## **UNIVERSIDAD DE LAS CIENCIAS INFORMÁTICAS Facultad 9**

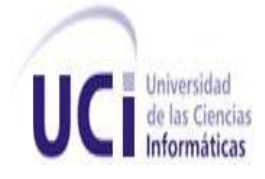

"Propuesta de diseño para el subsistema automatizado para la recuperación de datos del Balance Nacional de Recursos y Reservas del petróleo en la Oficina Nacional de Recursos Minerales."

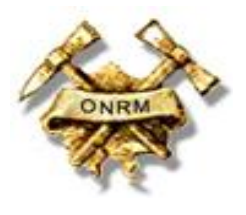

## **TRABAJO DE DIPLOMA PARA OPTAR POR EL TÍTULO DE INGENIERO EN INFORMÁTICA**

**AUTOR(ES):** Yilliam Lázaro Martínez. Geordanis Baño Vega.

**TUTOR(ES):** Ing. Yuniel Eliades Proenza Arias. **CO-TUTOR(ES):** Ing. Vicente de la Cruz Santell.

> **Ciudad Habana, 2 de julio de 2008 "Año 50 de la Revolución"**

Lo mejor es enemigo de lo bueno…

Voltaire

## **Dedicatoria**

*A Dios por ser guía en mi andar, por darme fuerzas cada día A mi mami y mi papi sin ellos no hubiera llegado hasta aquí…Gracias!!! A mi abuelo Gaspar donde quiera que esté…se que estará orgulloso de mi. A mi prima Dayté por ser mi ejemplo, mi guía... A mis amigos Daira, Vladimir, Yohana, Elízabeth, Yuraida y Meybis, gracias por estar siempre ahí cuando los necesité, por apoyarme incondicionalmente, por confiar en mí.*

> *A todos gracias…. Yilliam Lázaro Martínez*

*A mi madre que con su sacrificio y apoyo incondicional me he formado en lo que soy y a ella debo todo.*

*A mis hermanitas y demás familiares.*

*A mis compañeros que han estado a mi lado en los buenos y malos momentos en especial Reinier Corzo, Alexis Amaro, David Rodríguez y Jeiler Reyes.*

*A todos gracias…*

*Geordanis Baño Vega*

## **Agradecimientos**

*Ante todo quiero agradecerle a la Universidad de las Ciencias Informáticas por haberme ayudado a convertir mi sueño en realidad.*

*A mis padres por haberme dado lo mejor de ellos, por su amor desmedido, por su confianza, gracias por darme tanta fuerza y por pensar en que sí podía, quiero que se sientan orgullosos de mi.*

*A ti que hiciste que cada día fuera diferente a pesar del trabajo constante, a ti que llenaste mi corazón de alegría….gracias.*

*A mi familia, gracias por siempre estar pendiente de mí, por quererme, por darme su apoyo.*

*A mis amigos, mi gente de verdad, ustedes que estuvieron ahí en todo momento, bueno o malo, en cada prueba, en cada fiesta, en cada comida.*

*A mi compañero de tesis y amigo Geordanis Baño Vega gracias por tu paciencia y ayuda, por las tantas horas de trabajo.*

*A mi tutor Ing. Yuniel E Proenza Arias, por su empeño, confianza y seguridad en que todo saldría bien, gracias por enseñarme que si se puede, gracias por ser tan paciente.*

*A Ridosbey Millian Iglesias por su visión y confianza en la investigación.*

*A Vicente, nuestro Vicentón gracias por su dedicación, perseverancia y ayuda, más que un cliente fue un amigo.* 

*A mis profesores de siempre que tuvieron visión y creyeron en que sí podía.*

*A Osmel, Alleyne y al equipo completo gracias por tenerme como su amiga, por compartir cada alegría y tristeza, por darme el ánimo que necesitaba.*

*Y a todos los que de una forma u otra siempre estuvieron ahí…gracias!!!*

 *Yilliam Lázaro Martínez*

*Agradecerle a la Universidad de las Ciencias Informáticas por haber contribuido hacer realidad mi sueño.*

*A mi madre y mis hermanas que siempre estuvieron de mi lado dándome fuerzas para seguir.*

*A mis vecinos que siempre han estado pendientes de mí en todo momento, a ellos gracias.*

*A mis amigos y compañeros de estos 5 años, que siempre estuvieron ahí en cada momento bueno o malo.*

*A todas las personas que con su apoyo han contribuido a mi formación profesional.*

*A mi tutor Yuniel Eliades Proenza y mi compañera de tesis Yilliam Lázaro Martínez.*

*A todos los que de una forma u otra han colaborado y me han dado su apoyo.*

*A todos gracias…*

*Geordanis Baño vega.*

## **Declaración de autoría**

Declaramos que somos los únicos autores de este trabajo y autorizamos a la Universidad de las Ciencias Informáticas y a la Oficina Nacional de Recursos Minerales a hacer uso del mismo en su beneficio.

Para que así conste firmamos la presente a los \_\_\_\_ días del mes de \_\_\_\_\_\_\_ del año \_\_\_\_\_\_\_\_.

Yilliam Lázaro Martínez **Geordanis Baño Vega** 

Yuniel E Proenza Arias

 $\frac{1}{\sqrt{2\pi}}$  ,  $\frac{1}{\sqrt{2\pi}}$  ,  $\frac{1}{\sqrt{2\pi}}$  ,  $\frac{1}{\sqrt{2\pi}}$  ,  $\frac{1}{\sqrt{2\pi}}$  ,  $\frac{1}{\sqrt{2\pi}}$  ,  $\frac{1}{\sqrt{2\pi}}$  ,  $\frac{1}{\sqrt{2\pi}}$  ,  $\frac{1}{\sqrt{2\pi}}$  ,  $\frac{1}{\sqrt{2\pi}}$  ,  $\frac{1}{\sqrt{2\pi}}$  ,  $\frac{1}{\sqrt{2\pi}}$  ,  $\frac{1}{\sqrt{2\pi}}$  ,

\_\_\_\_\_\_\_\_\_\_\_\_\_\_\_\_\_\_\_\_\_\_\_\_ \_\_\_\_\_\_\_\_\_\_\_\_\_\_\_\_\_\_\_\_\_\_\_\_\_

## **Resumen**

En la Dirección de Hidrocarburos radicada en la Oficina Nacional de Recursos Minerales (ONRM) se lleva el control del Balance del Petróleo y el Gas asociado, tarea de vital importancia por el gran aporte que hace a la economía de nuestro país.

Allí el proceso de obtención de reportes del Balance del Petróleo se realiza prácticamente de forma manual pues la aplicación con que ellos cuentan no cubre sus expectativas de trabajo al ser lenta y no proporcionar seguridad.

Este trabajo investigativo está encaminado a proponer el diseño de una aplicación informática que brinde un mejor servicio a la hora de llevar el control del Balance del Petróleo.

Para lograr este objetivo se realizó un profundo estudio del estado del arte de sistemas que plantearan similar respuesta a lo que se necesita, existentes a nivel nacional e internacional, se profundizó además en el estudio de las herramientas, tecnologías así como las características que debía tener la aplicación, se describieron las etapas de análisis y diseño.

De esta forma se propone un diseño que contribuirá a la obtención de una aplicación informática que garantice las necesidades técnicas de la Oficina Nacional de Recursos Minerales.

## Índice de figuras

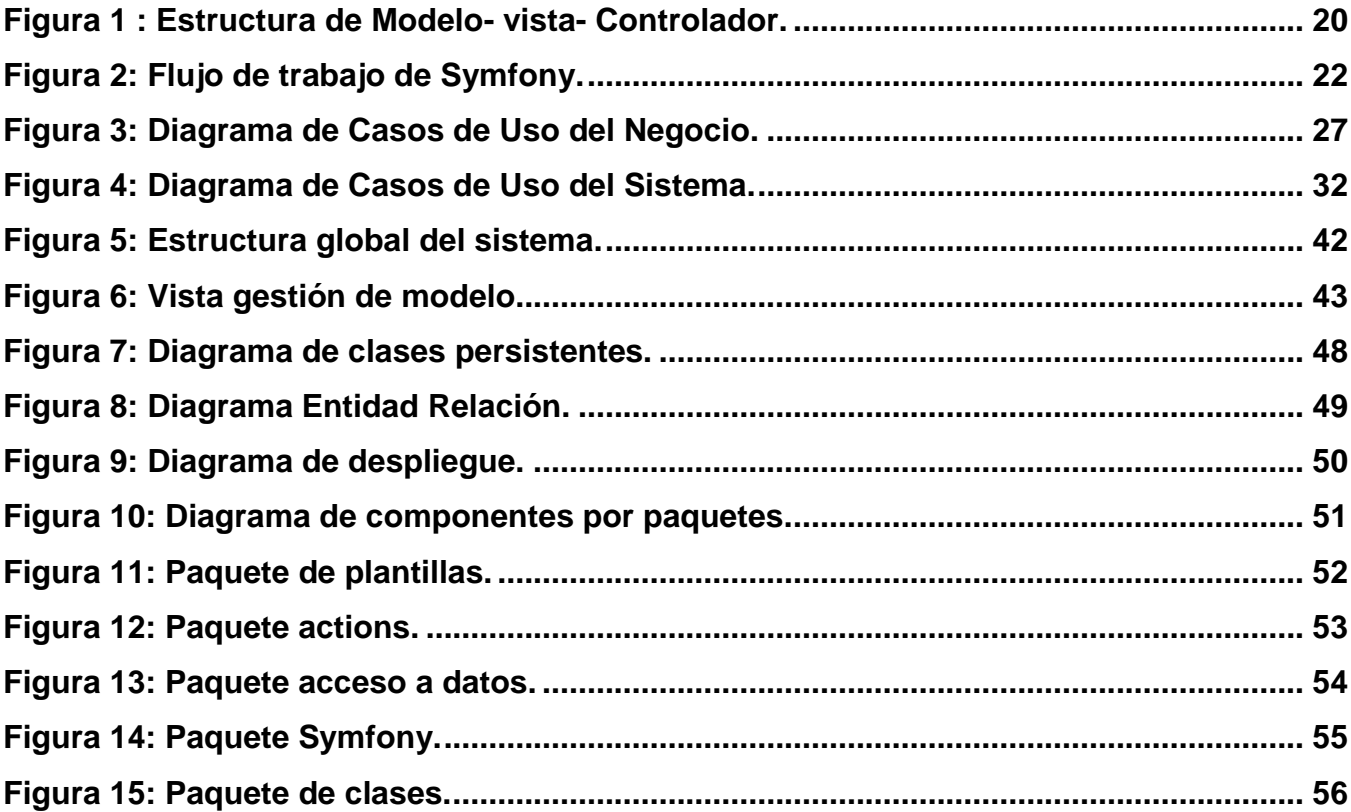

## **Índice de tablas**

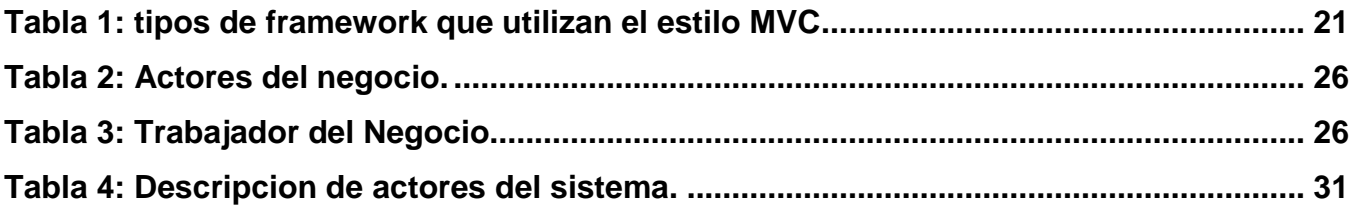

### **INDICE**

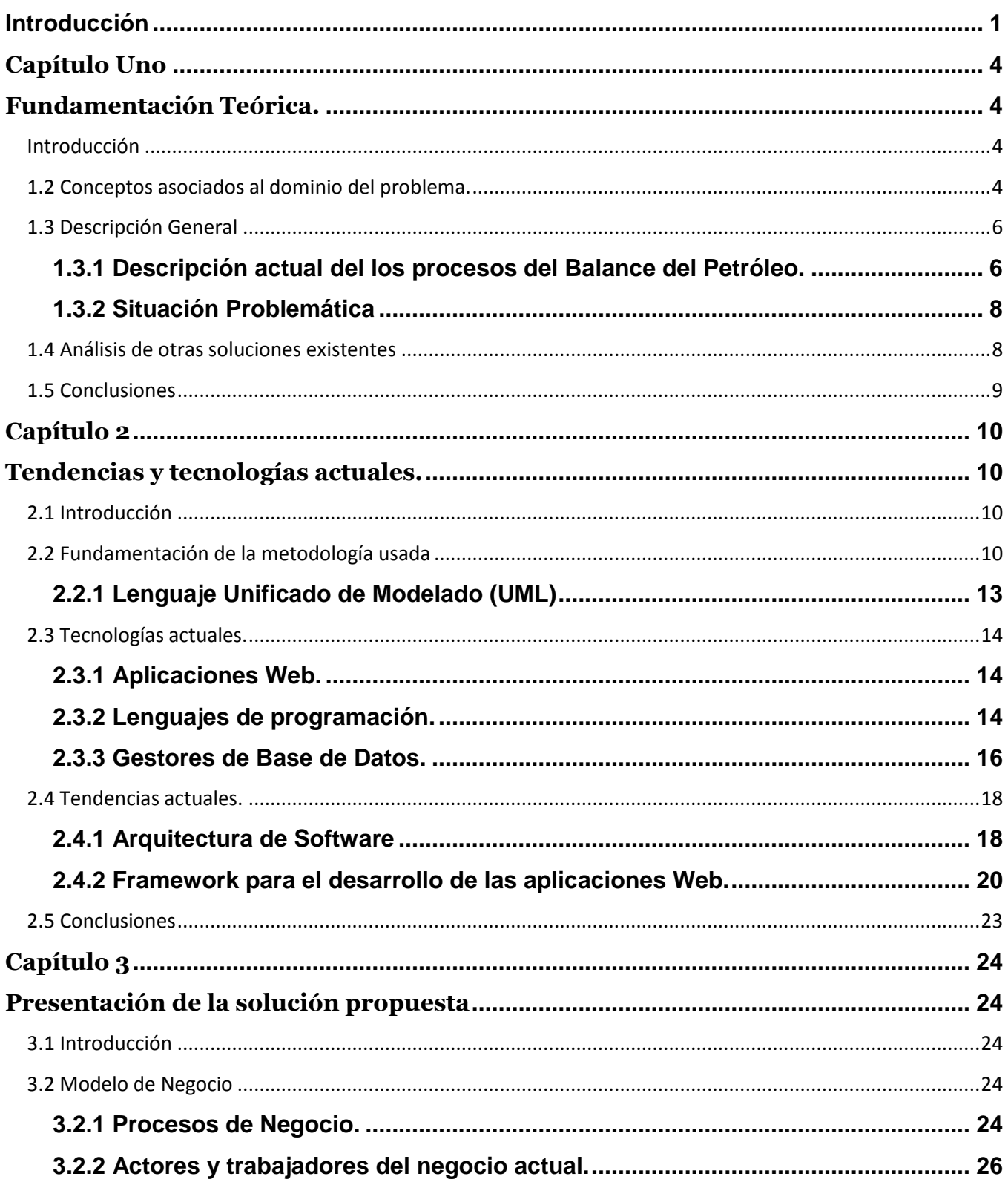

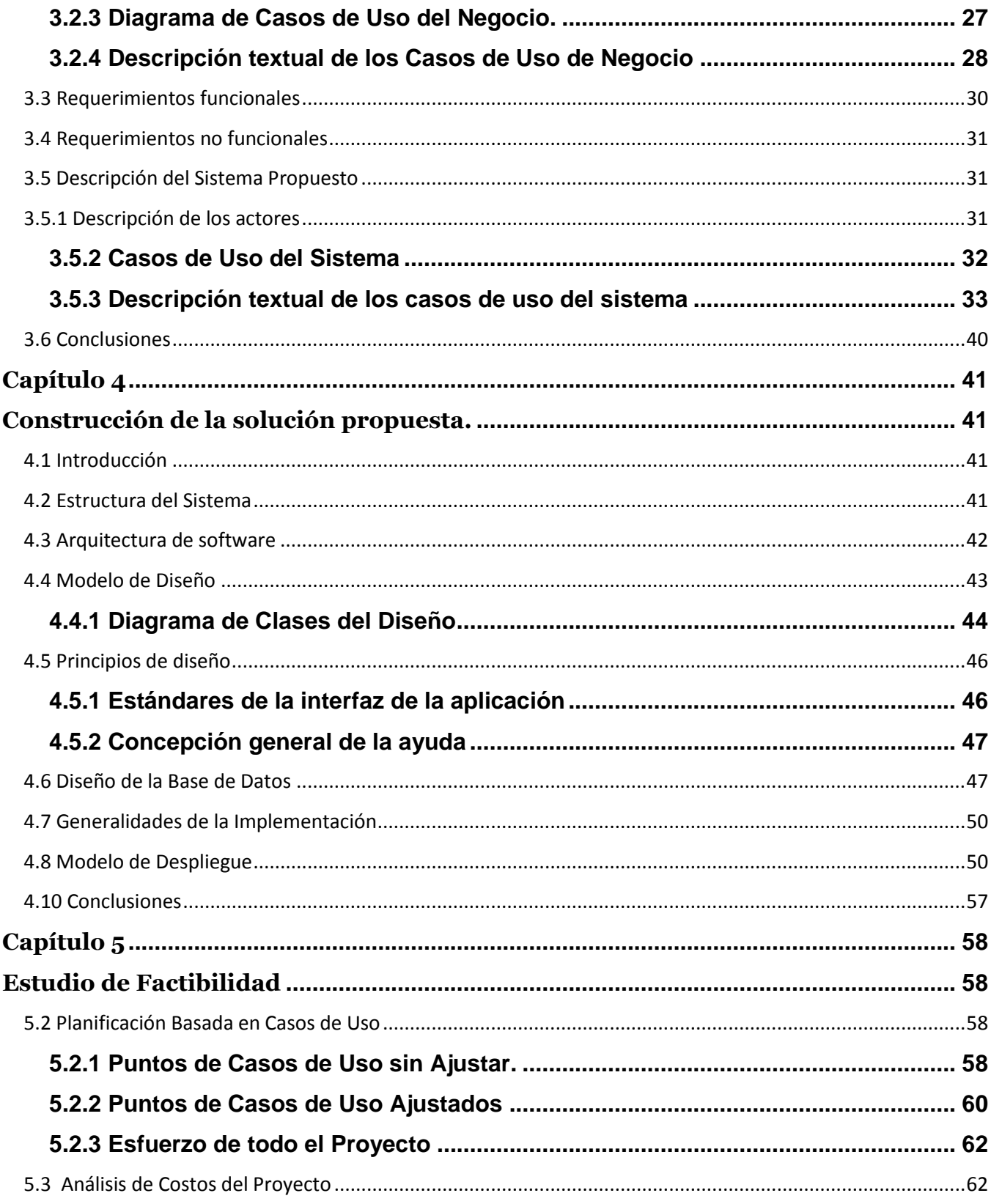

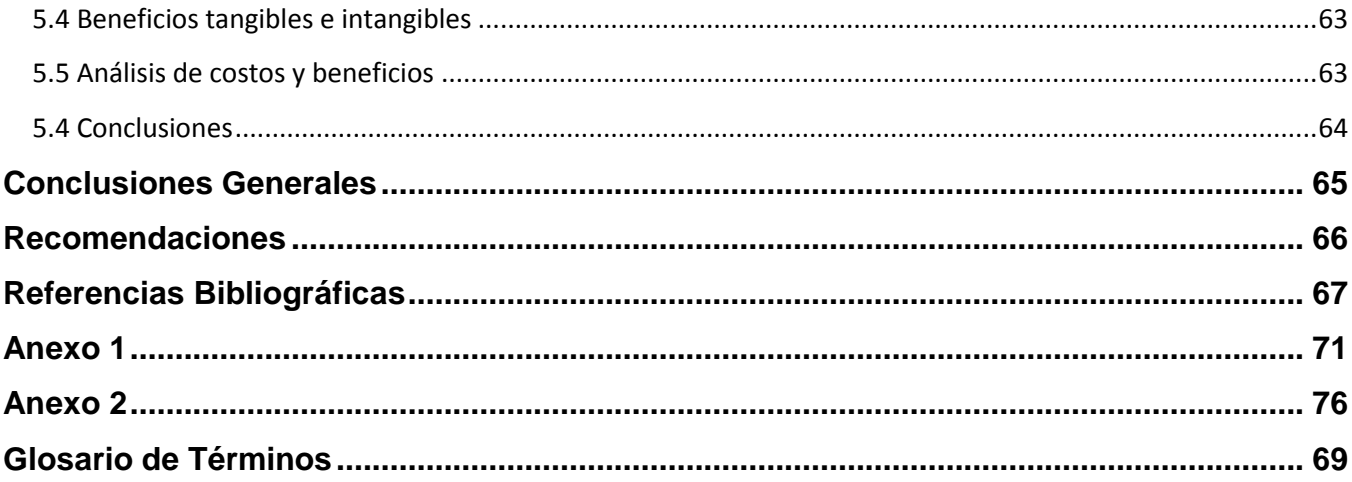

## **Introducción**

En nuestro país el Ministerio de la Industria Básica (MINBAS) es la organización estatal que tiene bajo su responsabilidad a tres sectores importantes de nuestra economía. Ellos son:

- Energía.
- Geología y Minería.
- Química Básica.

Dentro del sector dedicado a la Geología y Minería se encuentra la Oficina Nacional de Recursos Minerales (ONRM), que tiene como principales funciones el control y fiscalización del proceso concesionario en nuestro país, la protección de los recursos minerales y de hidrocarburos, el control de la explotación racional de los recursos minerales y la preservación del medio ambiente durante sus actividades mineras. En la ONRM se encuentra la Dirección de Hidrocarburos, es allí donde se realizan los procesos que se encargan de llevar el control del balance de las reservas y recursos del petróleo y el gas, mostrando de esta forma los reportes que se van generando de dicho balance, además se realizan otros procesos propios de la entidad.

La forma en que se lleva a cabo el control y los reportes del balance del petróleo y el gas natural resulta un tanto engorrosa debido a numerosas dificultades, las que constituyen la situación problémica:

- Se maneja un gran volumen de información, la cual se encuentra en copia dura y sin un formato estándar.
- El procesamiento de la información es lento debido a la poca automatización de los procesos que se realizan.
- $\triangleright$  En la aplicación existente no se tienen en cuenta niveles de accesibilidad, de modo que cualquier usuario puede modificar los datos que allí se generan y/o procesan.
- Dicha aplicación no mantiene relación con las demás aplicaciones de la ONRM a pesar de necesitarlas.
- No contiene información actualizada en cuanto a la clasificación de las reservas, la cual está siendo sometida a cambios.

**1**

Los problemas descritos anteriormente están provocados por las ineficiencias existentes que presenta la aplicación informática que gestiona el Balance del Petróleo y el Gas Natural de la Dirección de Hidrocarburos, en la Oficina Nacional de Recursos Minerales.

La selección de un adecuado método para el buen de desarrollo de la aplicación y un estudio detallado de las necesidades del cliente constituyen el punto de partida primordial para obtener un buen producto. Al lograr este propósito los usuarios que interactúan con la aplicación mejorarán su desempeño, lo que garantizará la eficiencia en la gestión de los reportes.

En la Dirección de Hidrocarburos no existe una aplicación que cumpla con las necesidades de la misma, pues la que existe no cumple con los requisitos pertinentes. Según estudios realizados a nivel mundial no existen aplicaciones que lleven el balance del petróleo y el gas, pues estos datos son de suma confidencialidad. Muchos países implementan la tenencia de un sitio donde publican noticias del crudo y el gas pero solo de forma informativa, así como regulaciones que hacen del mismo, pero nunca muestran realmente cómo desarrollan el balance, pues estos datos son de suma importancia tanto para la economía como para la seguridad del país.

Este trabajo brinda un gran aporte a la institución, ofrece a la empresa contribuciones importantes en términos informáticos, mejora en su totalidad la aplicación para la gestión del balance y la generación de los reportes referidos al petróleo y el gas.

#### Objeto de Estudio:

Los procesos de búsqueda de la información, procesamiento y emisión de los reportes que se formulan referentes al control del balance de los recursos y reservas del petróleo y el gas natural.

#### Campo de Acción:

El proceso de elaboración y confección de los reportes del Balance del Petróleo.

#### Idea a defender:

Si se desarrolla una propuesta de análisis y diseño de una aplicación informática que automatice el proceso de gestión del balance de los recursos y reservas del petróleo, se garantiza entonces la

existencia de la base necesaria para comenzar la implementación de un software de apoyo capaz de procesar la información y elaborar los reportes necesarios en la institución.

#### Objetivo General:

Realizar la propuesta del diseño del Subsistema automatizado para la gestión de Reportes del Balance del Petróleo y el Gas, para la Oficina Nacional de Recursos Minerales.

#### Objetivos Específicos:

- Conocer y entender los procesos de negocio en la Oficina Nacional de Recursos Minerales asociados al manejo de la información del petróleo así como el software de apoyo en dichos procesos.
- Conocer y analizar las principales metodologías utilizadas en el proceso de desarrollo de aplicaciones para la recuperación de información y gestión de reportes, además de la tecnología asociada a este tipo de software.
- Realizar propuesta de modelo de diseño de clases, modelo de implementación y del modelo físico de datos del subsistema.

Para un mejor desarrollo del trabajo en cuestión se tuvieron presente métodos de investigación que sirvieron de guía para la realización del mismo, se pueden citar los métodos:

#### Teórico y Empíricos.

El método teórico hace especial énfasis en el análisis histórico-lógico del entorno permitiendo de esta forma evaluar el desarrollo histórico real del problema.

Dentro de los métodos empíricos están la observación del medio, las entrevistas y las encuestas, estos procedimientos fueron de gran ayuda en la investigación pues brindaron un mejor entendimiento del problema en cuestión. Se aplicaron encuestas y se realizaron entrevistas al personal de la Dirección de Hidrocarburos, con ellas se llegó a importantes conclusiones para un mejor desarrollo de la investigación.

## **Capítulo Uno**

# **Fundamentación Teórica.**

## **Introducción**

En este capítulo se ilustran conceptos fundamentales asociados al dominio del problema para lograr de esta forma un mayor entendimiento del mismo, se estudia a profundidad el objeto de estudio haciendo especial énfasis en la descripción actual del la Dirección de Hidrocarburos que es el entorno en cuestión, se detalla a fondo la situación problémica y se analiza la existencia de aplicaciones asociadas al reporte del balance del petróleo tanto en el ámbito nacional como internacional.

## **1.2 Conceptos asociados al dominio del problema.**

Para lograr un mayor entendimiento del trabajo a continuación se reflejan conceptos asociados al dominio del problema.

## Oficina Nacional de Recursos Minerales:

La Oficina Nacional de Recursos Minerales (ONRM), es la autoridad minera en nuestro país, fue constituida en el año 1995 mediante la Ley de Minas y es responsable de cualquier actividad geólogaminera. Además fiscaliza y protege todos los procesos que se realizan en ella protegiendo los recursos minerales y de hidrocarburos.

## Dirección de Hidrocarburo:

Espacio dentro de la ONRM que dedica su trabajo y esfuerzo al monitoreo de todos los datos pertenecientes al petróleo.

## Sistema de Control:

Se define como un conjunto de componentes que pueden regular su propia conducta o la de otro sistema con el fin de lograr un funcionamiento predeterminado. En este caso el Sistema de Control regulará las acciones propias del sistema en cuestión.

## Balance Nacional de Recursos y Reservas.

Es el documento Oficial mediante el cual se actualiza cada año los Recursos y las Reservas con que el Estado cubano dispone para elaborar los planes de extracción y proyección de la exploración.

### Reserva de Petróleo:

Son las cantidades de petróleo que se anticipa serán recuperadas comercialmente de reservorios conocidos hasta una fecha dada. A los efectos de definición "petróleo" incluye los gases o líquidos producidos.

## Recurso de Petróleo:

Son las cantidades totales de petróleo y gas así como sustancias relacionadas que son estimadas, en su momento particular que estén contenidas o que han sido producidas desde acumulaciones conocidas, más aquellas cantidades estimadas en acumulaciones que todavía no se han descubierto.

## Reportes:

Son actividades propias del balance del petróleo donde se recopila toda la información que se gestiona en el balance y se muestra más tarde para que el cliente pueda conocer el estado actual de los mismos.

## **1.3 Descripción General**

Actualmente los procesos de emisión de reportes se basan en obtener la información deseada en dependencia de los datos en los que se quiere hacer referencia.

En la Oficina Nacional de Recursos Minerales, particularmente en la Dirección de Hidrocarburos, al terminar el año en curso se realiza el Balance General en el que se recoge toda la información recopilada durante el año, se van contabilizando todos los datos de las reservas y los recursos del hidrocarburo para finalmente agruparlos todos y conformar un balance único por el que se regirán el especialista principal , el director de Hidrocarburos, el director de la ONRM, la Administración Central del Estado(ACE) y Cuba Petróleo(CUPET) que es la entidad encargada de hacer los contratos con empresas extranjeras, por lo que le es de sumo interés consultar el balance.

Ya con el balance conformado las entidades pueden acceder al mismo haciendo diferentes consultas en dependencia de los datos que consideren necesarios y por supuesto del nivel de accesibilidad con que cuenten, de esta acción se obtendrían los reportes del balance del petróleo.

Si a mediados de años se descubriera algún aumento sustancial de reservas y recursos entonces se procedería a realizar un nuevo Balance del Petróleo al que también los diferentes directivos tienen acceso.

#### **1.3.1 Descripción actual del los procesos del Balance del Petróleo.**

Las actividades referidas al Balance Nacional de Recursos y Reservas del Petróleo y Gas se desarrollan dentro de la Oficina Nacional de Recursos Minerales específicamente en la Dirección de Hidrocarburos.

Allí concretamente se realizan tres procesos fundamentales: los que corresponden a la modificación y actualización del Balance, a la elaboración del Balance y los que tiene que ver con la consulta del Balance.

Las modificaciones o actualizaciones que ocurren en el Balance del Petróleo y Gas pueden acontecer por diferentes factores tales como:

1- La realización de una re-estimación de los Recursos y/o Reservas del Petróleo y Gas resultantes del Informe de Parámetros de Cálculo de datos primarios.

2- La realización de una re-estimación de los Recursos y/o Reservas del Petróleo y Gas proveniente del Informe de Parámetros de Producción.

Estos informes antes mencionados pueden ser obtenidos a través de: contratistas, del Centro de Investigaciones del Petróleo (CEINPET) o de la Empresa de Perforación y Extracción del Petróleo (EPEP).

Ya cuando el informe es obtenido por el Grupo de Balance, es necesario que se validen los datos de cálculo con el objetivo fundamental de confirmar la veracidad de los datos. Si el proceso de validar los datos da positivo entonces se procede a modificar el Balance con los nuevos valores. Si por el contrario el proceso da negativo entonces se devuelve el informe a la Institución que lo entregó y el Balance se mantiene sin ninguna alteración.

El Balance se elabora teniendo en cuenta: el término de un año productivo o que haya un cambio sustancial en los recursos y/o reservas del Petróleo y Gas. Todos los años el Balance de Recursos y Reservas de Petróleo y Gas de se elabora en los primeros dos meses del año teniendo en cuenta la información referente de los datos recogidos desde el 1 de enero hasta el 31 de diciembre del año anterior. Sin embargo puede ser que en cualquier parte del año ocurra algún hecho significativo en cuanto a los datos que se obtengan en la perforación, exploración y explotación del hidrocarburo, entonces es cuando se procede a realizar una nueva elaboración del Balance. Esta decisión de reelaborar el balance la toma el director de la ONRM apoyado por el grupo del balance de la Oficina de Hidrocarburo, una vez tomada la decisión se les comunica la misma al grupo de balance para que lo impriman nuevamente y se realice la distribución de las copias a la Administración Central del Estado, a Cuba Petróleo, al archivo y al director de la ONRM.

Finalmente otro proceso fundamental que se realiza es la consulta de información del Balance por parte de directivos que pueden ser: la ACE, CUPET y el director de la ONRM. Al solicitar la información el grupo de balance comprueba que cada directivo cuente con los permisos necesarios para realizar la consulta en dependencia del nivel de accesibilidad, si cuenta con los permisos se le entrega la información solicitada, de lo contrario se deniega.

Actualmente la Dirección de Hidrocarburos está compuesta por 4 de los 8 especialistas que deberían ser, quienes deben realizar todas las actividades referidas al Balance para de esta forma de responder a las necesidades del país en materia de Hidrocarburos y a las demás esferas de sociales del país.

**7**

#### **1.3.2 Situación Problemática**

En los procesos descritos anteriormente existen conflictos debido a que cuentan con una aplicación muy sencilla que no brinda los servicios necesarios además presenta una serie de dificultades que la hacen por demás muy ineficiente.

Muestra problemas de seguridad – pues a la hora de realizar los reportes esta aplicación no tiene en cuenta los niveles de accesibilidad, es decir, cualquiera de los directivos clientes de la aplicación puede ver los datos del reporte sin importar en el rango en que estos estén.

Muestra problemas de integridad – mucha de la información que allí se maneja no tiene un formato estándar o están en copias duras lo que trae como consecuencia que se pierda parte de la información, que se atrase el balance y por tanto los reportes asociados al mismo también se demoren. A la hora de obtener los reportes la aplicación solo permite hacer la consulta a la base de datos refiriéndose a un solo tipo de datos, no permite realizar reportes especializados en dependencia de los campos necesitados, además no ofrece la posibilidad que este pueda ser editado.

### **1.4 Análisis de otras soluciones existentes**

Con el fin de resolver la situación existente en la dirección se llevó a cabo una investigación para estudiar la existencia de posibles soluciones informáticas tanto en el marco nacional como internacional que fuera capaz de automatizar los procesos.

En nuestro país no se conoce de la existencia de otras soluciones que contribuyan a mejorar la forma en que se realiza el Balance del Petróleo y con ello los reportes que de él se derivan. A nivel internacional muchas naciones comercializan el petróleo pero al ser este un producto de tan alta cotización y de gran valor en el mercado, las instituciones internacionales no muestran claramente cómo es que ellos realizan el balance y los reportes en los sitios que tienen publicados en Internet, es decir, no explican en qué se basan para la realización de los mismos, más bien se centran en las regulaciones, fiscalizaciones, contratos, en las ventas y el precio que alcanza cada barril de petróleo.

## **1.5 Conclusiones**

En el presente capítulo se profundizó en el estudio de los procesos actuales de la Dirección de Hidrocarburos, haciendo especial énfasis en los problemas reales para la elaboración del Balance del Petróleo y el Gas, para ello se investigó la existencia de posibles soluciones llegando a la conclusión de que la solución es factible y que en todo momento depende del país.

# **Capítulo 2**

# **Tendencias y tecnologías actuales.**

## **2.1 Introducción**

En el presente capitulo, se analizará qué metodología, herramienta y lenguajes de programación serán utilizados en la propuesta de análisis y diseño que se desarrollará teniendo en cuenta las ventajas que ofrecen y su relación directa con el producto.

## **2.2 Fundamentación de la metodología usada**

Todo desarrollo de software es riesgoso y difícil de controlar, si no se lleva una metodología de por medio, se obtienen clientes insatisfechos con el resultado y desarrolladores aún más insatisfechos.

Muchas veces no se tiene en cuenta el utilizar una metodología adecuada, sobre todo cuando se trata de proyectos pequeños, en estas situaciones es mucho más factible dividir el trabajo en procesos, cada proceso en funciones y por cada función encontrada determinar el tiempo aproximado de desarrollo de cada una de ellas.

Sin embargo cuando los proyectos que se van a desarrollar son de más envergadura entonces si es necesario basarse en una metodología de desarrollo que ayude a un mejor desempeño del proyecto, en muchos casos no se encuentra la metodología apropiada y es entonces cuando se procede a realizar un estudio a fondo de las principales metodologías.

Por tal razón se orientó la investigación a estudiar las metodologías existentes, basándose en sus ventajas, para después de un análisis exhaustivo poder llegar entonces a una conclusión certera sobre que metodología sería la más adecuada para lograr el buen desarrollo del trabajo en cuestión.

Luego de un análisis profundo de las diferentes metodologías se decidió aplicar la metodología RUP que a continuación se especifica, debido a sus características y las facilidades que aporta en todo el proceso de desarrollo del software.

#### **Proceso Unificado de Desarrollo (RUP)**

*Rational Unified Process* es un proceso de desarrollo de software y junto con el Lenguaje Unificado de Modelado UML, constituye la metodología estándar más utilizada para el análisis, implementación y documentación de sistemas orientados a objetos. (TEJADA 2007)

Permite incorporar al proceso de desarrollo de software un mejor control de los requerimientos y cambios. Posibilita la distribución del trabajo en diversos frentes de forma simultánea. Aunque es una metodología desarrollada directamente para el trabajo con clases y objetos, brinda amplias posibilidades con el manejo eficiente del tiempo de diseño e implementación de aplicaciones Web. Entre las formas con que cuenta RUP para capacitar a las diferentes organizaciones está la de proporcionar que el equipo de proyecto trabaje conjuntamente con los clientes y demás implicados proporcionando de esta forma una mayor organización y entendimiento de lo que el cliente realmente necesita obteniendo de esta forma una excelente proyección del proyecto.

#### *Características de RUP*

#### **Iterativo e incremental:**

Permite realizar las iteraciones necesarias en el ciclo de vida del proyecto logrando con esto que se vayan obteniendo versiones actualizadas del mismo y se pueda ir adelantando en el trabajo. Una iteración es una secuencia de actividades con un plan establecido y criterios de evaluación, cuyo resultado es una versión del software. (RUMBAUGH 2000)

#### **Dirigido por los casos de uso:**

Un sistema software ve la luz para dar servicio a sus usuarios. Por tanto, para construir un sistema con éxito se debe conocer lo que sus futuros usuarios necesitan y desean.

Un caso de uso es un fragmento de funcionalidad del sistema que proporciona al usuario un resultado importante. Representan requerimientos funcionales. Todos los casos de uso juntos constituyen el modelo de casos de uso el cual describe la funcionalidad total del sistema. Los casos de uso guían la arquitectura del sistema y la arquitectura del sistema influye en la selección de los casos de uso. (RUMBAUGH 2000)

#### **Centrado en la arquitectura:**

El proceso establece una arquitectura software que guía el desarrollo del sistema. Facilita el desarrollo en paralelo, se minimiza la repetición de trabajos y se incrementa la probabilidad de reutilización de componentes y el mantenimiento posterior del sistema. Este diseño arquitectónico sirve como una sólida base sobre la cual se puede planificar y manejar el desarrollo de software basado en componentes. (RUMBAUGH 2000)

Luego de haber seleccionado la metodología para desarrollar el producto de software se hace eminente una pregunta ¿qué herramienta CASE (*Computer Aided Software Engineering)* se podrá entonces utilizar para modelar lo descrito por dicha metodología?

En la actualidad existen diversas herramientas que colaboran con la ingeniería de software asistida por computadoras, entre sus objetivos primarios está facilitar la productividad del software, mejorar la planificación del proyecto entre otros, por tal razón se decidió escoger Visual Paradigm como herramienta CASE.

#### **Visual Paradigm**

*Visual Paradigm* es una herramienta CASE que utiliza UML como lenguaje de modelado. Está diseñada para una amplia gama de usuarios interesados en construir sistemas de software fiables con el uso del paradigma orientado a objetos, incluyendo actividades como ingeniería de software, análisis de sistemas y análisis de negocios.

Es una herramienta que emplea las últimas notaciones de UML, ingeniería inversa, generación del código, importación de Rational Rose, exportación/importación XML, generador de impresos, integración con el Visio. Además soporta aplicaciones Web, genera código para Java y exporta en formato HTML, es una tecnología libre y está disponible en varios idiomas, es fácil de instalar y actualizar y admite compatibilidad con otras versiones.

De manera general, esta herramienta de modelado ofrece:

Entorno de creación de diagramas para UML 2.0

 Diseño centrado en casos de uso y enfocado al negocio que genera un software de mayor calidad.

- Uso de un lenguaje estándar común a todo el equipo de desarrollo que facilita la comunicación.
- Disponibilidad de múltiples versiones, para cada necesidad.
- Disponibilidad en múltiples plataformas. (HERNANDIS 2005)

Con la ayuda de esta herramienta se ganará en aumentar la productividad del software reduciendo el coste de tiempo.

### **2.2.1 Lenguaje Unificado de Modelado (UML)**

Por sus siglas en inglés, (*Unified Modeling Language)* es el lenguaje de modelado de sistemas de software más conocido y utilizado en la actualidad. Es un lenguaje gráfico que visualiza, especifica, construye y documenta un sistema de software. UML ofrece un estándar para describir un "plano" del sistema (modelo), incluyendo aspectos conceptuales tales como procesos de negocios y funciones del sistema, y aspectos concretos como expresiones de lenguajes de programación, esquemas de bases de datos y componentes de software reutilizables. (JACOBSON)

Es importante resaltar que UML es un "lenguaje" para especificar y no para describir métodos o procesos. Se utiliza para definir un sistema de software, para detallar los artefactos en el sistema. En otras palabras, es el lenguaje en el que está descrito el modelo. Se puede aplicar en una gran variedad de formas para dar soporte a una metodología de desarrollo de software (tal como el Proceso Unificado de Racional).

Además UML prescribe una notación estándar y semántica, esencial para el modelado de un sistema orientado a objetos. Esto permite a diseñadores diferentes que modelan sistemas diferentes entender cada uno los diseños.

En resumen UML es el resultado de la unión de tres metodologías, *Booch*, *OMT*, y *OOSE*. Estas han tenido una aplicación extensa en el campo del la POO, tienen su historia, y han sido aplicadas en una gran variedad de industrias y problemas, por lo que pueden ser clasificadas como muy maduras. (JACOBSON)

## **2.3 Tecnologías actuales.**

#### **2.3.1 Aplicaciones Web.**

Una aplicación Web es un sistema informático que los usuarios utilizan accediendo a un servidor Web a través de Internet o de una intranet. Constituye una de las mejores herramientas para divulgar, gestionar y compartir la información, lo que hace que aumente la eficiencia en la manipulación de gran cantidad de datos.

Actualmente el número de aplicaciones web que existen crece a ritmo acelerado, pues son cada vez más las empresas y compañías que cuentan con aplicaciones de este tipo por todas las ventajas que trae consigo.

#### **2.3.2 Lenguajes de programación.**

#### **Java**

Java ofrece toda la funcionalidad de un lenguaje potente, pero sin las características menos usadas y más confusas de éste. Se diseñó para ser parecido a C++ y así proporcionar un rápido y fácil aprendizaje. Soporta las tres características propias del paradigma orientado a objetos: encapsulación, herencia y polimorfismo. Cuenta con extensas capacidades de interconexión TCP/IP, lo que hace que los programadores puedan acceder a la información en la red como si accedieran a ficheros locales.

Es un lenguaje multiplataforma, es decir sus aplicaciones pueden correr tanto en Windows como en Linux haciendo que muchos usuarios lo usen indistintamente.

Más allá de la portabilidad básica que posee por ser de arquitectura independiente implementa otros estándares de portabilidad para facilitar el desarrollo. En cuanto a la interpretación de sus líneas de código este lenguaje es mucho más lento que C pues no cuenta con compiladores específicos de Java para otras plataformas. Además permite un alto nivel de interactividad entre sus páginas Web pues ellas pueden contar con toda clase de elementos multimedia, estas son algunas de las características propias de Java. (DESARROLLOWEB.COM 2007)

#### **PHP**

PHP es el acrónimo de *Hypertext Pre-processor* es un lenguaje script interpretado en el lado del servidor utilizado para la generación de páginas Web dinámicas. Es gratuito e independiente de plataforma, rápido, con una gran librería de funciones y mucha documentación. La meta del lenguaje es permitir rápidamente a los desarrolladores la generación dinámica de páginas. Actualmente PHP se

encuentra en su versión PHP 5. Está basado en software libre, lo que permite distribuirlo libremente y agregar nuevas funcionalidades en dependencia de cómo se necesite. Además no hay que pagar licencias por su uso.

PHP puede ser utilizado por los principales sistemas operativos que existen actualmente incluyendo a Linux muchas variantes Unix (incluido HP-UX, Solaris y OpenBSD), Microsoft Windows, Mac OS X, RISC OS y seguramente otros más.

Es soportado por la mayoría de los servidores Web de hoy en día, incluyendo Apache, Microsoft Internet Information Server, Personal Web Server, Netscape e iPlanet, entre otros.

Cuenta con una sintaxis cómoda por ser muy parecida al C, C++ o Perl. En PHP 5 se trabaja con programación orientada a objetos. Además ofrece soporte para un amplio abanico de bases de datos: dBase, DB2, MySQL, Oracle, PostgreSQL, MySQL entre otras más. (DESARROLLOWEB.COM)

#### **¿Por qué utilizar PHP y no otro lenguaje de programación?**

- No trabaja directamente con punteros como en el C de forma que no existen los problemas de depuración que estos provocan.
- Viene acompañado por una excelente biblioteca de funciones que permite realizar cualquier labor ( acceso a base de datos, encriptación, envío de correo, gestión de un comercio electrónico, XML, creación de PDF )
- Se pueden hacer grandes cosas con pequeñas líneas de código, esto hace que se ahorre en tiempo.
- Es software libre. Se puede obtener en la Web y su código esta disponible bajo la licencia GPL.
- Está siendo utilizado con éxito en varios millones de sitios Web.

Las cuatro grandes características: Velocidad, estabilidad, seguridad y simplicidad.

- **Velocidad:** No solo la velocidad de ejecución, la cual es importante, sino además no crea demoras en la máquina. Por esta razón no debe requerir demasiados recursos de sistema. PHP se integra muy bien junto a otro software, especialmente bajo ambientes Unix, cuando se configura como módulo de Apache, está listo para ser utilizado.
- **Estabilidad:** La velocidad no sirve de mucho si el sistema se cae cada cierta cantidad de ejecuciones. Ninguna aplicación es 100% libre de bugs, pero teniendo de respaldo una increíble comunidad de programadores y usuarios es mucho más difícil para los bugs sobrevivir. PHP utiliza

su propio sistema de administración de recursos y dispone de un sofisticado método de manejo de variables, conformando un sistema robusto y estable.

 **Seguridad:** El sistema debe poseer protecciones contra ataques. PHP provee diferentes niveles de seguridad, estos pueden ser configurados desde el archivo .ini

 **Simplicidad:** Se les debe permitir a los programadores generar código productivamente en el menor tiempo posible. Usuarios con experiencia en C y C++ podrán utilizar PHP rápidamente. (DONDO 2007)

Luego de haber estudiado a fondo PHP como lenguaje de programación, de haber analizado las ventajas que proporciona y por decisiones propias del proyecto en general se concluye que será el lenguaje utilizado en la implementación de la aplicación.

#### **2.3.3 Gestores de Base de Datos.**

Son programas que permiten crear y mantener las bases de datos asegurando su integridad, confidencialidad y seguridad.

#### **MySQL**

Según sus autores: MySQL es un sistema de gestión de bases de datos relacional, su diseño multihilo le permite soportar una gran carga de forma muy eficiente.

Soporta clientes en C, C ++, Java, Perl, PHP entre otros, está disponible en diferentes plataformas.

En cuanto a su seguridad cuenta con un sistema de contraseñas y privilegios muy flexible y seguro. Además usa Listas de Control de Acceso para todas las conexiones, consultas y otras operaciones. (PECOS)

Está licenciado bajo la GPL (Licencia Pública General) de la GNU lo que hace que pueda ser descargado desde Internet de forma gratuita y se pueda acceder al código fuente.

En enero de 2008 este Gestor de Base de Datos fue comprado por la poderosa compañía de productos informáticos Sun Microsystems quien por las limitaciones propias del bloqueo que tienen los Estados Unidos contra el país prohibió que desde el suelo patrio se pueda descargar este producto.

### **PostgreSQL**

PostgreSQL es un sistema de gestión de bases de datos objeto-relacional que posee gran estabilidad y confiabilidad. Es multiplataforma, puede trabajar con clientes como C, C++, Java, Python, PHP, entre otros. Tiene mejor soporte para vistas y procedimientos almacenados en el servidor, además tiene ciertas características orientadas a objetos.

PostgreSQL aproxima los datos a un modelo objeto-relacional, y es capaz de manejar complejas rutinas y reglas. Ejemplos de su avanzada funcionalidad son consultas SQL declarativas, control de concurrencia multi-versión, soporte multi-usuario, optimización de consultas, herencia, y arreglos.

Es considerado como el sistema de bases de datos de código abierto más avanzado del mundo. Posee muchas características y ventajas que tradicionalmente sólo se podían ver en productos comerciales de alto calibre. (PECOS)

#### **¿Por qué usar PostgreSQL y no MySQL?**

 $\triangleright$  Incorpora una estructura de arreglos de datos.

 Incorpora funciones de diversa índole: manejo de fechas, geométricas, orientadas a operaciones con redes, etc.

Permite la declaración de funciones propias, así como la definición de disparadores.

 $\triangleright$  Soporta el uso de índices, reglas y vistas.

 Incluye herencia entre tablas (aunque no entre objetos, ya que no existen), por lo que a este gestor de bases de datos se le incluye entre los gestores objeto-relacionales.

 Permite la gestión de diferentes usuarios, como también los permisos asignados a cada uno de ellos. (PECOS)

Por lo anteriormente dispuesto se afirma que será utilizado PostgreSQL como gestor de Base de Datos pues además de brindar seguridad incluye muchas ventajas a la hora de trabajarlo, además es un requisito indispensable para el proyecto.

## **2.4 Tendencias actuales.**

#### **2.4.1 Arquitectura de Software**

Uno de los elementos bases para el desarrollo de software, es la disposición de una arquitectura de software que sea capaz de sustentar los mecanismos de diseño y las estructuras generales de la aplicación que se implementará. La utilidad real del software y la calidad que disponga finalmente dependerá de cómo se trate la cohesión, la usabilidad y la flexibilidad de los componentes de dicha arquitectura. La correcta definición del estilo arquitectónico, patrones y mecanismos de diseño harán que se llegue a una buena implementación.

#### **Estilos arquitectónicos**

Los estilos arquitectónicos expresan el esquema fundamental de organización para sistemas de software. Proveen un conjunto de subsistemas predefinidos; especifican sus responsabilidades e incluyen reglas y guías para organizar las relaciones entre ellos. Entre los estilos arquitectónicos más usados para el desarrollo de aplicaciones web están el estilo en Capa y el MVC, a continuación se hará referencia a las particularidades de cada uno.

#### **Capa**

El patrón Capas se relaciona con la arquitectura lógica; es decir, describe la organización conceptual de los elementos del diseño en grupos, independiente de su empaquetamiento o despliegue físico.(LARMAN)

Separa la lógica de la aplicación, acceso a datos e interfaz en capas, los elementos de una capa superior pueden enviar solicitudes de servicio a elementos de la capa inferior produciéndose una cascada de solicitudes. El aumento en el número de capas aumenta la flexibilidad pero disminuye el desempeño. Las capas más internas ofrecen menos servicios, esto ayuda a la reutilización de las capas. Se trabaja en dicho estilo para lograr un mayor encapsulamiento con el objetivo de disminuir las dependencias externas sobre la estructura de capas.

#### **Ventajas:**

- Reutilización de capas.
- Facilita la estandarización.
- $\triangleright$  Dependencias se limitan a intra-capas.

> Contención de cambios a una o pocas capas.

#### **Desventajas:**

 A veces no se logra la contención del cambio y se requiere una cascada de cambios en varias capas.

- $\triangleright$  Perdida de eficiencia.
- $\triangleright$  Trabaia innecesario por parte de capas mas internas o redundante entre varias capas.
- Dificultad de diseñar correctamente la granularidad de las capas.

#### **Patrón MVC**

El Modelo Vista Controlador (MCV), es un patrón de arquitectura de software que describe una forma, muy utilizada en la programación de aplicaciones Web, organizar el código de una aplicación separando los datos de una aplicación, la interfaz de usuario, y la lógica de control en tres componentes distintos.

**El Modelo:** es el objeto que representa los datos del programa. Maneja los datos y controla todas sus transformaciones. El Modelo no tiene conocimiento específico de los Controladores o de las Vistas, ni siquiera contiene referencias a ellos. Es el propio sistema el que tiene encomendada la responsabilidad de mantener enlaces entre el Modelo y sus Vistas, y notificar a las Vistas cuando cambia el Modelo.

**La Vista:** es el objeto que maneja la presentación visual de los datos representados por el Modelo. Genera una representación visual del Modelo y muestra los datos al usuario. Interactúa con el Modelo a través de una referencia al propio Modelo.

**El Controlador:** es el objeto que proporciona significado a las órdenes del usuario, actuando sobre los datos representados por el Modelo. Cuando se realiza algún cambio, entra en acción, bien sea por cambios en la información del Modelo o por alteraciones de la Vista. Interactúa con el Modelo a través de una referencia al propio Modelo.

Ventajas

Su principal ventaja radica en la facilidad para realizar cambios en la aplicación puesto que:

1 Hay una clara separación entre los componentes de un programa; lo cual permite implementarlos por separado.

2 Cuando se realiza un cambio de bases de datos, programación o interfaz de usuario solo se afecta uno de los componentes.

3 Aumenta en gran medida el nivel de reusabilidad de código. Facilita una evolución continuada de los sistemas. (PROGRAMACIONWEB.NET 2008)

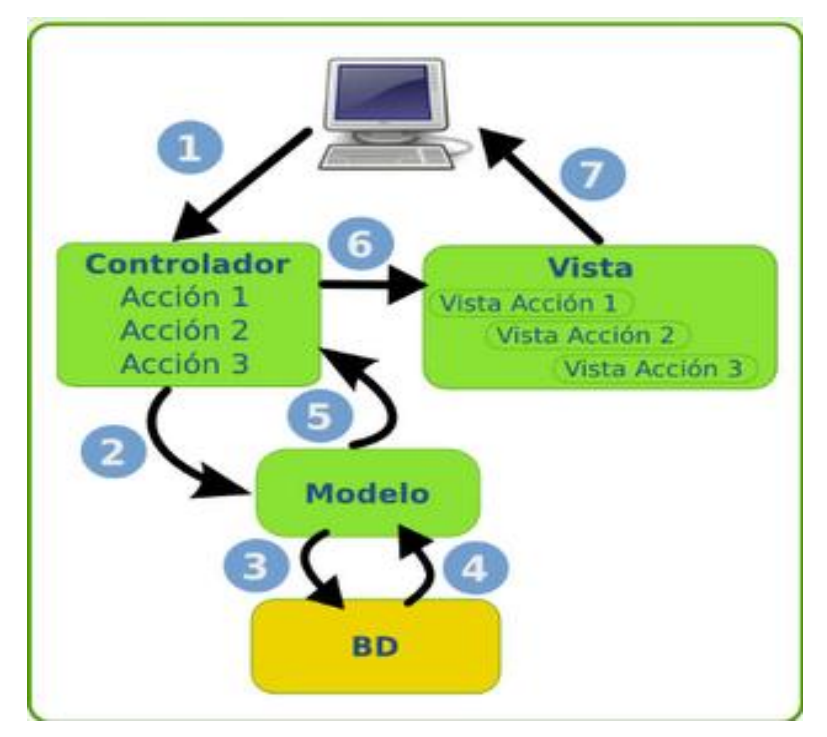

FIGURA 1 : ESTRUCTURA DE MODELO- VISTA- CONTROLADOR.

<span id="page-31-0"></span>Después de haber realizado un estudio de los estilos arquitectónicos más utilizados actualmente y además por necesidades del proyecto se concluye que se utilizará el estilo arquitectónico Modelo - Vista - Controlador.

## **2.4.2 Framework para el desarrollo de las aplicaciones Web.**

En el desarrollo de software es una premisa importante la estructuración de la información entiéndase código fuente, librerías, ficheros de configuración, etc., no obstante no basta con la selección correcta

de la tecnología a utilizar, de ahí la necesidad de la utilización de un framework que brinde estructura a la información para el desarrollo del software.

#### **¿Qué es un Framework?**

Un framework Web, se puede definir como un conjunto de componentes que componen un diseño reutilizable que facilita y agiliza el desarrollo de sistemas Web. Los frameworks simplifican el desarrollo de las aplicaciones mediante la automatización de muchas de las tareas comunes. Además, un framework proporciona estructura al código fuente, forzando al programador a crear código más legible y más fácil de mantener. (GUTIÉRREZ.)

En la actualidad existen varios frameworks que son muy usados para el desarrollo de soluciones web, pues tienen la premisa de basar su funcionamiento en la idea de "*No nos llame, nosotros lo llamaremos a usted*" esto hace que muchos utilicen MVC en su implementación, brindándole de esta forma comodidad al desarrollador. A continuación se muestra un resumen de algunos de los más utilizados con PHP.

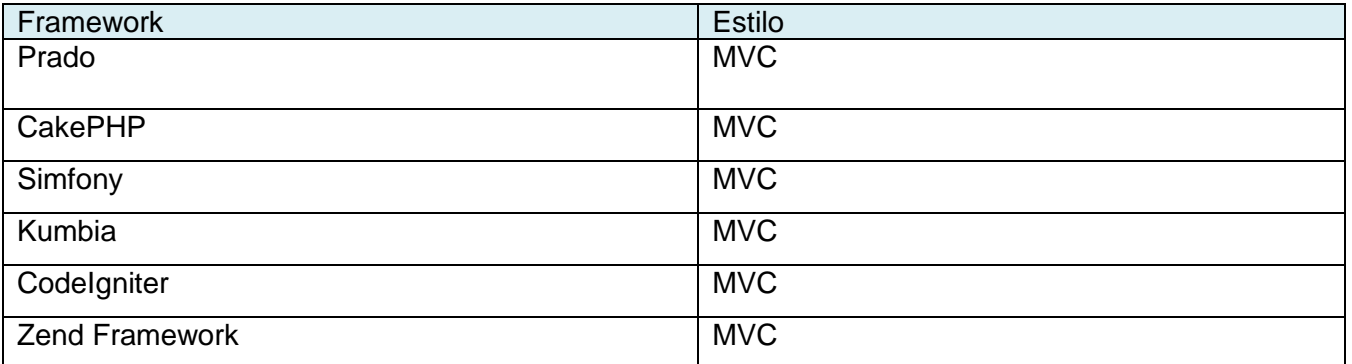

#### TABLA 1: TIPOS DE FRAMEWORK QUE UTILIZAN EL ESTILO MVC

<span id="page-32-0"></span>Luego de un análisis exhaustivo de cada framework y por decisiones propias del proyecto se concluye que Symfony será el framework que servirá de apoyo al diseño.

#### **¿Qué es Symfony?**

Symfony es un framework desarrollado completamente con PHP 5, diseñado para optimizar el desarrollo y mantenimiento de aplicaciones Web construidas en este mismo lenguaje y sustituir las tareas de codificación reiterativas. Symfony añade una nueva capa encima del lenguaje PHP

proporcionando herramientas y clases encaminadas a reducir el tiempo de desarrollo de una aplicación Web compleja. Symfony separa la lógica del negocio de la lógica del servidor y de la capa de presentación de la aplicación Web utilizando para ello el patrón de diseño MVC (Modelo-Vista-Controlador) y automatiza las tareas más comunes, permitiendo al desarrollador dedicarse por completo a los aspectos específicos de cada aplicación.

Symfony ha sido probado en numerosos proyectos reales y se utiliza actualmente para el desarrollo de sitios Web de comercio electrónico de primer nivel. Symfony es compatible con la mayoría de los gestores de bases de datos, como MySQL, PostgreSQL, Oracle y Microsoft SQL Server. Se puede ejecutar tanto en plataformas \*nix (Unix, Linux, etc.) como en plataformas Windows. (EGUILUZ 2008)

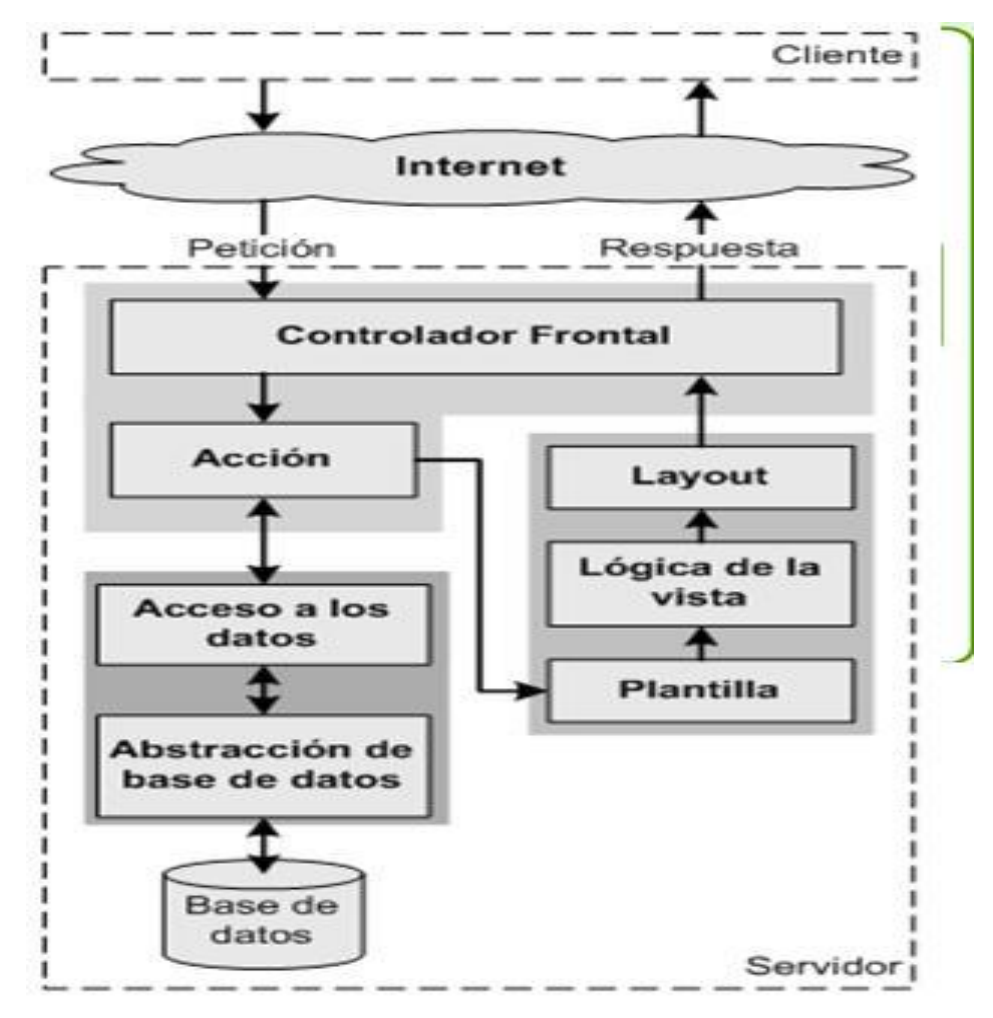

<span id="page-33-0"></span>FIGURA 2: FLUJO DE TRABAJO DE SYMFONY.

## **2.5 Conclusiones**

En este capítulo se profundizó en el conocimiento de algunos conceptos necesarios para la compresión de este trabajo. Además se realizó un análisis completo de las tecnologías que serán utilizadas a lo largo del desarrollo del sistema propuesto, y se fundamentaron las elecciones del lenguaje, el sistema gestor de bases de datos, y la metodología a utilizar. Una vez conocidas las herramientas optimas y los conceptos a utilizar se puede empezar a desarrollar la propuesta de sistema.

# **Capítulo 3**

## **Presentación de la solución propuesta**

## **3.1 Introducción**

En el presente capítulo se muestra la solución propuesta a partir del estudio realizado de los procesos del negocio que tienen que ver con el objeto de estudio.

Se presentan los requisitos funcionales y no funcionales del sistema que se propone, de esta forma se tiene una panorámica general de lo que será el sistema permitiendo representar a través de diagramas los casos de usos del negocio y las relaciones de los actores del sistema.

## **3.2 Modelo de Negocio**

En dicho espacio se pretende llegar a un mejor entendimiento de la organización donde se va a implantar el sistema de software. Los principales motivos para ejecutar esta disciplina son los siguientes: asegurarse de que el producto será algo útil y no un obstáculo; conseguir que se ajuste de la mejor forma posible en la organización donde se va a implantar; y tener un marco común para el equipo de proyecto, los clientes y los usuarios finales.

## **3.2.1 Procesos de Negocio.**

Actualmente las actividades referidas al Balance Nacional de Recursos y Reservas del Petróleo y Gas se desarrollan dentro de la Oficina Nacional de Recursos Minerales específicamente en la Dirección de Hidrocarburos.

Allí concretamente se realizan tres procesos fundamentales: los que corresponden a la modificación y actualización del Balance, a la elaboración del Balance y los que tiene que ver con la consulta del Balance.

Las modificaciones o actualizaciones que ocurren en el Balance del Petróleo y Gas pueden acontecer por diferentes factores tales como:
1 La realización de una re-estimación de los Recursos y/o Reservas del Petróleo y Gas resultantes del Informe de Parámetros de Cálculo de datos primarios.

2 La realización de una re-estimación de los Recursos y/o Reservas del Petróleo y Gas proveniente del Informe de Parámetros de Producción.

Estos informes antes mencionados pueden ser obtenidos a través de: contratistas, del Centro de Investigaciones del Petróleo (CEINPET) o de la Empresa de Perforación y Extracción del Petróleo (EPEP).

Ya cuando el informe es obtenido por el Grupo de Balance, es necesario que se validen los datos de cálculo con el objetivo fundamental de confirmar la veracidad de los datos. Si el proceso de validar los datos da positivo entonces se procede a modificar el Balance con los nuevos valores. Si por el contrario el proceso da negativo entonces se devuelve el informe a la Institución que lo entrego y el Balance se mantiene sin ninguna alteración.

El Balance se elabora teniendo en cuenta: el término de un año productivo o que haya un cambio sustancial en los recursos y/o reservas del Petróleo y Gas. Todos los años el Balance de Recursos y Reservas de Petróleo y Gas de se elabora en los primeros dos meses del año teniendo en cuenta la información referente de los datos recogidos desde el 1 de enero hasta el 31 de diciembre del año anterior. Sin embargo puede ser que en cualquier parte del año ocurra algún hecho significativo en cuanto a los datos que se obtengan en la perforación, exploración y explotación del hidrocarburo, entonces es cuando se procede a realizar una nueva elaboración del Balance. Esta decisión de reelaborar el balance la toma el director de la ONRM apoyado por el grupo del balance de la Oficina de Hidrocarburo, una vez tomada la decisión se les comunica la misma al grupo de balance para que lo impriman nuevamente y se realice la distribución de las copias a la Administración Central del Estado, a Cuba Petróleo, al archivo y al director de la ONRM.

Finalmente otro proceso fundamental que se realiza es la consulta de información del Balance por parte de directivos que pueden ser: la ACE, CUPET y el director de la ONRM. Al solicitar la información el grupo de balance comprueba que cada directivo cuente con los permisos necesarios para realizar la consulta en dependencia del nivel de accesibilidad, si cuenta con los permisos se le entrega la información solicitada de lo contrario se deniega.

Actualmente la Dirección de Hidrocarburos esta compuesta por 4 de los 8 especialistas que deberían ser, quienes deben realizar todas las actividades referidas al Balance para de esta forma de responder a las necesidades del país en materia de Hidrocarburos y a las demás esferas sociales del país.

**25**

### **3.2.2 Actores y trabajadores del negocio actual.**

Actores del negocio:

Son entidades o personas externas al negocio y que interactúan con el obteniendo algún beneficio o modificándolo.

Trabajador del negocio:

Representa a un ser humano, software o hardware que desempeña un rol dentro de las Realizaciones de Casos de Usos del Negocio. Este trabajador interactúa con entidades y otros trabajadores para que el negocio funcione. Los trabajadores de negocio son roles y no posiciones organizacionales, ya que una persona puede desempeñar varios roles pero sólo tiene una posición en la organización.

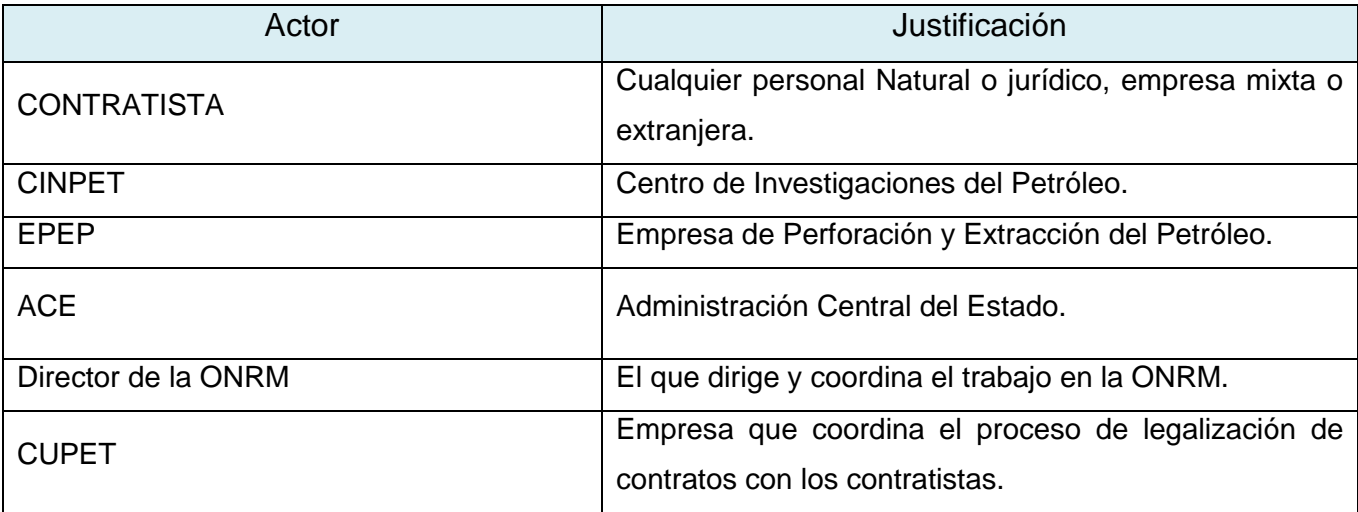

### TABLA 2: ACTORES DEL NEGOCIO.

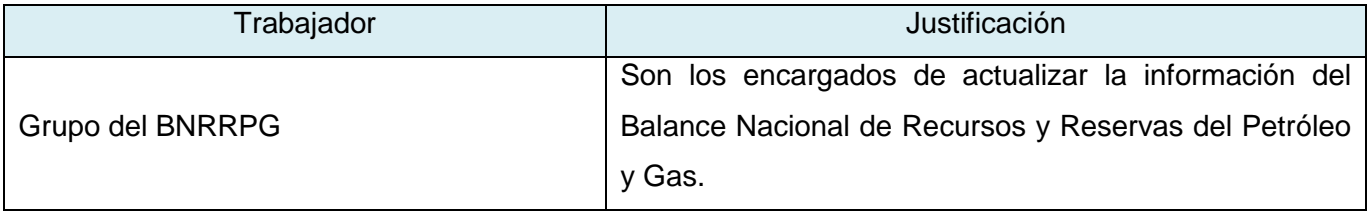

### TABLA 3: TRABAJADOR DEL NEGOCIO.

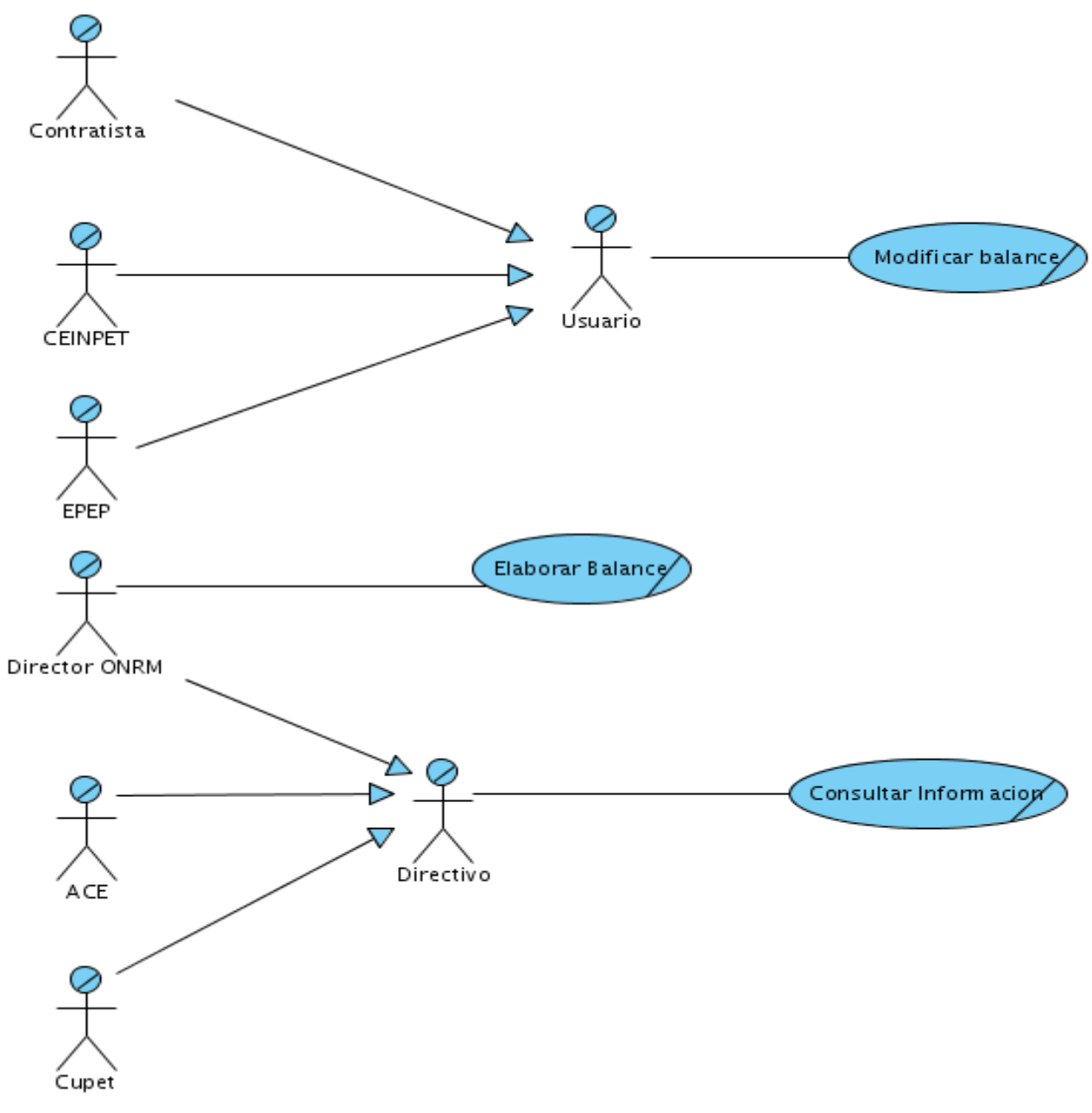

# **3.2.3 Diagrama de Casos de Uso del Negocio.**

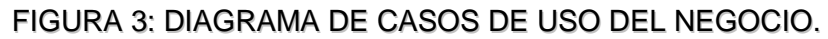

# **3.2.4 Descripción textual de los Casos de Uso de Negocio**

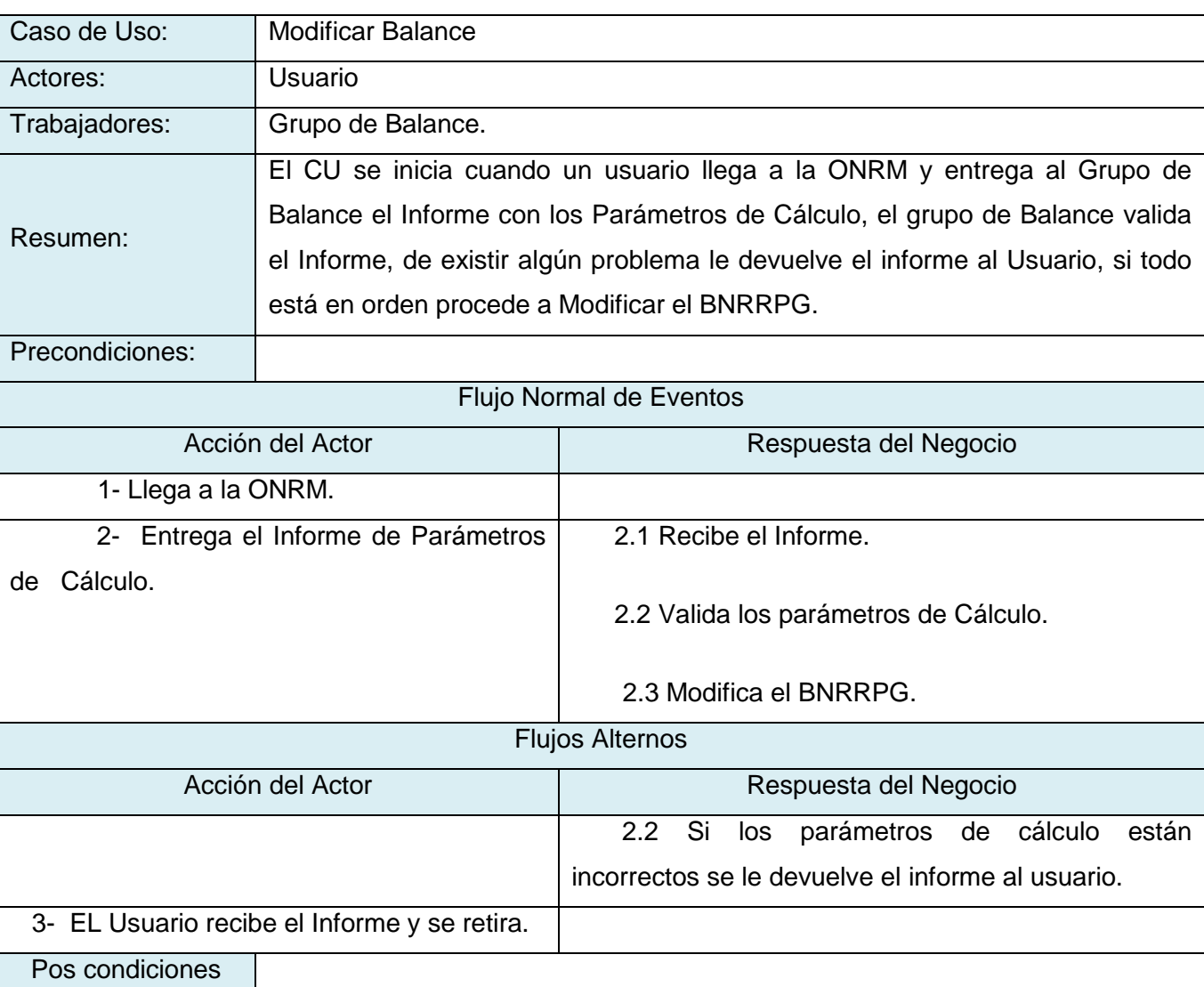

### **Casos de Uso: Modificar Balance**

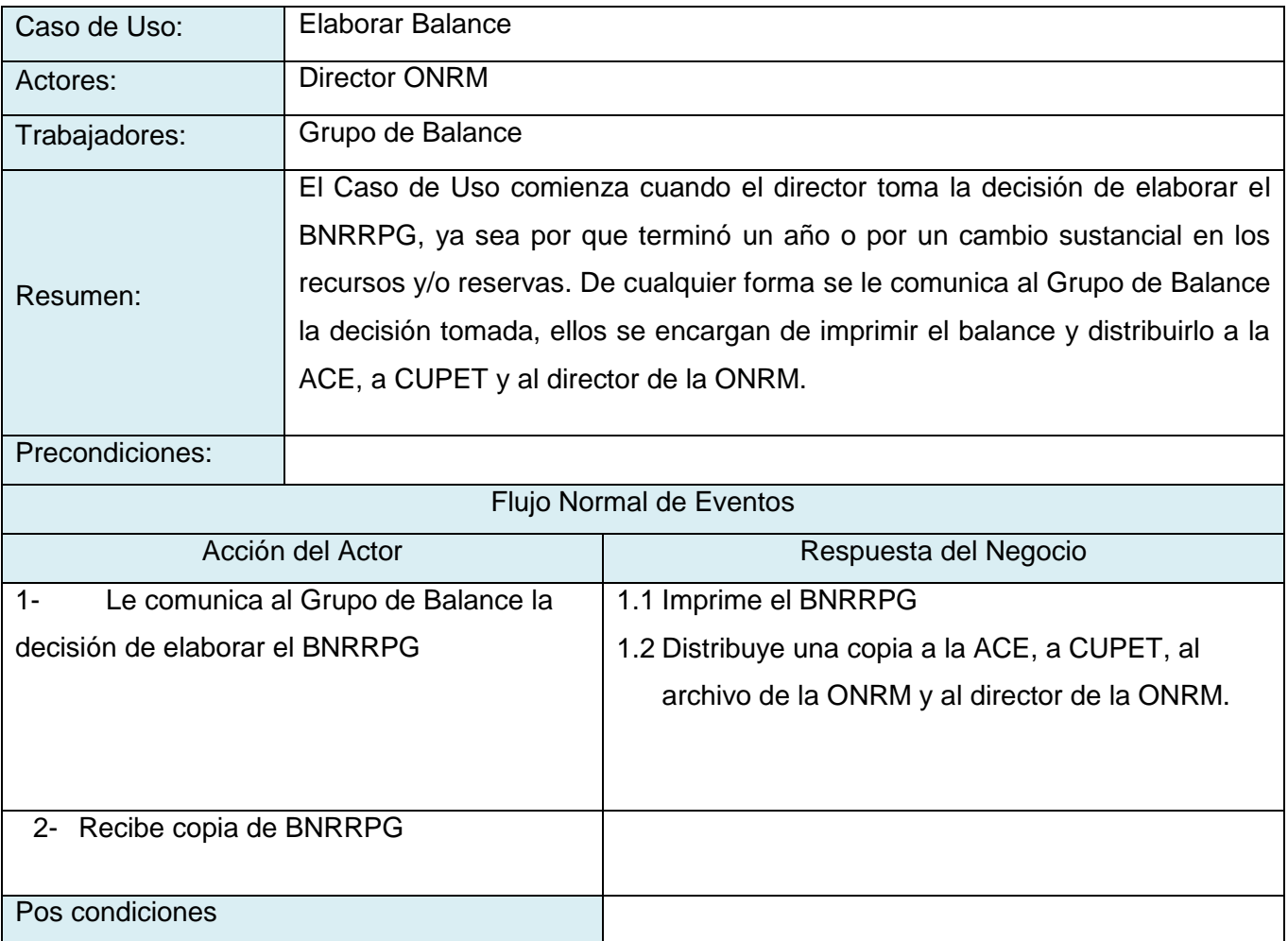

### **Caso de Uso: Elaborar Balance**

### **Caso de Uso: Consultar Información**

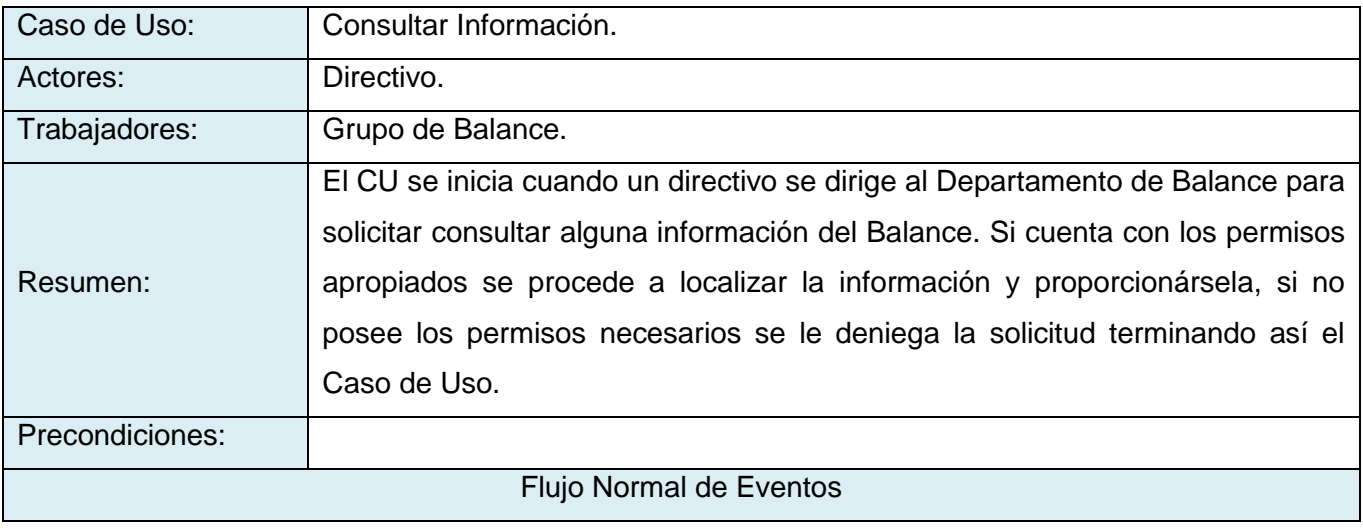

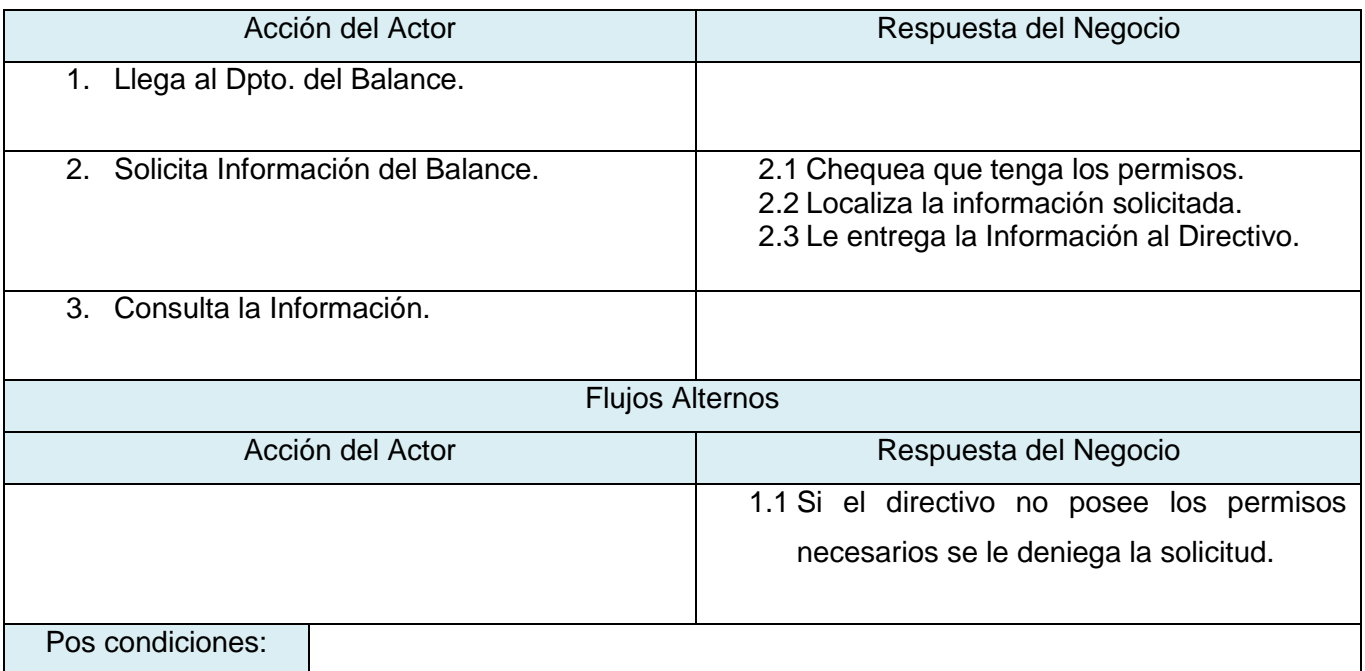

# **3.3 Requerimientos funcionales**

El sistema debe permitir:

- R.1 Mostrar datos Recursos y Reservas del Petróleo y Gas.
	- R.1.1 Mostrar datos de Recursos.
		- R.1.1.1 Mostrar datos de Recursos por Compañía.
		- R.1.1.2 Mostrar datos de Recursos por Bloque.
		- R.1.1.3 Mostrar datos de Recursos por Yacimiento.
		- R.1.1.4 Mostrar datos de Recursos por Yacimiento y Bloque.
		- R.1.1.5 Mostrar datos de Recursos no descubiertos.
		- R.1.1.6 Mostrar datos de Recursos no descubiertos por Bloque.
		- R.1.1.7 Mostrar datos de Recursos no descubiertos por Prospecto.
		- R.1.1.8 Mostrar datos de Recursos no descubiertos por Prospecto y Bloque.
	- R.1.2 Mostrar datos de Reservas.
		- R.1.2.1 Mostrar datos de Reservas calculadas.
		- R.1.2.2 Mostrar datos de Reservas calculadas por Bloque.
- R.2 Generar Balance Recursos y Reservas del Petróleo y Gas.
- R.3 Exportar datos a documentos Excel**.**
- R.4 Imprimir datos.

# **3.4 Requerimientos no funcionales**

### **Requerimientos de usabilidad.**

El Sistema podrá ser usado por cualquier persona que tengo los conocimientos básicos en el manejo de las computadoras.

### **Requerimientos de confiabilidad y seguridad.**

El sistema tendrá un modulo de administración de usuarios para autenticar a cualquier usuario.

El sistema garantizará que la información sea vista solo por las personas que tienen privilegios para verla.

### **Requerimientos de portabilidad y operatividad.**

La aplicación será multiplataforma para que sea operable desde cualquier sistema operativo.

### **Requerimientos de hardware del sistema.**

Las PC donde usarán el software deben tener al menos 64 MB de memoria RAM.

# **3.5 Descripción del Sistema Propuesto**

# **3.5.1 Descripción de los actores**

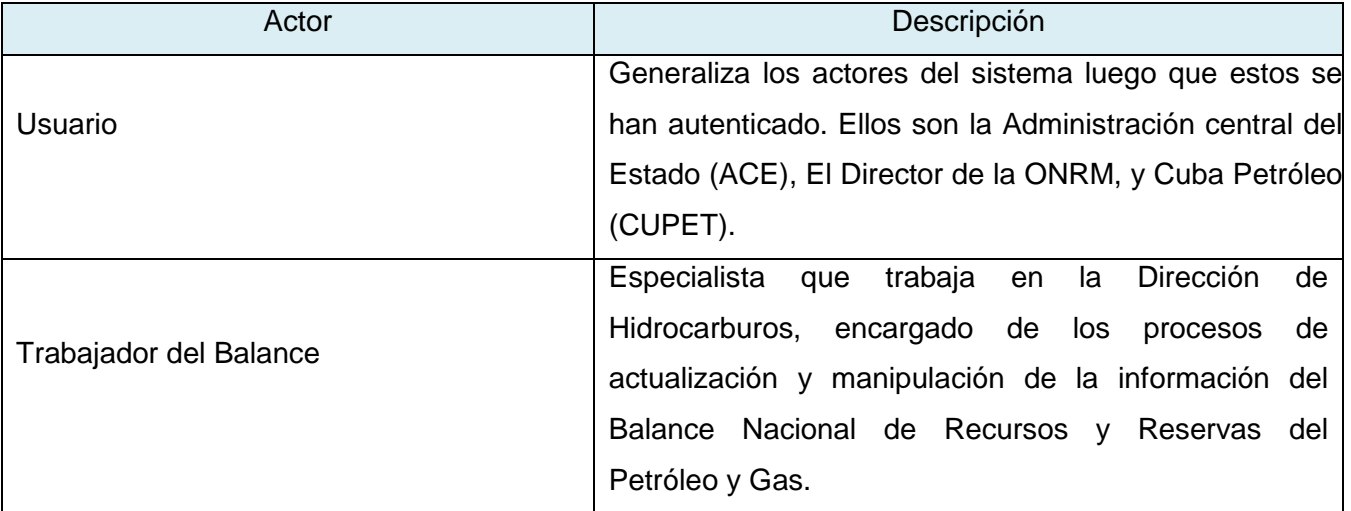

### TABLA 4: DESCRIPCIÓN DE ACTORES DEL SISTEMA.

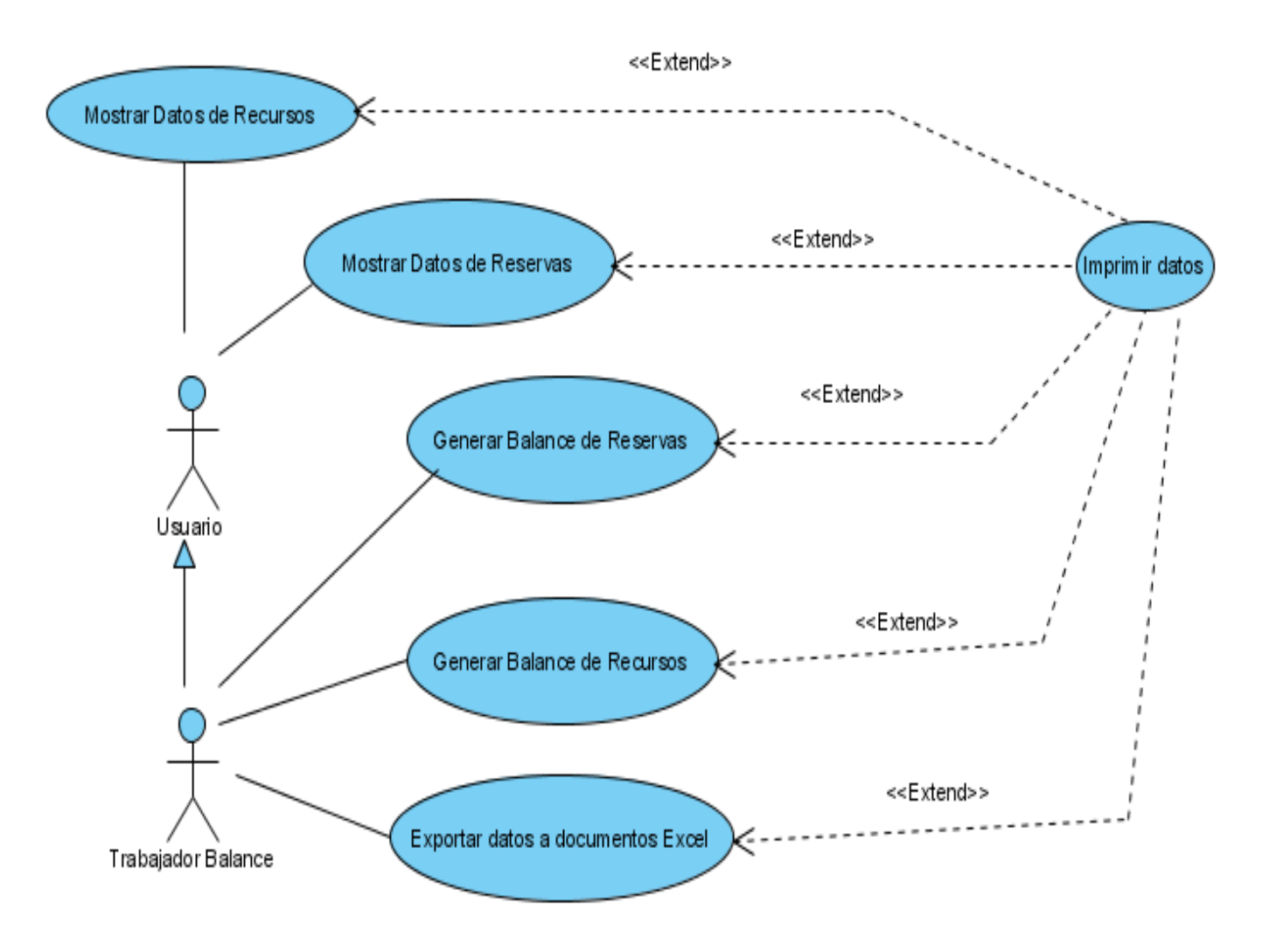

### **3.5.2 Casos de Uso del Sistema**

FIGURA 4: DIAGRAMA DE CASOS DE USO DEL SISTEMA.

# **3.5.3 Descripción textual de los casos de uso del sistema**

### **Caso de Uso: Mostrar Datos Recursos**

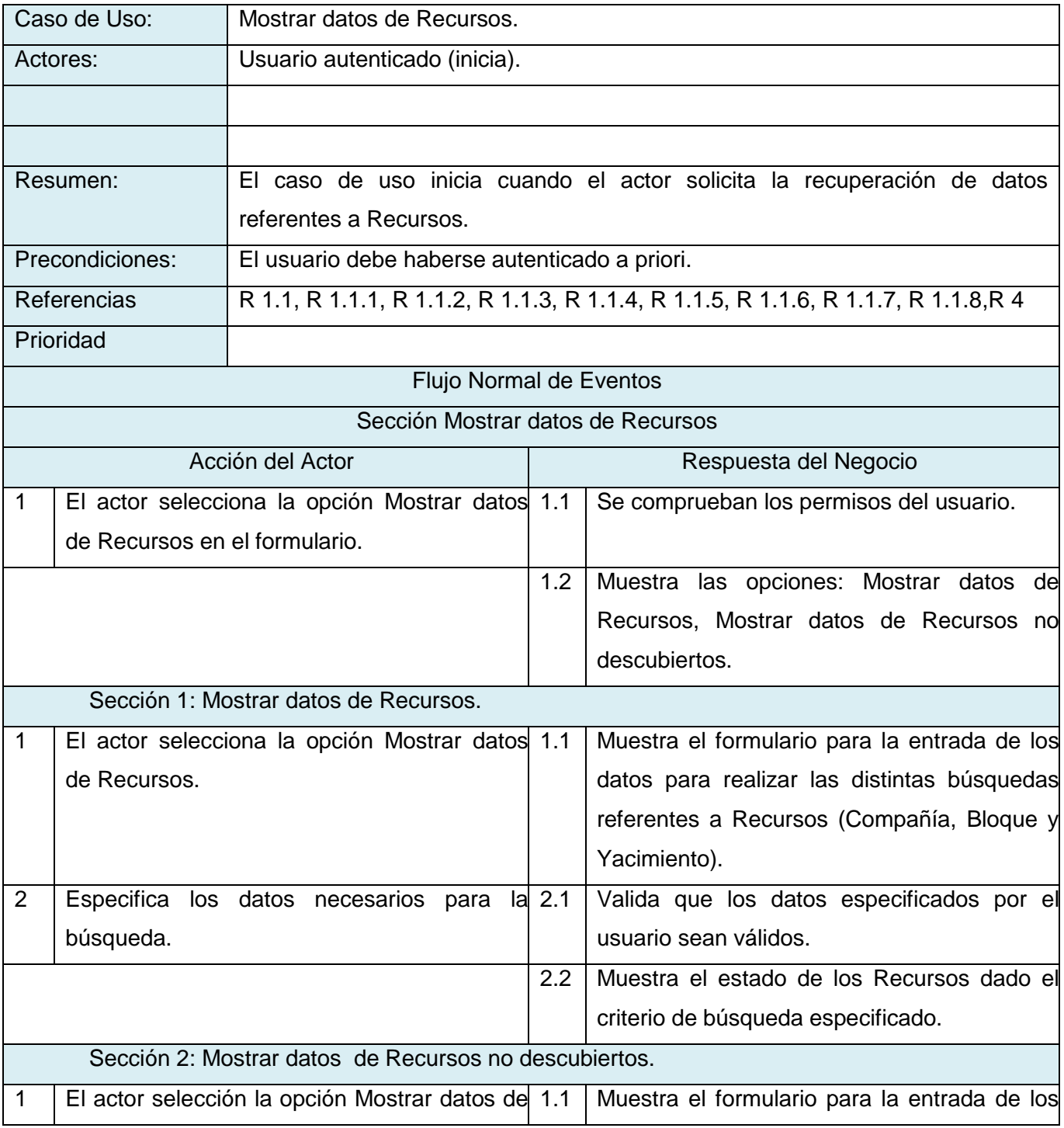

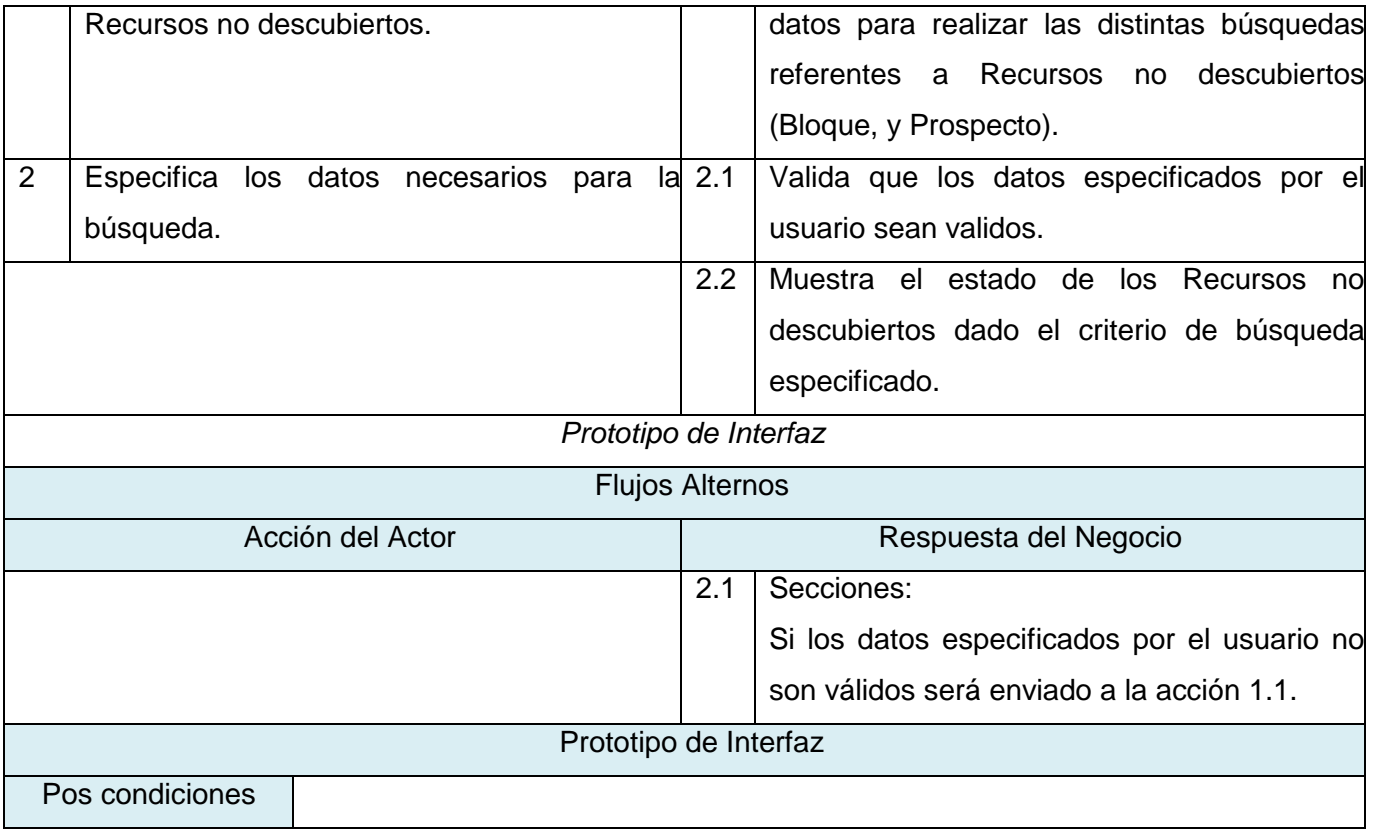

### **Caso de Uso: Mostrar Datos Reservas**

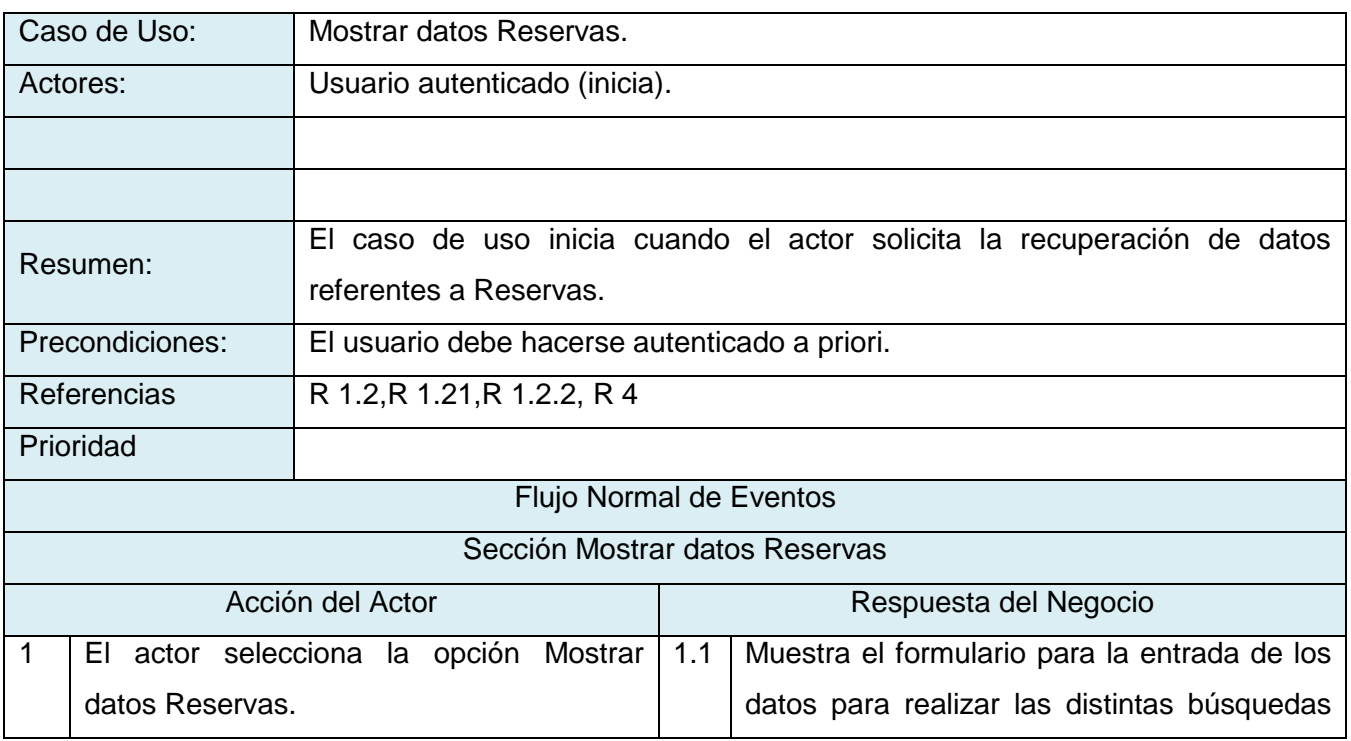

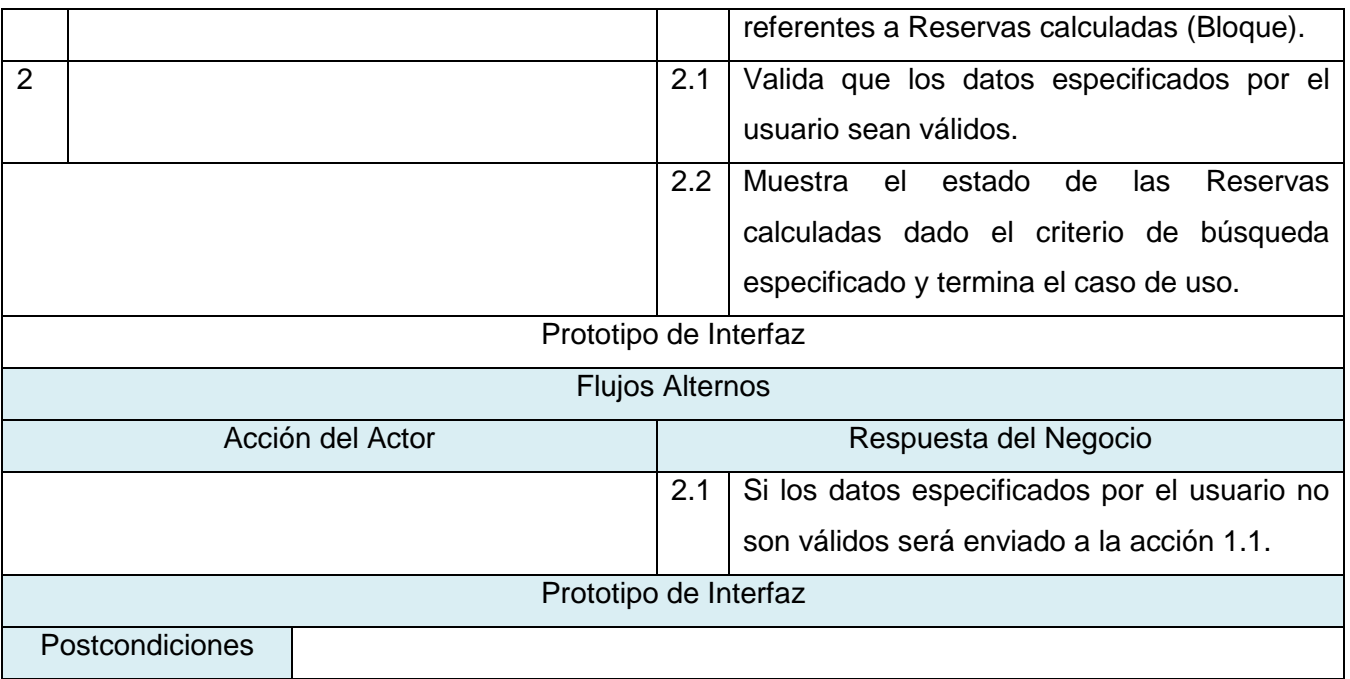

# **Caso de Uso: Exportar datos a documentos Excel**

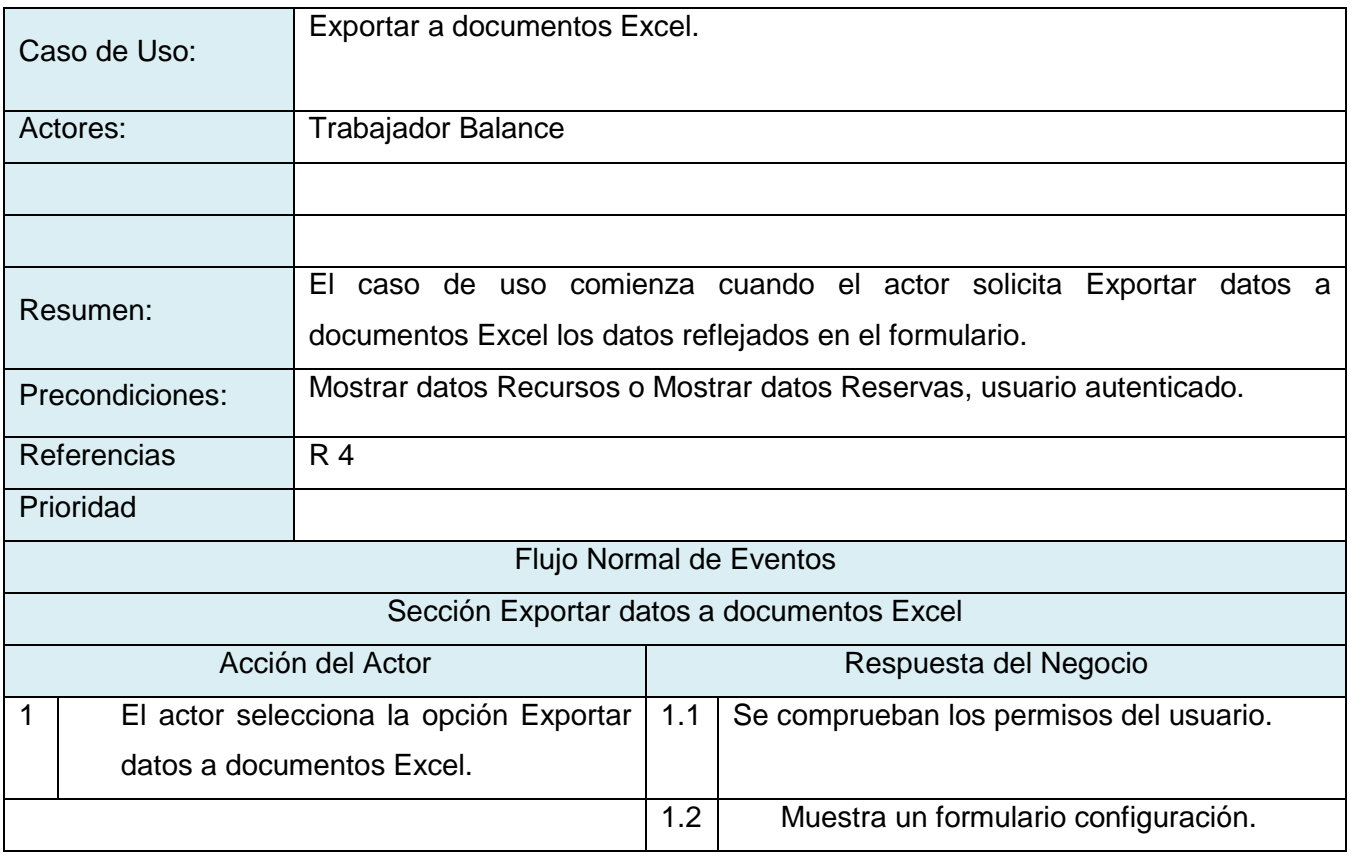

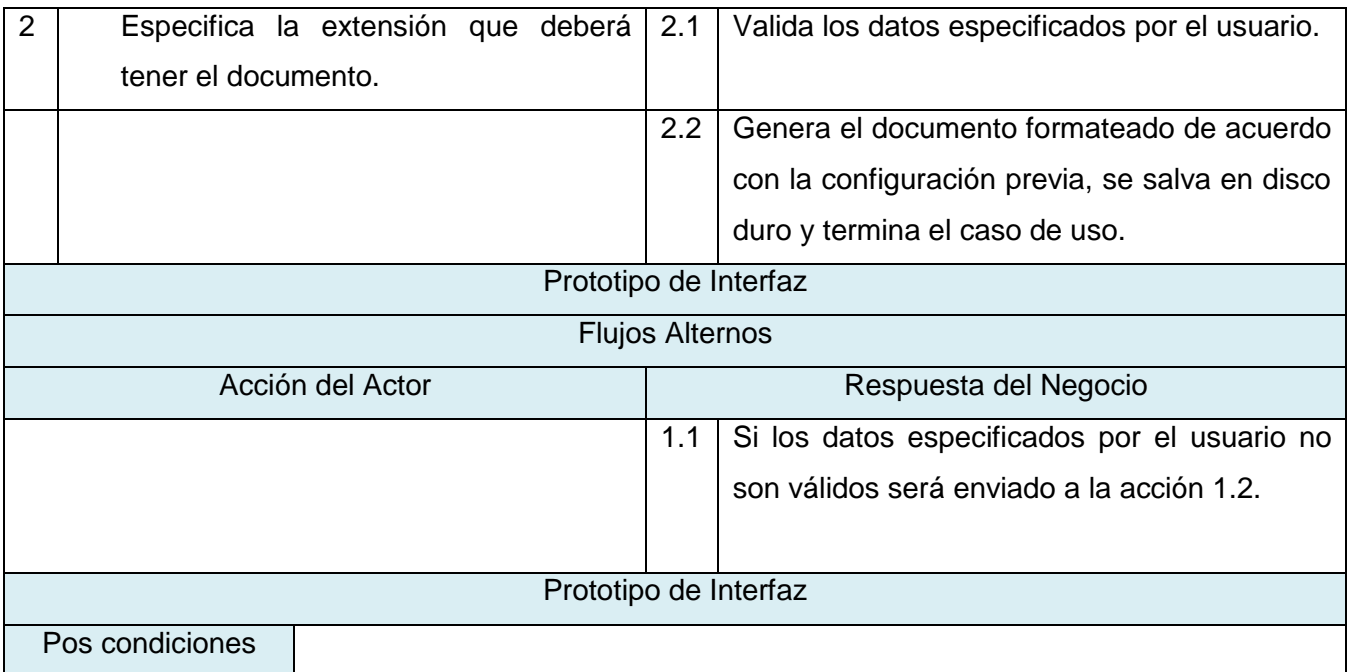

# **Caso de Uso: Imprimir datos**

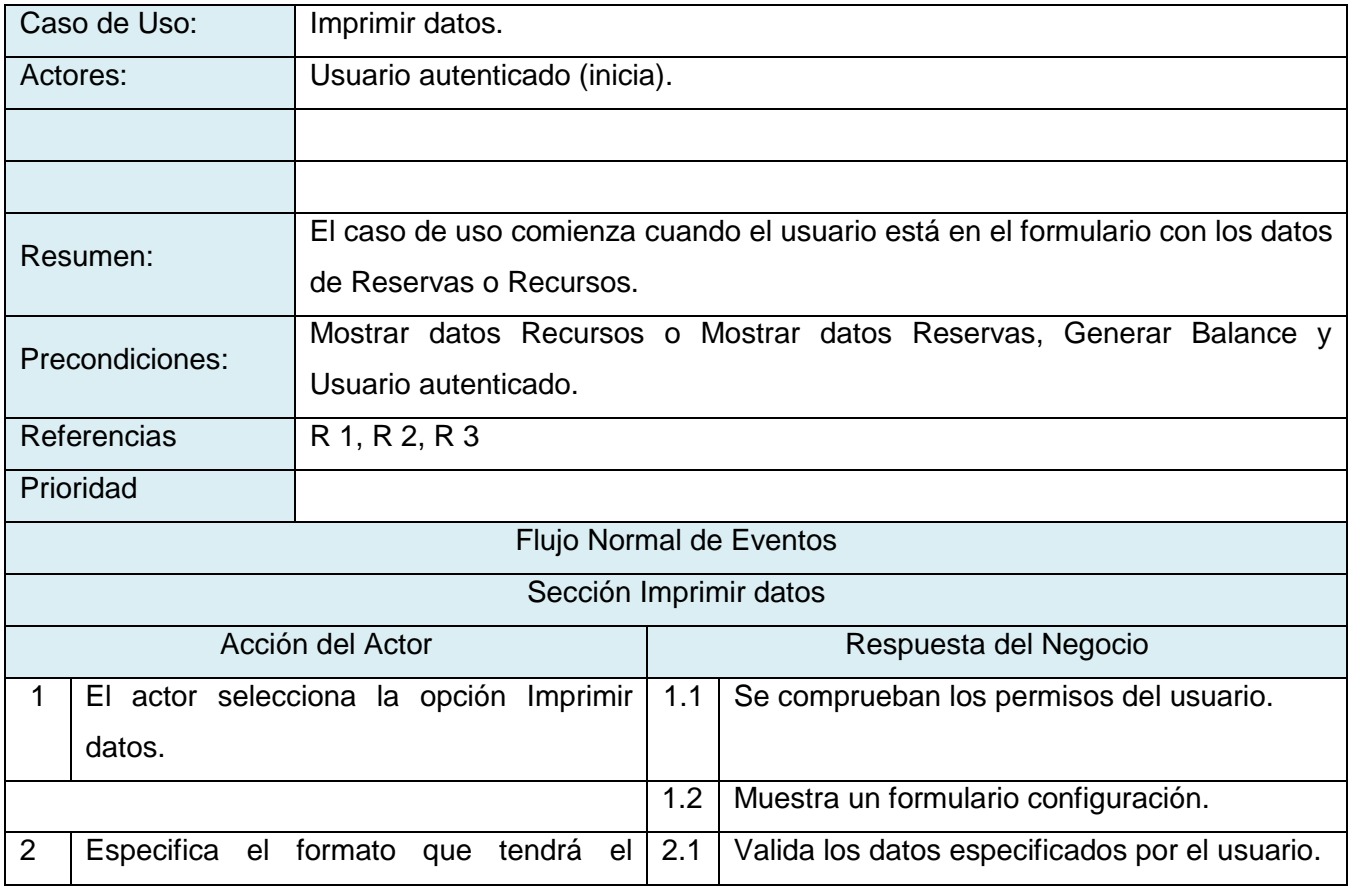

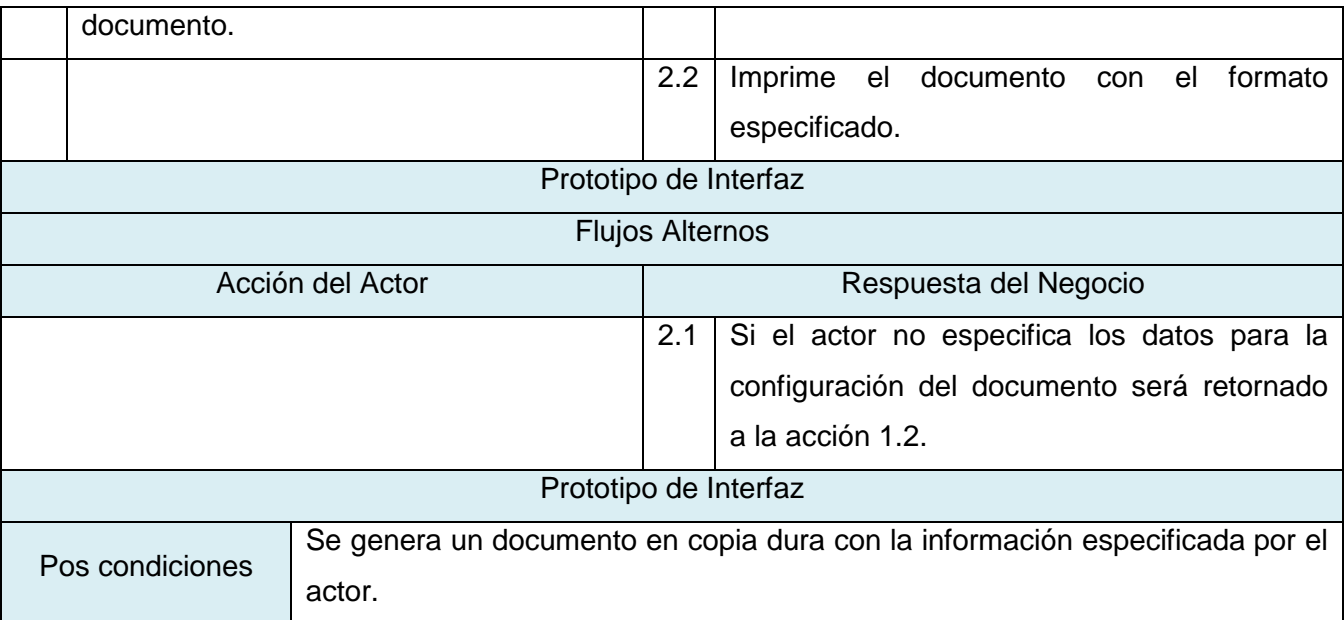

# **Caso de Uso: Generar Balance Recursos**

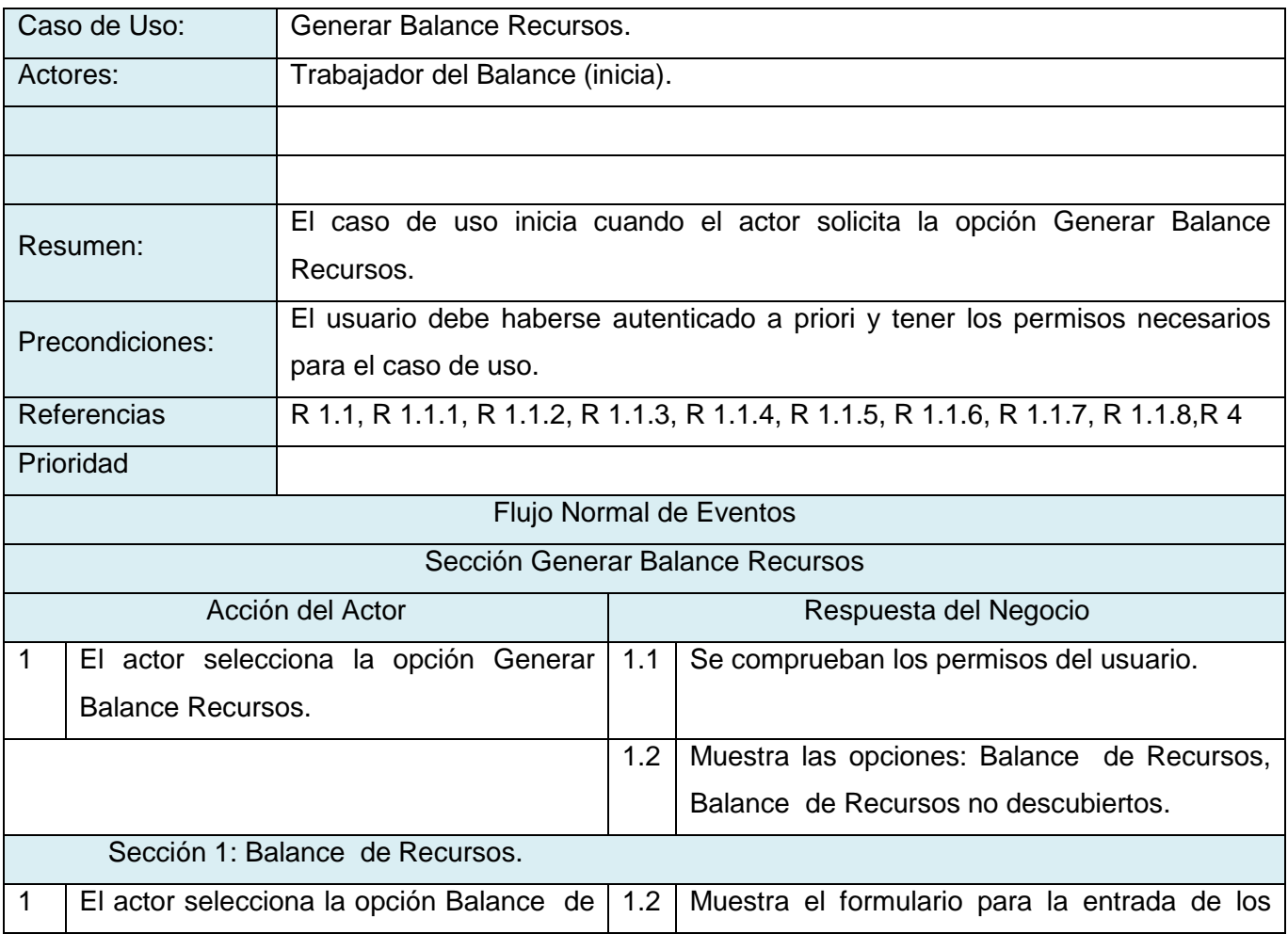

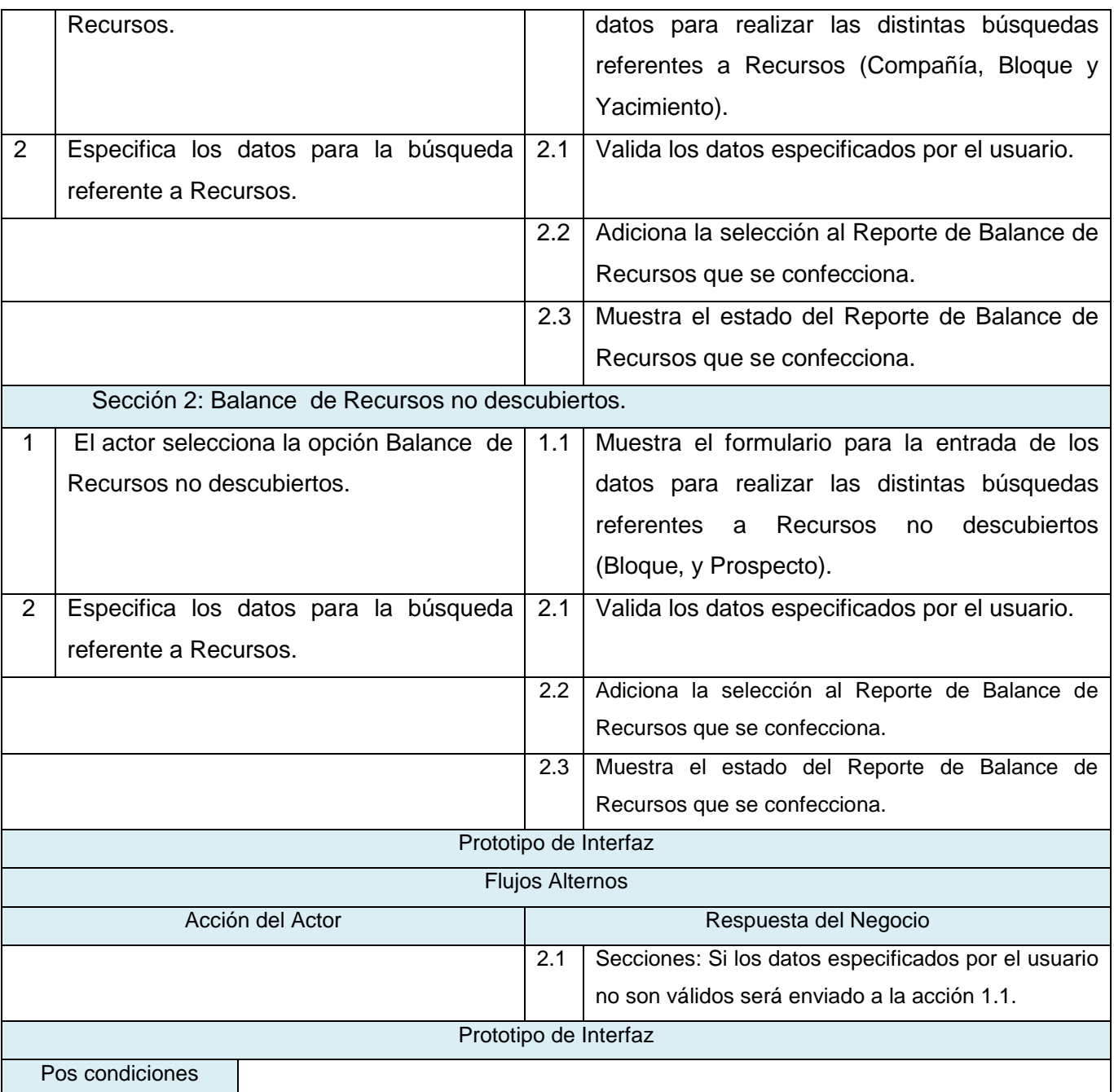

### **Caso de Uso: Generar Balance Reservas**

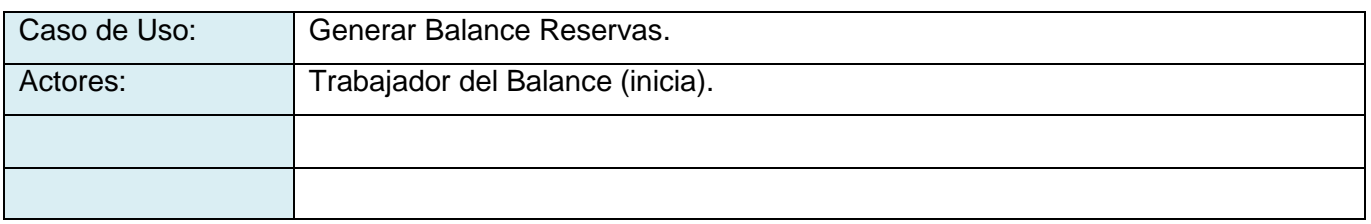

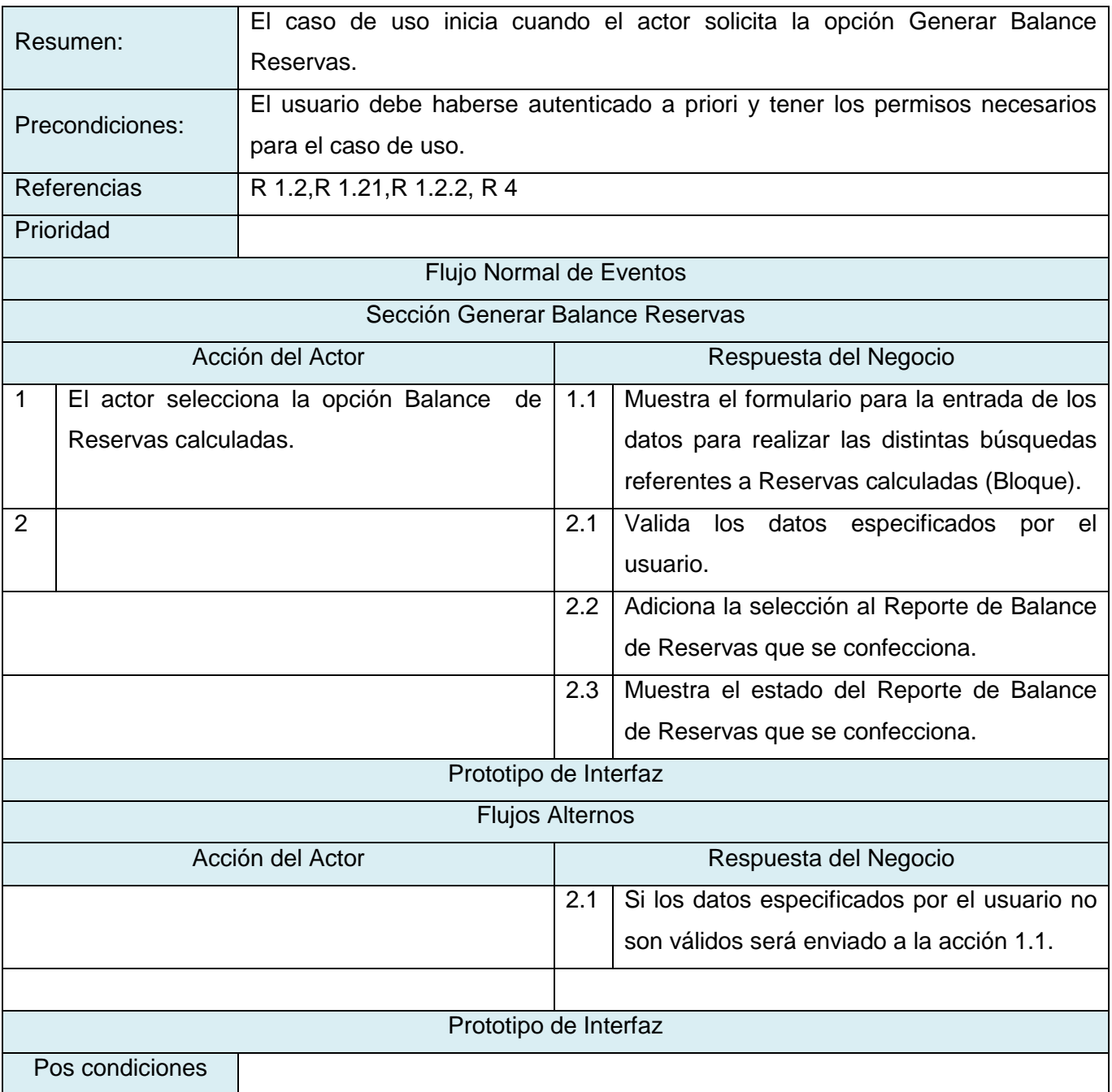

# **3.6 Conclusiones**

Con la culminación de este capítulo se ha logrado un entendimiento común de los procesos del negocio captando los problemas fundamentales e identificando potenciales mejoras, se logró un entendimiento profundo de la estructura y la dinámica de la ONRM, además de que se capturaron los requerimientos que el sistema debe cumplir para apoyar a la ONRM. En estos momentos estamos en condiciones de dar un paso más en el proceso de desarrollo, específicamente el análisis y diseño de la solución propuesta.

# **Capítulo 4**

# **Construcción de la solución propuesta.**

# **4.1 Introducción**

En el presente capítulo se muestra de manera general la solución propuesta. Se explican los elementos que se tuvieron en cuenta para la realización del diseño de la aplicación así como los elementos necesarios para su entendimiento, entiéndase por ello Casos de Uso, diseño de la Base de Datos incluyendo Diagrama Entidad Relación, Diagrama de Clases Persistentes, además del Diagrama de Despliegue y de Componente.

# **4.2 Estructura del Sistema**

El subsistema para la recuperación del Balance de los Recursos y Reservas del Petróleo que se propone pertenece al Programa Nacional de Informatización del Conocimiento Geológico (PNICG), radicado en la Oficina Nacional de Recursos Minerales, este se encuentra fragmentado en seis módulos que a su vez se dividen en dos pequeños subsistemas uno de gestión y otro de recuperación. A continuación se muestra la ubicación exacta del subsistema dentro del sistema principal.

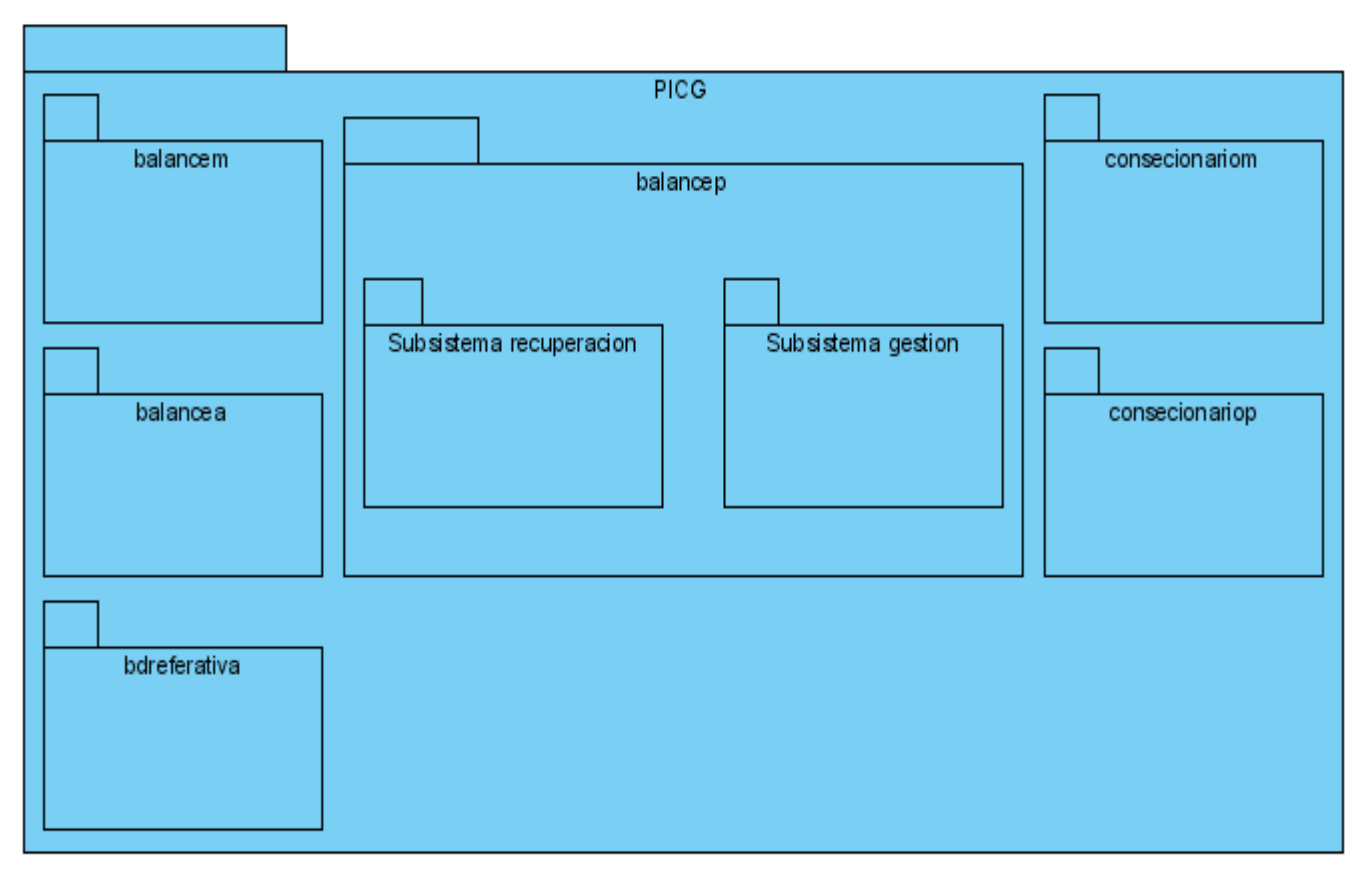

FIGURA 5: ESTRUCTURA GLOBAL DEL SISTEMA.

# **4.3 Arquitectura de software**

Basado en el capítulo dos donde se hace referencia a la arquitectura propuesta y se especifica bien el estilo arquitectónico a utilizar, se plantea a continuación la vista de gestión de modelo que especifica como trabaja MVC con Symfony como framework de desarrollo.

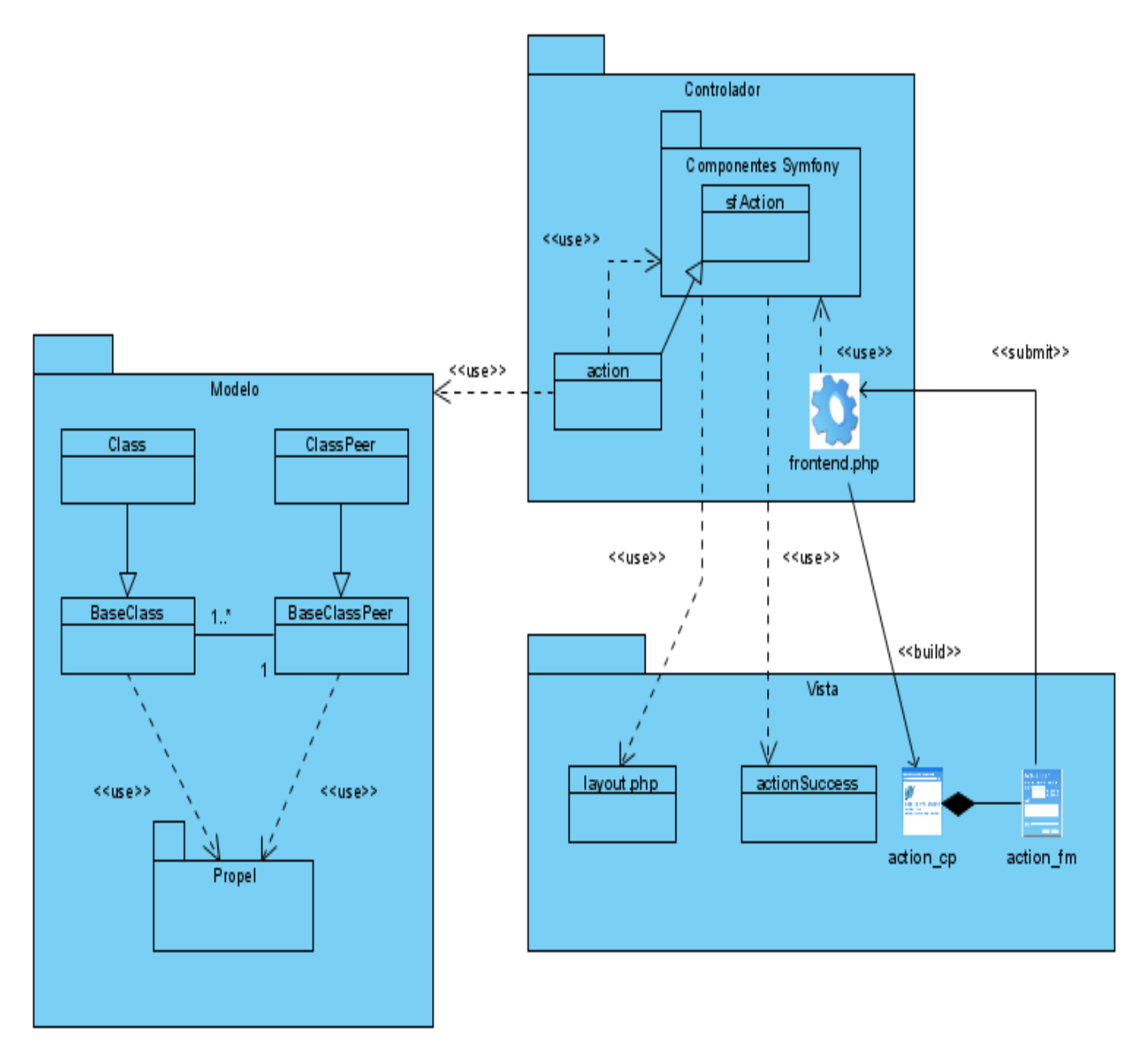

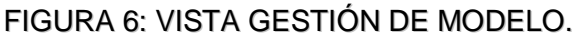

### **4.4 Modelo de Diseño**

El modelo de diseño está muy cercano al de implementación, en él se modela el sistema y se encuentra su forma (incluida la arquitectura) para que soporte todos los requisitos, incluyendo los no funcionales y las restricciones que se le suponen.

En el caso que ocupa se ha seleccionado un framework para llevar a cabo la construcción de la solución, esto involucra una reestructuración del diseño en función de la implementación propia de la arquitectura.

### **4.4.1 Diagrama de Clases del Diseño**

Debido a la complejidad de los Diagramas de Clases del Diseño y la extensión de la solución incluyendo explícitamente todas las clases contenidas en el framework, y siguiendo la premisa de ajustarse al flujo propio de la solución y no a los detalles transparentes al equipo de desarrollo, se decidió representar solo las clases bases que tienen que ver con la construcción de la solución, por supuesto sin dejar de incluir las partes fundamentales del framework que ayuden a su mejor comprensión.

Teniendo en cuenta la complejidad de los diagramas a representar según los casos de usos definidos en el capítulo anterior se decide representar en un diagrama de clases por cada sección de caso de uso.

Según la arquitectura propuesta que implementa Symfony el diseño queda de la siguiente manera:

**Capa Modelo:** Representa todo lo que se refiere al acceso y abstracción de los datos. Symfony genera automáticamente todas las clases del modelo según el diseño de los mencionados datos implementado sobre algunos de los gestores que son compatibles con él, además, traduce por cada tabla real de la Base de Datos (BD) cuatro clases: *NombreTabla, NombreTablaPeer, BaseNombreTabla, BaseNombreTablaPeer* las cuales se encargan en conjunto de realizar todo el acceso y la lógica de los datos.

*NombreTabla***:** Representa a la tabla real de la BD, hereda de la clase *BaseNombreClase* todos sus atributos y sus métodos.

*BaseNombreTabla***:** Contiene todos los atributos definidos en la tabla y un conjunto de métodos ya implementados que gestionan el acceso a los datos y aceleran y simplifican el trabajo del equipo.

*BaseNombreTablaPeer***:** Se utiliza para manejar varios objetos de tipo *BaseNombreTabla.*

*NombreTablaPeer:* Hereda de la clase *BaseNombreTablaPeer* todos sus atributos y métodos.

Para disminuir la complejidad de los diagramas de Diseño se decidió solo representar en el diagrama las clases base por ser las que realmente contienen la información acerca la investigación sobre la organización y representación en la BD, pues a través de ellas se realizan las relaciones entre las tablas.

**Capa Controlador:** Esta capa se divide en dos partes importantes las acciones y el controlador frontal.

*Las acciones:* Son la razón de ser de la aplicación pues en ellas se contendrá toda la lógica de la misma. Utilizan el modelo y definen variables para la vista. Crean métodos con el nombre executeNombreAccion de la clase NombreModuloAction que a su vez hereda de la clase sfActions, es importante recalcar que el prefijo execute de las acciones es obligatorio.

Es conveniente según los creadores de este framework en algunas ocasiones dividir las acciones en varias clases para que no se encuentren concentradas. Dentro de la investigación se decidió tener una clase por cada acción a ejecutar en vez de una.

*Controlador frontal:* Es la única forma de entrada a la aplicación. Representa un archivo .php, él carga la configuración y decide la acción a ejecutarse, además, todas las peticiones son manejadas por él que ayudado por los demás componentes del framework efectúan todo el trabajo transparente al programador. El archivo .php es nombrado en esta investigación frontend.php.

**Capa Vista:** Contiene tres partes fundamentales, el layout (plantilla global), el complemento de las acciones (plantilla) y las páginas con sus formularios.

*El layout:* Almacena el código HTML que es común a todas las páginas de la aplicación, para no tener que repetirlo en cada página. El contenido de la plantilla se integra en el layout, o si se mira desde el otro punto de vista, el layout decora la plantilla.

*El complemento de las acciones o plantilla:* Él se encarga a partir de los resultados de la acción, de insertarse en el cuerpo de la layout y generar finalmente la página Web resultado de la petición de un usuario. Esta plantilla tiene el mismo nombre que el sufijo de la acción

correspondiente y termina en la palabra Success. Ejemplo: para una acción *executeIndex* existirá una plantilla *indexSuccess.*

Cada uno de los Diagramas de Clases del Diseño según los Casos de Uso se encuentra en el Anexo 2.

# **4.5 Principios de diseño**

La aplicación está diseñada pensando en sus usuarios finales que serán las personas autorizadas a consultar el Balance del Petróleo (Director de la ONRM, personal del Consejo de estado). Para ello se ha elegido una interfaz amigable para lograr que el usuario se sienta cómodo y se adapte rápidamente a trabajar con la aplicación.

### **4.5.1 Estándares de la interfaz de la aplicación**

La interfaz que presenta la aplicación que gestiona el Balance de los Recursos y Reservas del Petróleo está de acuerdo a las normas establecidas por la arquitectura definida y a las consideraciones propias del diseño del proyecto productivo donde se realiza esta investigación. Para ello se tuvieron en cuenta los colores representativos de la ONRM que van desde amarillo hasta amarillo oscuro, gris alternando con tonalidades de rojo, su logo e imágenes distintivas de la empresa.

El contenido que se mostrará estará distribuido en tres partes fundamentales:

**Encabezado:** Situado en la parte superior de la interfaz. Allí se encuentra el logo de la entidad y las opciones de Cerrar Sesión y Ayuda.

**Menú Lateral:** Está situado en la parte izquierda de la interfaz desde que termina el encabezado hasta el final de la página, allí se muestran las acciones fundamentales del Balance.

**Área de Trabajo:** Está situada en el área del centro y derecha de la página, ocupa casi todo el espacio pues allí se reflejan todas las tareas a considerar dentro del Balance de los Recursos y Reservas del Petróleo.

Para lograr una homogeneidad y agilizar el contenido a mostrar y el tiempo requerido para ello se emplea una plantilla que contiene como ya se explicó anteriormente el encabezado y el menú lateral.

### **4.5.2 Concepción general de la ayuda**

La ayuda estará contenida en la parte superior de la página principal de la aplicación, además contará con manual de usuario que estará disponible en la oficina, contendrá las preguntas más frecuentes con sus respuestas. Además se orientarán capacitaciones a los usuarios.

# **4.6 Diseño de la Base de Datos**

El diseño de la BD que se presenta a continuación se construyó teniendo en cuenta los diagramas de clases persistentes y el de Entidad – Relación.

### **4.6.1 Modelo Físico de Datos**

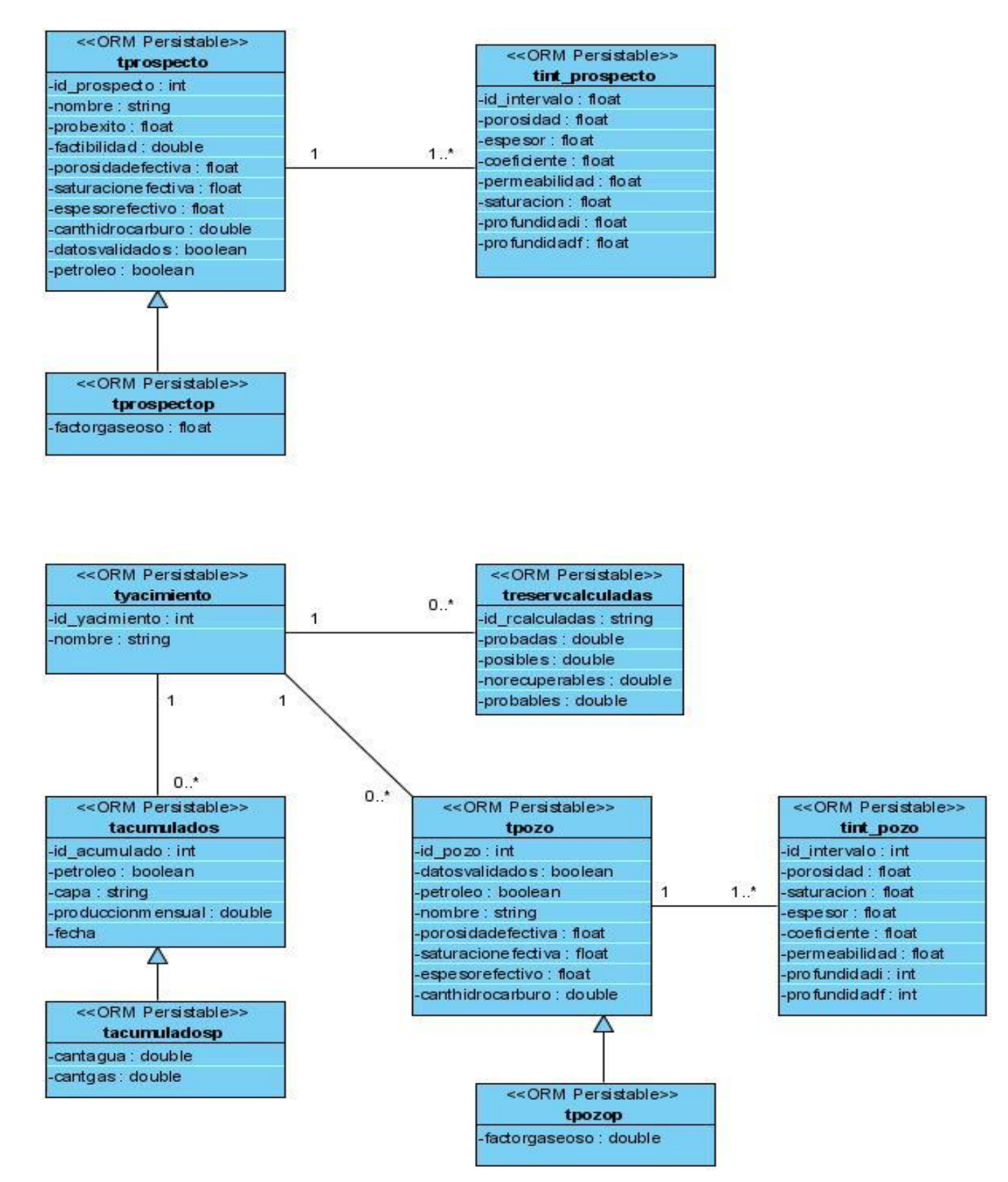

FIGURA 7: DIAGRAMA DE CLASES PERSISTENTES.

|                                                      | toras pecto                   |                                      |                  |      |                                                     | tint prospecto                         |                                      |                  |                          |     |               |               |                                                                                                    |
|------------------------------------------------------|-------------------------------|--------------------------------------|------------------|------|-----------------------------------------------------|----------------------------------------|--------------------------------------|------------------|--------------------------|-----|---------------|---------------|----------------------------------------------------------------------------------------------------|
|                                                      |                               |                                      | $+ -$<br>- ⊙€    |      |                                                     |                                        | Nullable = false                     |                  |                          |     |               |               |                                                                                                    |
| +id prospecto<br>nombre                              | integer(10)                   | Nullable = false                     |                  |      | #prospectoid prospecto integer(10)<br>+id_intervalo | float(10)                              |                                      | Nullable = false |                          |     |               |               |                                                                                                    |
|                                                      | varchar(255) Nullable = false |                                      |                  |      |                                                     |                                        |                                      |                  |                          |     |               |               |                                                                                                    |
| probexito<br>factbilidad                             | float $(10)$                  | Nullable = false<br>Nullable = false |                  |      | porosidad                                           | float $(10)$                           | Nullable = false<br>Nullable = false |                  |                          |     |               |               |                                                                                                    |
|                                                      | double(10)                    |                                      |                  |      | espesor                                             | float(10)                              |                                      |                  |                          |     |               |               |                                                                                                    |
| porosidadefectiva                                    | double(10)                    | Nullable = false                     |                  |      | coeficiente                                         | float(10)                              | Nullable = false                     |                  |                          |     |               |               |                                                                                                    |
| saturacionefectiva                                   | double(10)                    | Nullable = false                     |                  |      | pemeabilidad                                        | float(10)                              | Nullable = false                     |                  |                          |     |               |               |                                                                                                    |
| espesarefectiva                                      | double(10)                    | Nullable = false                     |                  |      | saturacion                                          | float(10)                              | Nullable = false                     |                  |                          |     |               |               |                                                                                                    |
| canthidrocarburo                                     | double(10)                    | Nullable = false                     |                  |      | profundidadi                                        | float(10)                              | Nullable = false                     |                  |                          |     |               |               |                                                                                                    |
| datosvalidados                                       | bit                           | Nullable = false                     |                  |      | profundidadf                                        | float(10)                              | Nullable = false                     |                  |                          |     |               |               |                                                                                                    |
| petroleo                                             | bit                           | Nullable = false                     |                  |      |                                                     |                                        |                                      |                  |                          |     |               |               |                                                                                                    |
| #prospectoid prospecto integer(10)<br>factorgaseoso  | tprospectop<br>float(10)      | Nullable = false                     | Nullable = false |      |                                                     |                                        |                                      |                  |                          |     |               |               |                                                                                                    |
|                                                      |                               |                                      |                  |      |                                                     | treservcalculadas                      |                                      |                  |                          |     |               |               |                                                                                                    |
|                                                      |                               |                                      |                  |      | #tyacimientoid yacimiento                           | integer(10)                            |                                      | Nullable = false |                          |     |               |               |                                                                                                    |
|                                                      |                               |                                      |                  |      | +id_rcalculadas                                     |                                        | varchar(255)                         | Nullable = false |                          |     |               |               |                                                                                                    |
|                                                      |                               |                                      |                  |      | probadas                                            | double(10)                             |                                      | Nullable = false |                          |     |               |               |                                                                                                    |
|                                                      |                               |                                      |                  |      |                                                     |                                        |                                      |                  |                          |     |               |               |                                                                                                    |
|                                                      | tyacimiento                   |                                      |                  |      |                                                     |                                        |                                      |                  |                          |     |               |               |                                                                                                    |
|                                                      |                               |                                      |                  |      | posibles                                            | double(10)                             |                                      | Nullable = false |                          |     |               |               |                                                                                                    |
| +id_yacimiento                                       | integer(10)                   | Nullable = false                     |                  | ┽┥   | norecuperables                                      | double(10)                             |                                      | Nullable = false |                          |     |               |               |                                                                                                    |
| nombre                                               | varchan(255) Nullable = false |                                      |                  |      | probables                                           | double(10)                             |                                      | Nullable = false |                          |     |               |               |                                                                                                    |
|                                                      |                               |                                      |                  |      |                                                     |                                        |                                      |                  |                          |     |               |               |                                                                                                    |
|                                                      |                               |                                      |                  |      |                                                     |                                        |                                      |                  |                          |     |               | tint pozo     |                                                                                                    |
|                                                      |                               |                                      |                  |      |                                                     |                                        |                                      |                  |                          | rl€ | #Ipazaid pozo | integer(10)   |                                                                                                    |
|                                                      | tacumulados                   |                                      |                  |      |                                                     | tpaza                                  |                                      |                  |                          |     | +id_intervalo | integer(10)   |                                                                                                    |
| #yacimientoid_yacimiento                             | integer(10)                   |                                      | Nulable = false  |      | #tyacimientoid_yacimiento                           | integer(10)                            |                                      | Nullable = false | $\overline{\phantom{a}}$ |     | porosidad     | float( $10$ ) |                                                                                                    |
| +id_acumulado                                        | integer(10)                   |                                      | Nullable = false | r ti | +id_pozo                                            | in teger $(10)$                        |                                      | Nullable = false | $+1$                     |     | saturacion    | float( $10$ ) |                                                                                                    |
| petroleo                                             | bit                           |                                      | Nullable = false |      | datosvalidados                                      | bit                                    |                                      | Nullable = false |                          |     | espesor       | float( $10$ ) |                                                                                                    |
| capa                                                 |                               |                                      | Nullable = false |      | petroleo                                            | bit                                    |                                      | Nullable = false |                          |     | coeficiente   | float(10)     |                                                                                                    |
|                                                      |                               | varchar(255)                         |                  |      |                                                     |                                        |                                      |                  |                          |     | permeabilidad | float(10)     |                                                                                                    |
| produccionmensual                                    | double(10)                    |                                      | Nullable = false |      | nombre                                              |                                        | varchar(255)                         | Nullable = false |                          |     | profundidadi  | integer(10)   |                                                                                                    |
| fecha                                                | date                          |                                      | Nulable = false  |      | porosidadefectiva                                   | float( $10$ )                          |                                      | Nullable = false |                          |     | profundidadf  | integer(10)   |                                                                                                    |
|                                                      |                               |                                      |                  |      | saturacionefectiva                                  | float(10)                              |                                      | Nullable = false |                          |     |               |               | Nullable = false<br>Nullable $=$ false<br>Nullable = false<br>Nullable = false<br>Nullable = false<br>Nullable = false<br>Nullable = false<br>Nullable = false<br>Nullable = false |
|                                                      |                               |                                      |                  |      | espesorefectivo                                     | float $(10)$                           |                                      | Nullable = false |                          |     |               |               |                                                                                                    |
|                                                      |                               |                                      |                  |      | canthidrocarburo                                    | double(10)                             |                                      | Nullable = false |                          |     |               |               |                                                                                                    |
|                                                      | tacumuladosp                  |                                      |                  |      |                                                     |                                        |                                      |                  |                          |     |               |               |                                                                                                    |
|                                                      |                               |                                      |                  |      |                                                     |                                        |                                      |                  |                          |     |               |               |                                                                                                    |
| #acumuladosid_acumulado integer(10) Nullable = false |                               | double(10) Nullable = false          |                  |      |                                                     |                                        |                                      |                  |                          |     |               |               |                                                                                                    |
| cantagua<br>cantgas                                  |                               | double(10) Nullable = faise          |                  | ↳    | Blpozoid_pozo                                       | tpozop<br>integen(10) Nullable = false |                                      |                  |                          |     |               |               |                                                                                                    |

FIGURA 8: DIAGRAMA ENTIDAD RELACIÓN.

### **4.7 Generalidades de la Implementación**

Las decisiones en cuanto a la implementación, el hardware y la organización de la red física fue caso de estudio de otra investigación dentro del proyecto productivo al cual pertenece esta investigación.

### **4.8 Modelo de Despliegue**

Mediante el diagrama de despliegue se puede observar cómo se encuentran relacionados físicamente los componentes de la aplicación.

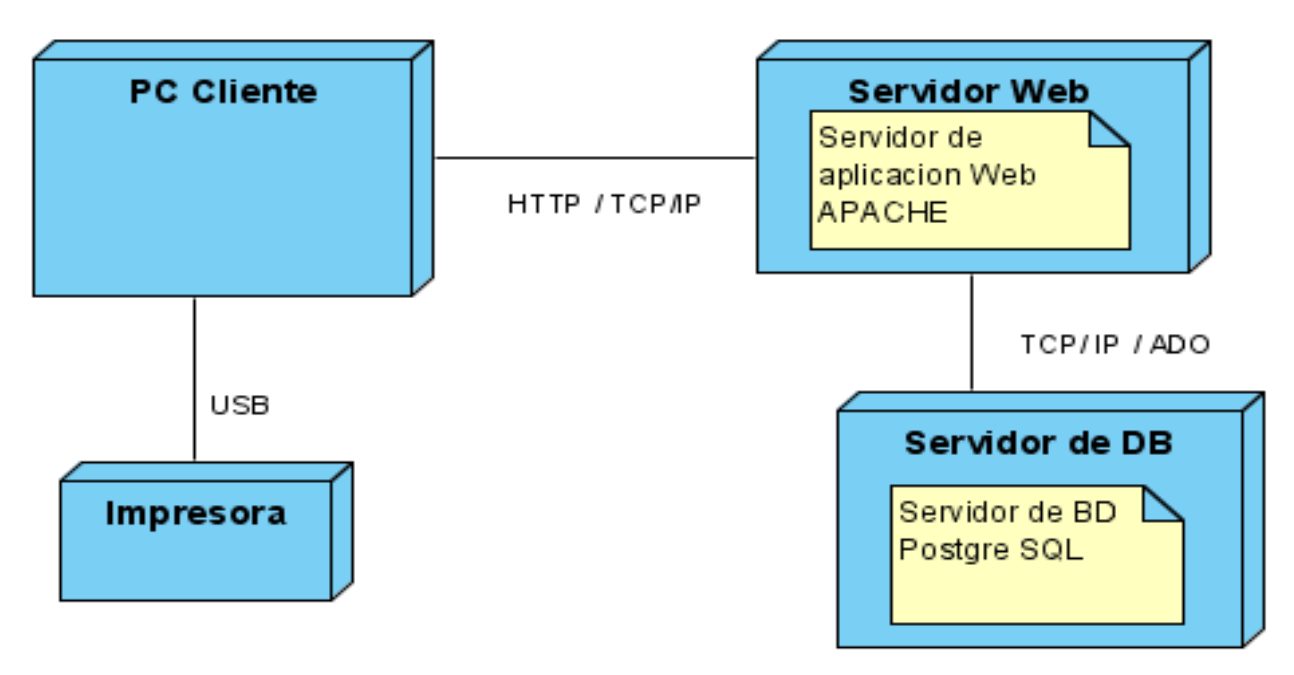

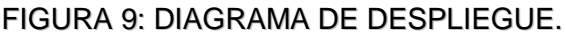

# **4.9 MODELO DE IMPLEMENTACIÓN**

El diagrama de implementación es una colección de componentes y los subsistemas o paquetes que los contienen. Estos componentes incluyen: ficheros ejecutables, ficheros de código fuente, y otros tipos de ficheros necesarios para la implantación y el despliegue del sistema.

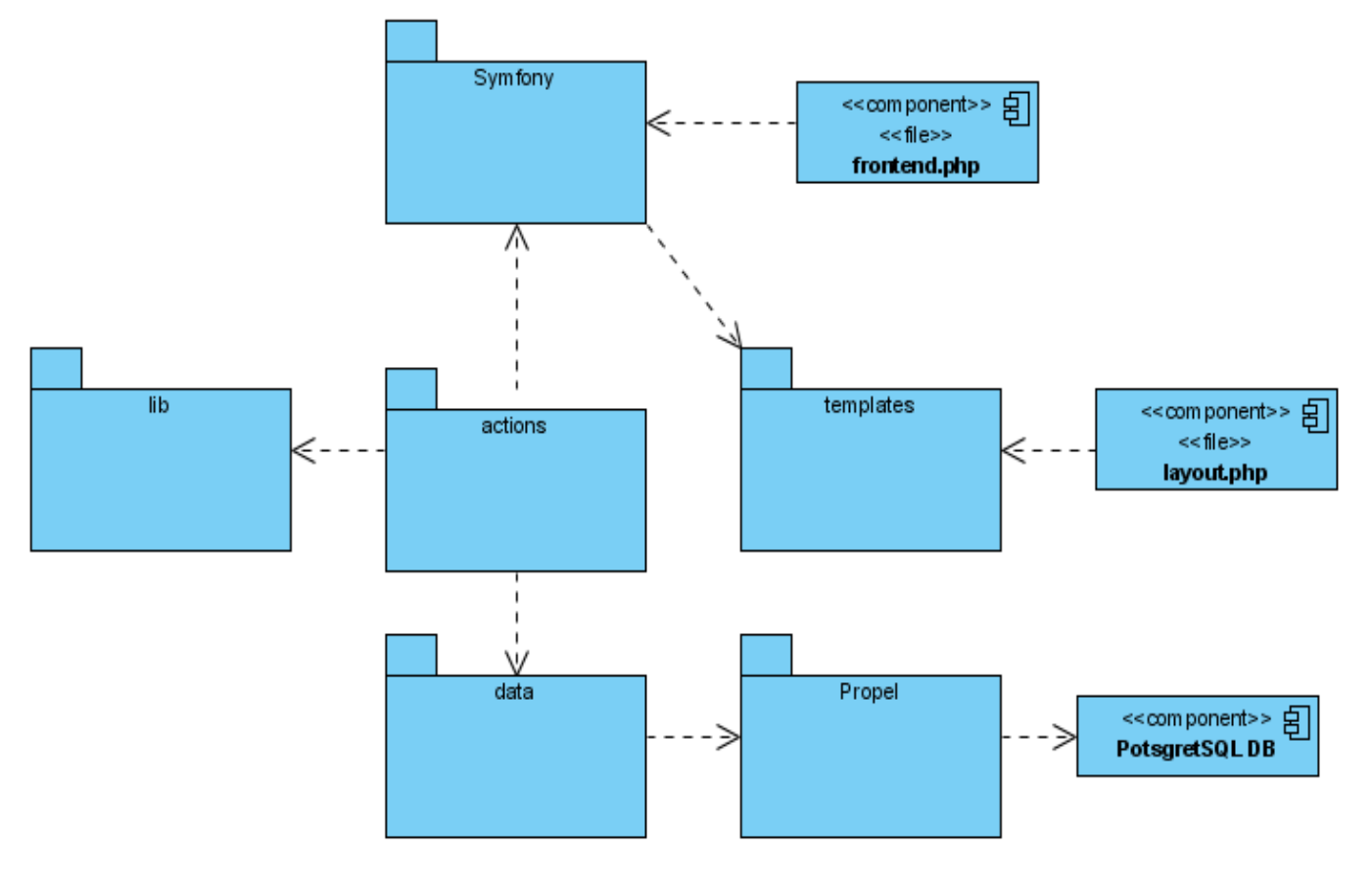

A continuación se muestra el diagrama de componentes genérico agrupados por paquetes:

FIGURA 10: DIAGRAMA DE COMPONENTES POR PAQUETES.

En el caso de la representación del contenido individual de cada paquete se obviaron -igual que en el diseño- los componentes (que son archivos físicos igual que los demás) que no afectaban directamente a la implementación pues eran parte del esquema del proyecto que genera el framework, no obstante, sí se incluyeron algunas partes de este que complementan la solución y que serán objeto de modificación por el equipo de desarrollo.

A continuación se muestra el contenido de cada uno de los paquetes.

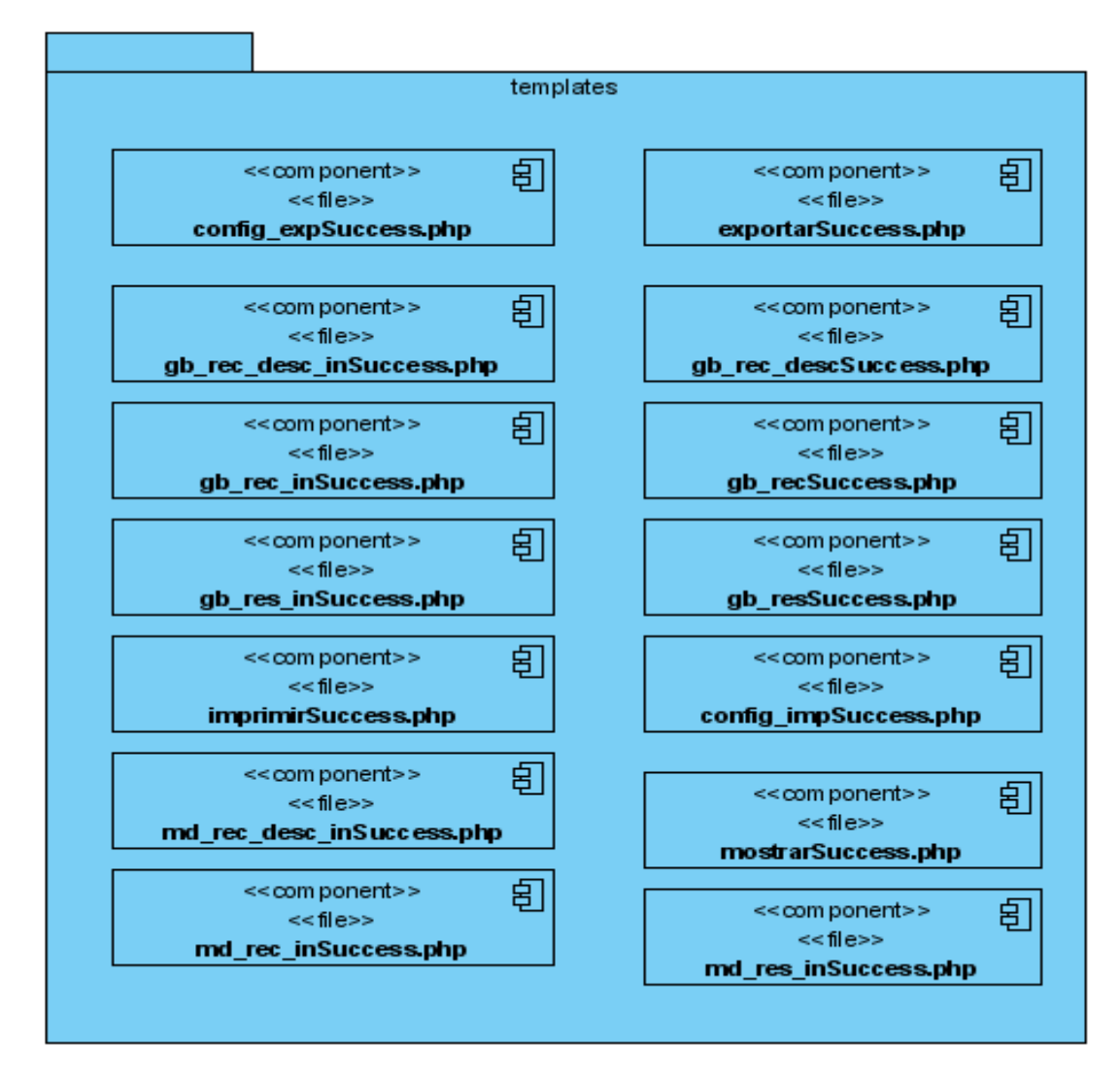

FIGURA 11: PAQUETE DE PLANTILLAS.

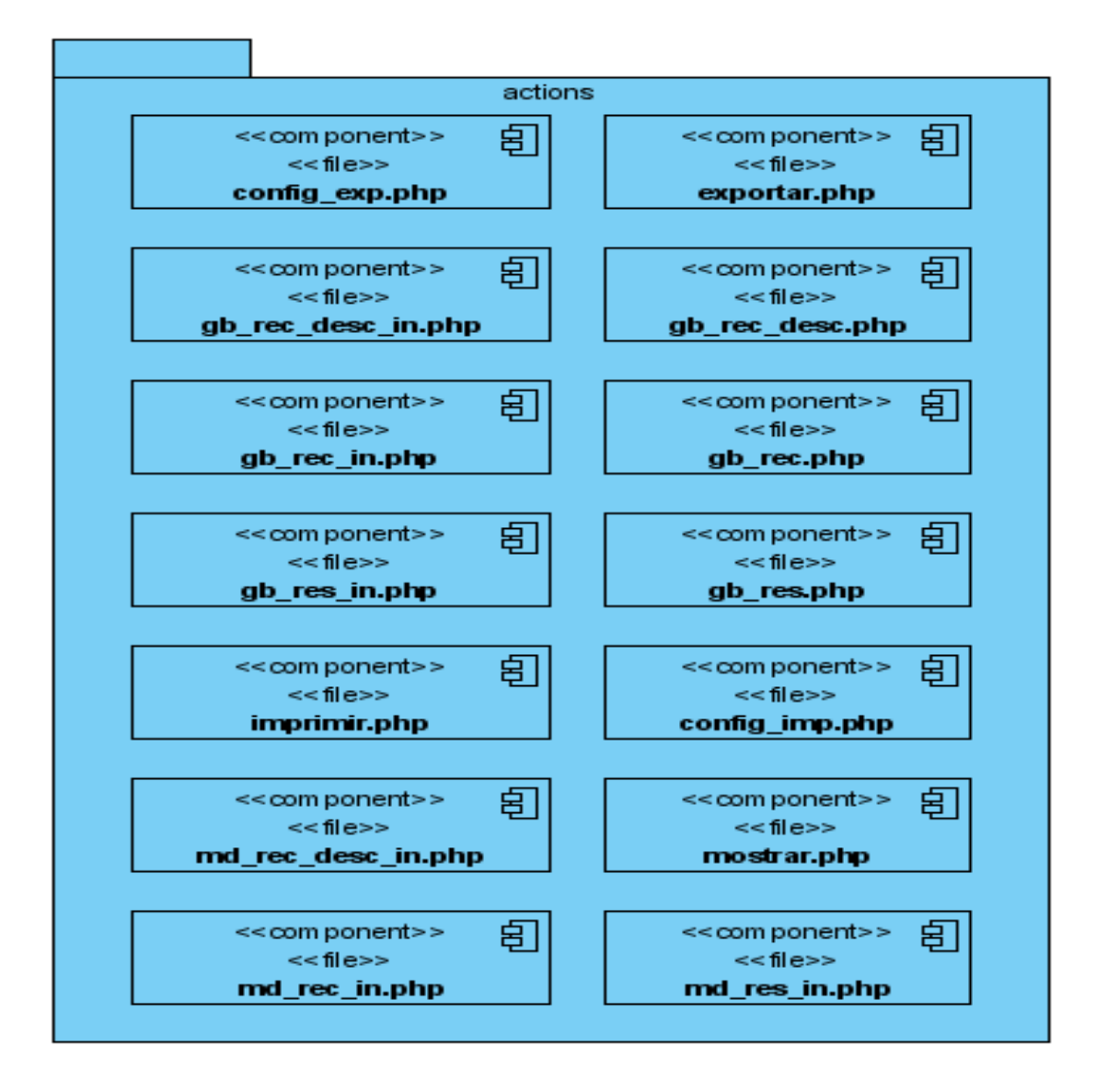

FIGURA 12: PAQUETE ACTIONS.

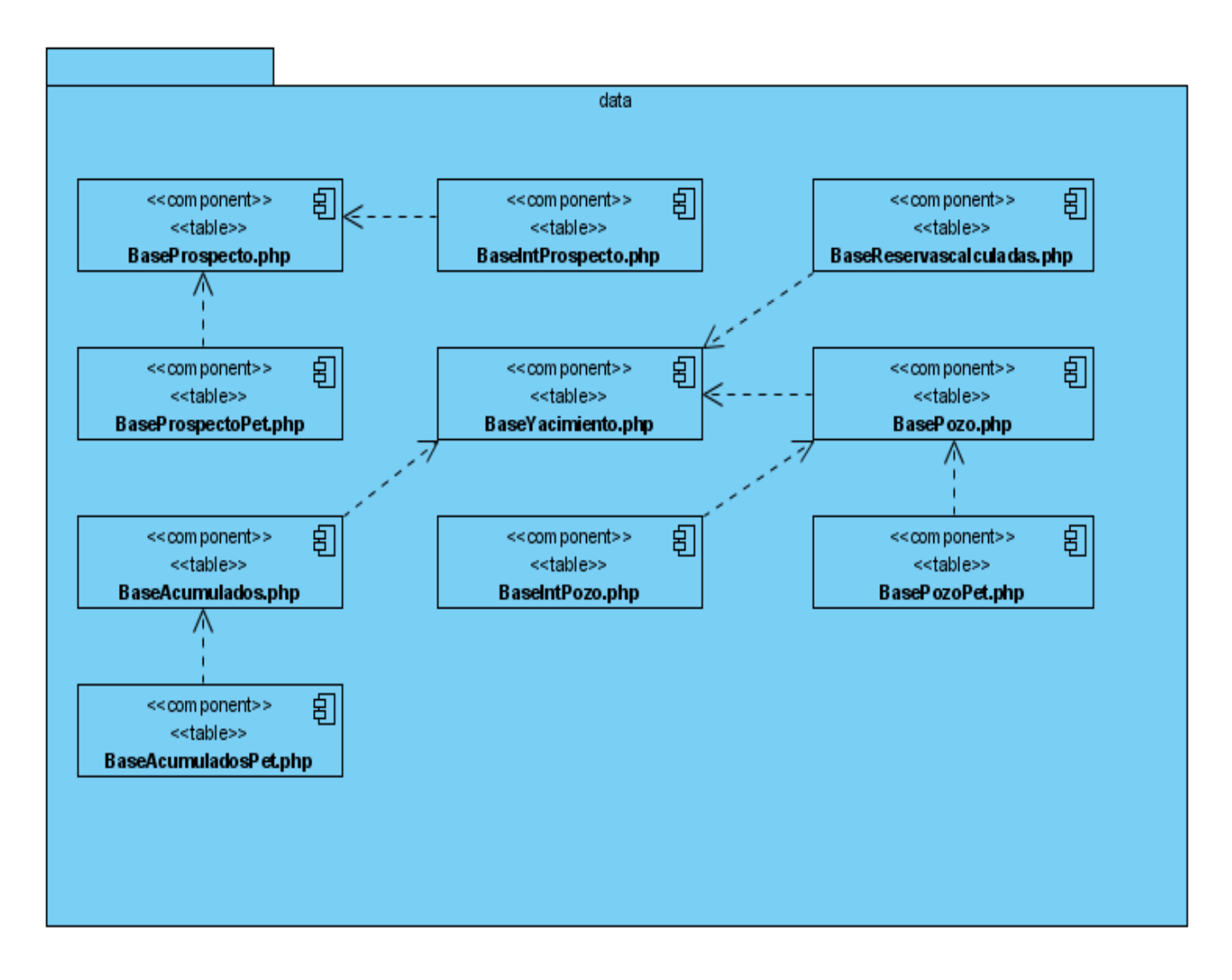

FIGURA 13: PAQUETE ACCESO A DATOS.

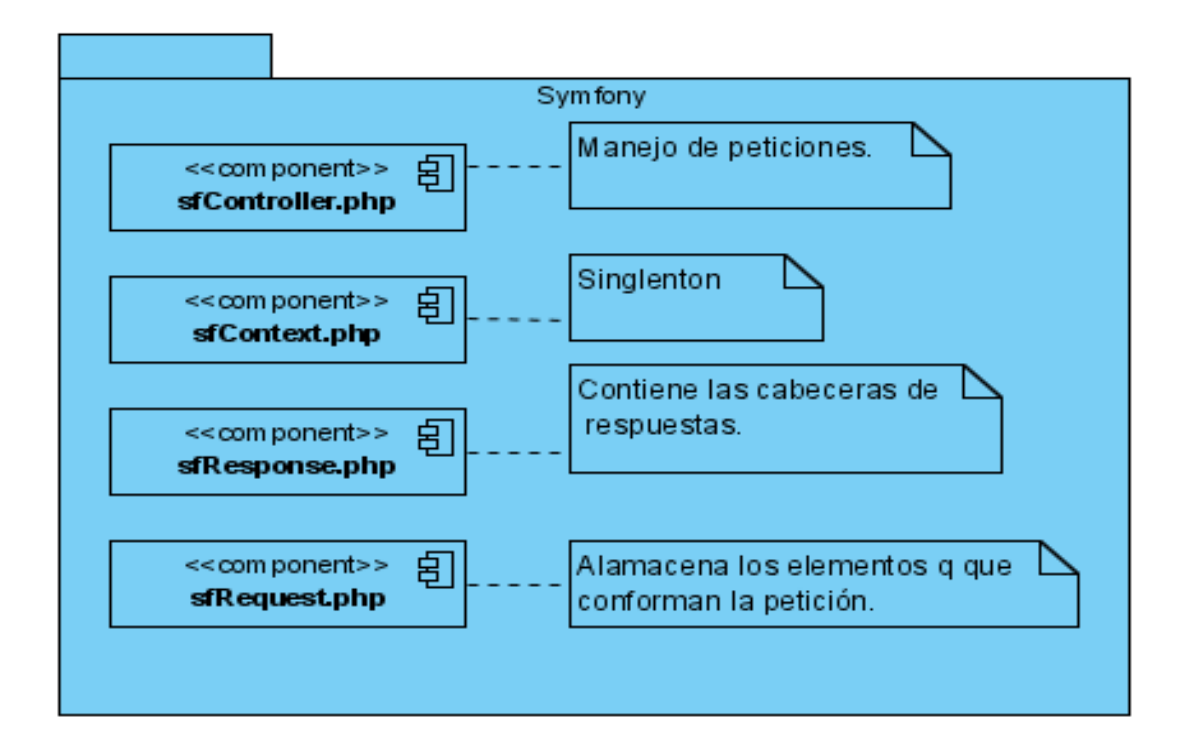

FIGURA 14: PAQUETE SYMFONY.

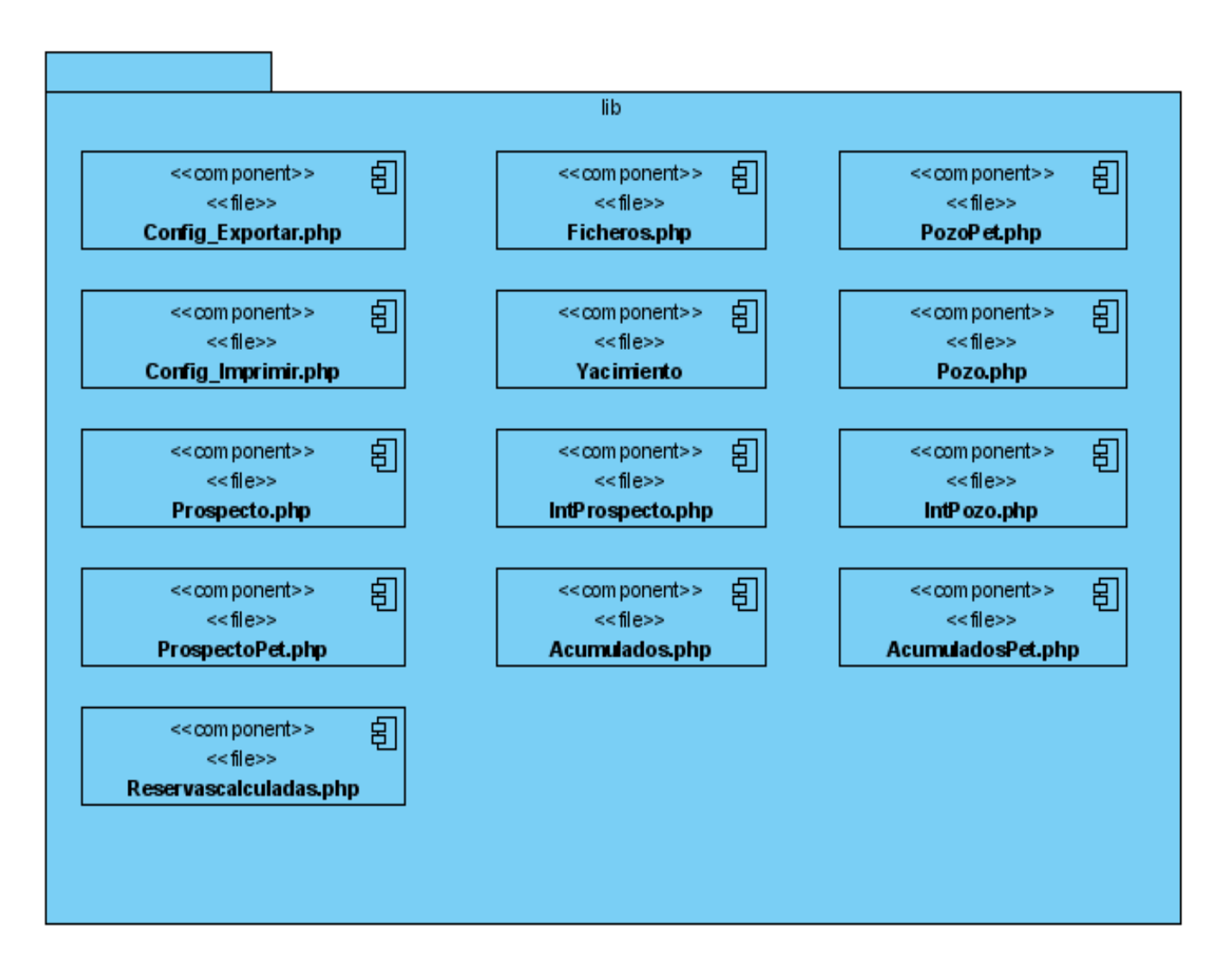

### FIGURA 15: PAQUETE DE CLASES.

# **4.10 Conclusiones**

En este capítulo se mostraron varias vistas para llevar a cabo el proceso de implementación del sistema. Se diseñaron las clases persistentes que permiten hacer el diagrama de entidad-relación, en el sistema de gestión de bases de datos que se utilizará.

En este momento, ya se tiene confeccionada completamente la propuesta que trae este trabajo.

# **Capítulo 5**

# **Estudio de Factibilidad**

### **5.1 Introducción**

En la actualidad el análisis del costo de proyecto tiene vital importancia a la hora de realizar una tarea. De esta forma se garantiza si es factible continuar con el proyecto o no.

Con la realización de este capítulo se hará un análisis exhaustivo de los costos y beneficios que tendría la realización de proyecto utilizando para ellos la planificación basada en caso uso.

# **5.2 Planificación Basada en Casos de Uso**

### **5.2.1 Puntos de Casos de Uso sin Ajustar.**

Para obtener estos valores se emplea la siguiente ecuación: **UUCP=UAW+UUCW**

Donde:

**UUCP = Puntos de Casos de Uso sin Ajustar**

**UAW = Factor de Peso de los Actores sin Ajustar**

**UUCW = Factor de Peso de los Caso de Uso sin Ajustar**

Cálculo del factor de Peso de los Actores sin Ajustar

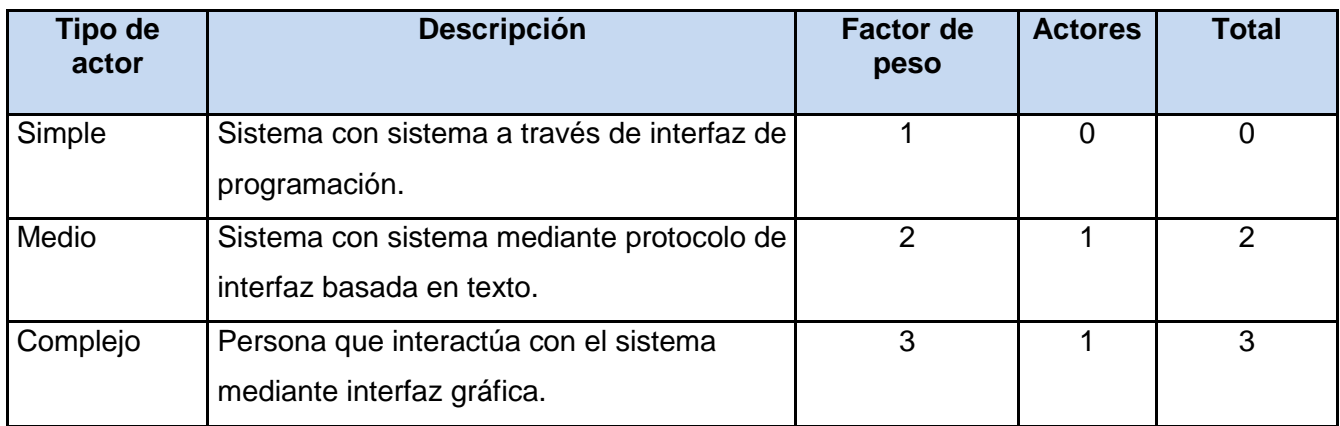

**UAW = S (Factor de peso\* actores) UAW 5**

Cálculo del factor de Peso de los Actores sin Ajustar

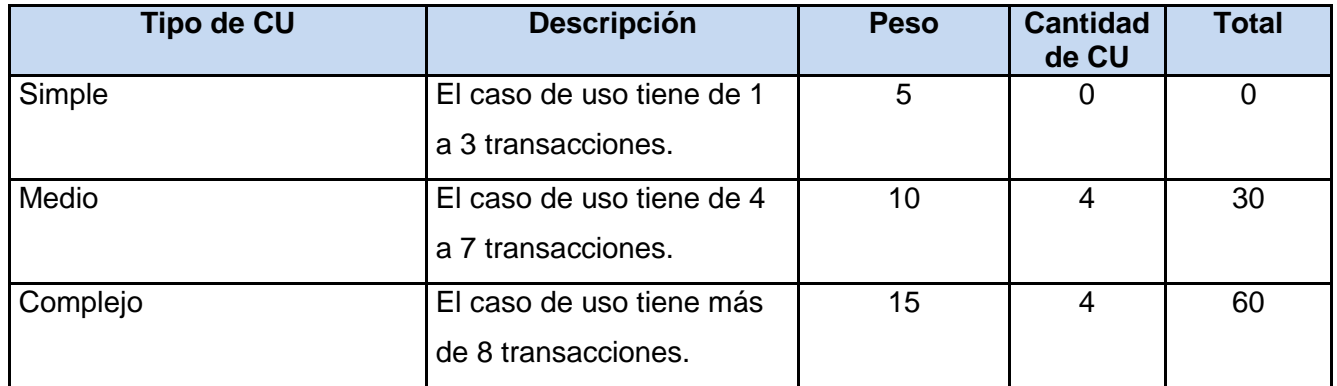

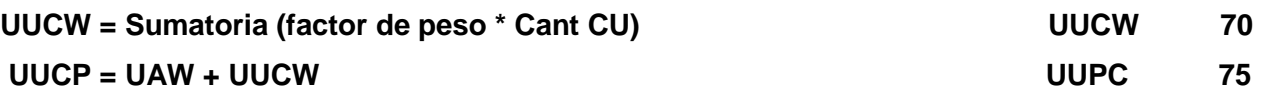

### **5.2.2 Puntos de Casos de Uso Ajustados**

Luego de obtenidos los valores de los Puntos de Casos de Usos se ajustan los valores para obtener los Puntos de Casos de Usos Ajustados, para ello se emplea la siguiente ecuación:

**UCP = UUCP \* TCF \* EF**

Donde:

**UCP= Puntos de Casos de Uso Ajustados UUCP= Puntos de Casos de Uso sin Ajustar TCF= Factor de Complejidad Técnica EF= Factor Ambiente**

Cálculo del Factor de Complejidad Técnica

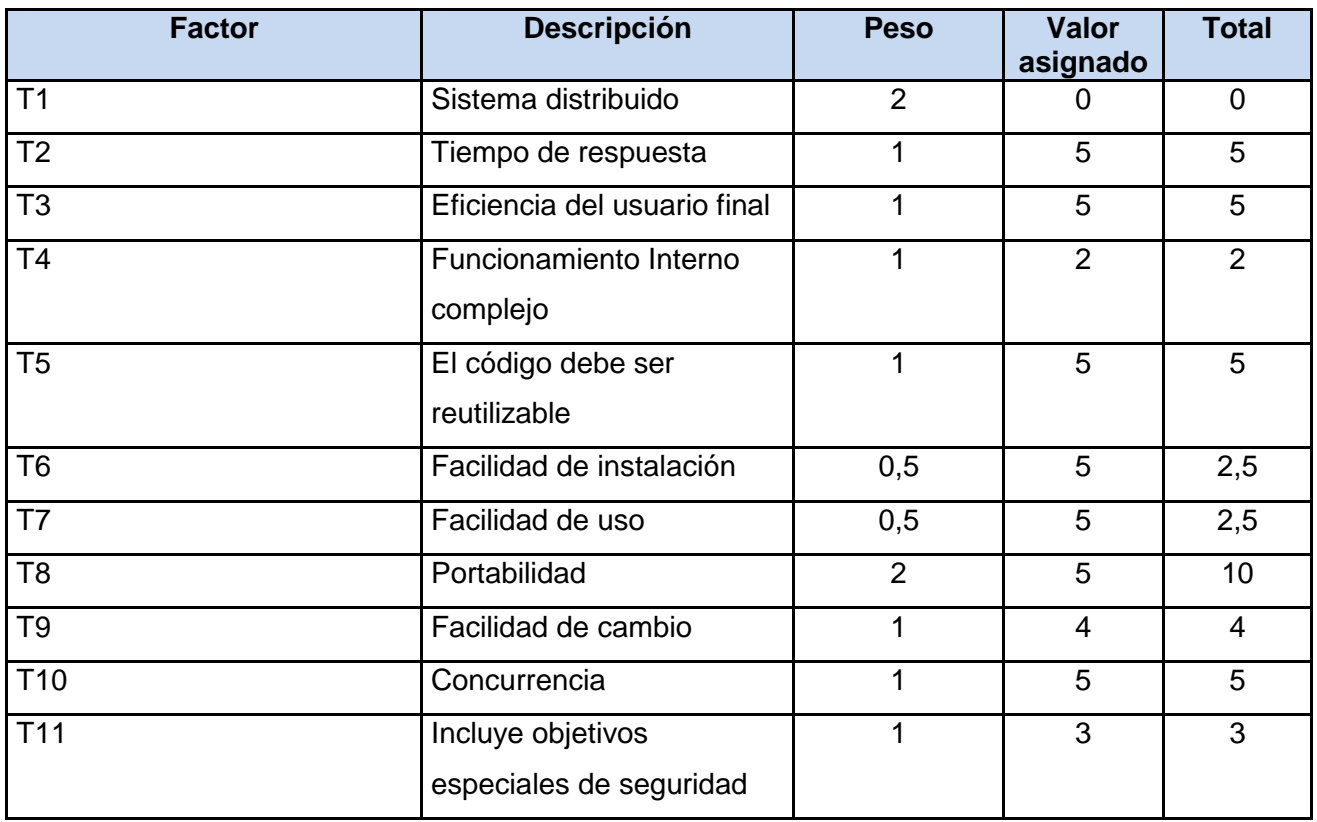
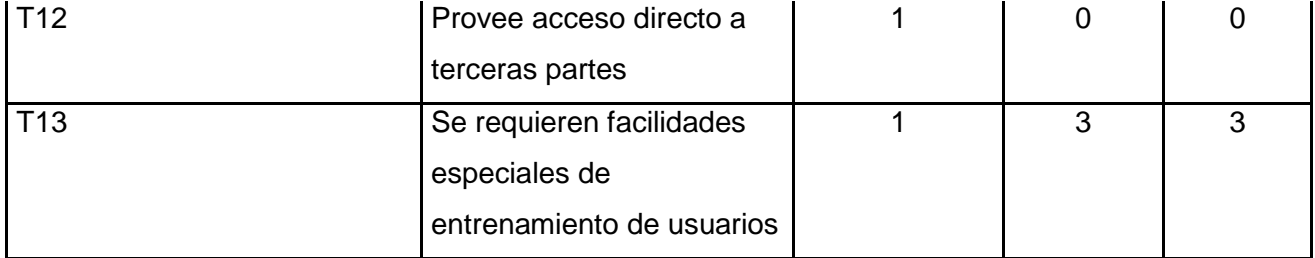

TCF= 0.6 + 0.01 \* Sumatoria (Peso + valor asignado) Sumatoria 47

 **TCF 1.07**

Cálculo del Factor Ambiente y Esfuerzo en Horas / Hombres

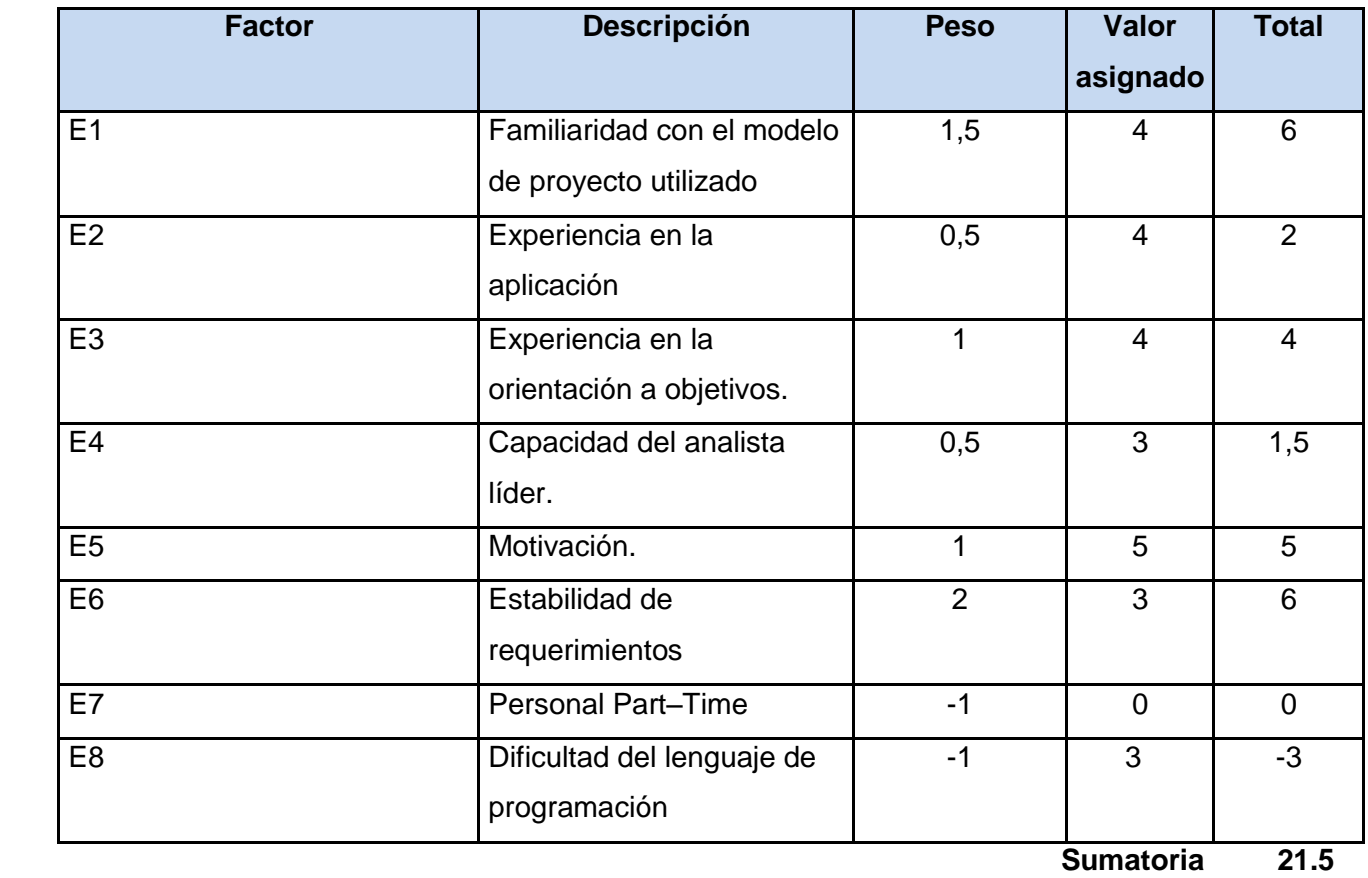

**EF = 1.4 – 0.03 \* sumatoria (Peso\*valor) EF 0.755**

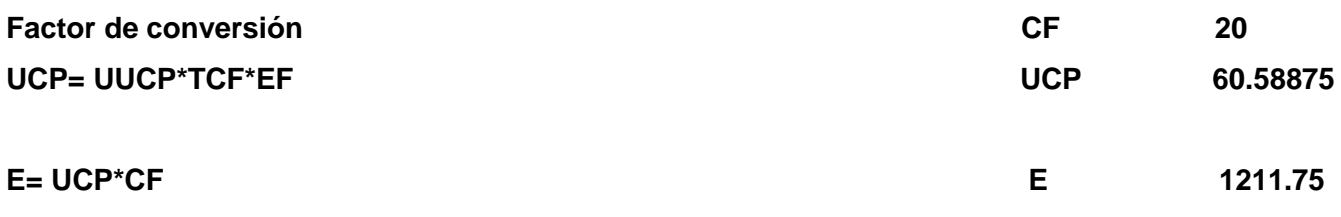

#### **5.2.3 Esfuerzo de todo el Proyecto**

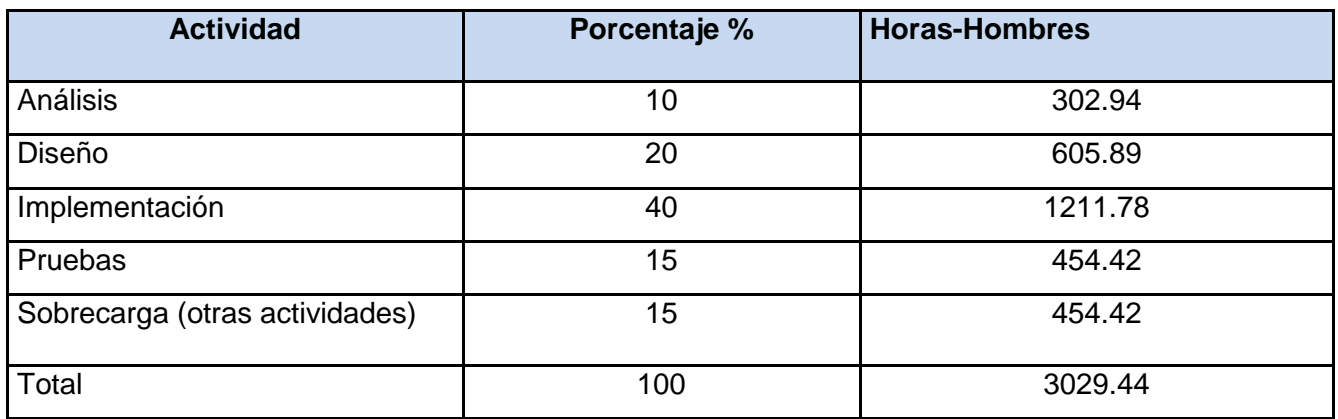

## **5.3 Análisis de Costos del Proyecto**

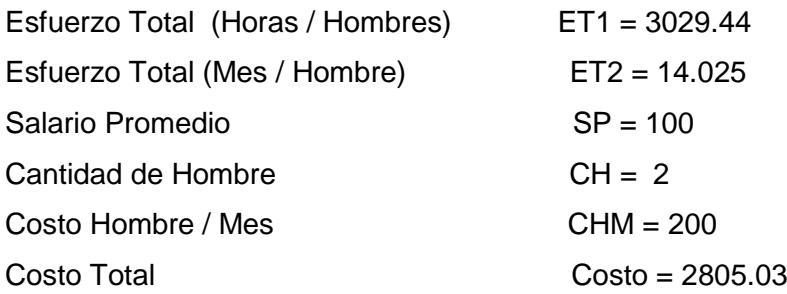

#### **5.4 Beneficios tangibles e intangibles**

Con la implementación de la futura aplicación se obtendrán en la entidad importantes beneficios tangibles e intangibles.

Por ejemplo se contará con un software que gestione todos los datos referidos al Balance del Petróleo, acción que en la actualidad se realiza manualmente, las consultas hechas a la base de datos y los reportes que de ella se generen contarán con un mayor nivel de respuesta, brindará a los usuarios que interactúen con la aplicación la posibilidad de acceder a la misma usando autenticación, esto garantizará la seguridad de los datos. Todo esto implica menos esfuerzo para el desarrollo de nuevas aplicaciones. Abrirá las puertas al desarrollo de aplicaciones Open Source garantizando así que disminuya considerablemente el costo de producción que trae implícito en nuestros días el desarrollo de la industria del Software.

### **5.5 Análisis de costos y beneficios**

Con el diseño de esta aplicación se garantizará un software que sea capaz de gestionar el Balance de los recursos y reservas del llamado "Oro Negro". No constituirá un gasto considerable para la ONRM pues las tecnologías empleadas son de poco costo, lo que hace que disminuyan considerablemente los gastos implicados en el proceso de desarrollo del software.

## **5.4 Conclusiones**

En el presente capítulo se profundizó en el estudio de la factibilidad del sistema, se estimó que en 14 meses aproximadamente se podría concluir el trabajo con un costo de producción de solo 2805.03 pesos.

La herramienta propuesta traerá consigo una serie de beneficios a la organización contribuyendo a mejorar el funcionamiento en la entidad, se llega a la conclusión de que si es factible llevar a cabo la futura implementación.

## **Conclusiones Generales**

Con la presente investigación se ha propuesto el diseño completo del subsistema automatizado para la recuperación de datos del Balance Nacional de Recursos y Reservas del petróleo y gas en la Oficina Nacional de Recursos Minerales.

El diseño de la aplicación será capaz de:

 Permitir que no se retrasen los procesos propios de la Dirección de Hidrocarburos en la Oficina nacional de Recursos Minerales logrando así que la información esté disponible en el tiempo requerido.

 Brindar seguridad a la hora de realizar las consultas a los reportes, pues contará con un sistema de autenticación que garantizará la confidencialidad de la información así como la posibilidad de poder exportar los datos recuperados a documentos Excel con un formato estándar que facilitará un mejor análisis de la información por parte de la Dirección Técnica.

 Integrarse con las demás aplicaciones que pertenecen a la Oficina Nacional de Recursos y Reservas Minerales contando para ello con documentación suficiente generada en el proceso de investigación.

 $\triangleright$  Garantizará que se pueda utilizar la aplicación desde cualquier computadora con acceso a internet y los privilegios necesarios.

Una mayor satisfacción del cliente.

# **Recomendaciones**

Continuar con la fase de implementación del subsistema que se propone.

# **Referencias Bibliográficas**

- DESARROLLOWEB.COM. *Manual de Java*, 2007. [Disponible en: <http://www.desarrolloweb.com/manuales/57/>
- ---. *Programación en PHP*. Disponible en:<http://www.desarrolloweb.com/manuales/12/> DONDO, A. *¿Por qué elegir PHP?*, 2007. [Disponible en:

<http://www.programacion.net/php/articulo/porquephp/>

- EGUILUZ, J. *El framework Symfony, una introducción*, 2008. [Disponible en: [http://www.maestrosdelweb.com/editorial/el-framework-symfony-una-introduccion](http://www.maestrosdelweb.com/editorial/el-framework-symfony-una-introduccion-practica-i-parte/)[practica-i-parte/](http://www.maestrosdelweb.com/editorial/el-framework-symfony-una-introduccion-practica-i-parte/)
- GUTIÉRREZ., J. J. *¿Qué es un framework web?* Disponible en: [http://www.lsi.us.es/~javierj/investigacion\\_ficheros/Framework.pdf](http://www.lsi.us.es/~javierj/investigacion_ficheros/Framework.pdf)
- HERNANDIS, J. A. *Visual Paradigm for UML*, 2005. [Disponible en: <http://www.versioncero.com/noticia/210/visual-paradigm-for-uml>
- JACOBSON, G. B. J. R. I. *El Lenguaje Unificado de Modelado*. Disponible en: <http://elvex.ugr.es/decsai/java/pdf/3E-UML.pdf>
- LARMAN, C. *UML y Patrones*. 2da Edición. Cap. 30 Epig. 2. Patrón de Arquitectura: Capas. . p.
- PECOS, D. *PostGreSQL vs. MySQL*. Disponible en: [http://www.netpecos.org/docs/mysql\\_postgres/index.html](http://www.netpecos.org/docs/mysql_postgres/index.html)
- PROGRAMACIONWEB.NET. *MVC - Modelo Vista Controlador*, 2008. [Disponible en: <http://www.programacionweb.net/articulos/articulo/?num=505>

RUMBAUGH, I. J. G. B. J. *Proceso unificado de desarrollo de software* 2000. p. TEJADA, L. *Proceso Unificado de Rational*, 2007. [Disponible en:

<http://babotejada.wordpress.com/2007/06/16/proceso-unificado-de-rational/>

# **Bibliografía**

DESARROLLOWEB.COM. *Manual de Java*, 2007. [Disponible en: <http://www.desarrolloweb.com/manuales/57/>

---. *Programación en PHP*. Disponible en:<http://www.desarrolloweb.com/manuales/12/> DONDO, A. *¿Por qué elegir PHP?*, 2007. [Disponible en:

<http://www.programacion.net/php/articulo/porquephp/>

EGUILUZ, J. *El framework Symfony, una introducción*, 2008. [Disponible en: [http://www.maestrosdelweb.com/editorial/el-framework-symfony-una-introduccion](http://www.maestrosdelweb.com/editorial/el-framework-symfony-una-introduccion-practica-i-parte/)[practica-i-parte/](http://www.maestrosdelweb.com/editorial/el-framework-symfony-una-introduccion-practica-i-parte/)

GUTIÉRREZ., J. J. *¿Qué es un framework web?* Disponible en: [http://www.lsi.us.es/~javierj/investigacion\\_ficheros/Framework.pdf](http://www.lsi.us.es/~javierj/investigacion_ficheros/Framework.pdf)

HERNANDIS, J. A. *Visual Paradigm for UML*, 2005. [Disponible en: <http://www.versioncero.com/noticia/210/visual-paradigm-for-uml>

JACOBSON, G. B. J. R. I. *El Lenguaje Unificado de Modelado*. Disponible en: <http://elvex.ugr.es/decsai/java/pdf/3E-UML.pdf>

LARMAN, C. *UML y Patrones*. 2da Edición. Cap. 30 Epig. 2. Patrón de Arquitectura: Capas. . p.

NAVARRO., I. J. A. F. *UML en acción. Modelando Aplicaciones Web.* CUJAE. Ciudad de la Habana. Cuba.

PECOS, D. *PostGreSQL vs. MySQL*. Disponible en: [http://www.netpecos.org/docs/mysql\\_postgres/index.html](http://www.netpecos.org/docs/mysql_postgres/index.html)

PROGRAMACIONWEB.NET. *MVC - Modelo Vista Controlador*, 2008. [Disponible en: <http://www.programacionweb.net/articulos/articulo/?num=505>

RUMBAUGH, I. J. G. B. J. *Proceso unificado de desarrollo de software* 2000. p. TEJADA, L. *Proceso Unificado de Rational*, 2007. [Disponible en:

<http://babotejada.wordpress.com/2007/06/16/proceso-unificado-de-rational/>

## **Glosario de Términos**

**Cuba Petróleo:** Cuba Petróleo (CUPET) es la entidad estatal cubana encargada de realizar las actividades petroleras de: Prospección, exploración, refinación, comercialización.

**CASE:** Acrónimo de (*Computer Aided Software Engineering)* [Ingeniería de Software](http://es.wikipedia.org/wiki/Ingenier%C3%ADa_de_Software) Asistida por [Ordenador.](http://es.wikipedia.org/wiki/Ordenador) Son diversas [aplicaciones informáticas](http://es.wikipedia.org/wiki/Programa_de_computadora) destinadas a aumentar la productividad en el desarrollo de software.

**POO:** Programación Orientada a Objetos.

**GPL:** Licencia Pública General de GNU. Está orientada principalmente a proteger la libre distribución, modificación y uso de [software.](http://es.wikipedia.org/wiki/Software) Su propósito es declarar que el software cubierto por esta licencia es [software libre](http://es.wikipedia.org/wiki/Software_libre) y protegerlo de intentos de apropiación que restrinjan esas libertades a los usuarios.

**URL:** Acrónimo de *(Uniform Resource Locator)*, localizador uniforme de recursos y permite localizar o acceder de forma sencilla cualquier recurso de la red desde el navegador de la WWW.

**Servidor Web:** Programa que implementa el protocolo HTTP (hypertext transfer protocol) el cual está diseñado para transferir lo que llamamos hipertextos, páginas web o páginas HTML (hypertext markup language): textos complejos con enlaces, figuras, formularios, botones y objetos incrustados como animaciones o reproductores de música.

**Navegador Web:** Aplicación software que permite al usuario recuperar y visualizar documentos de hipertexto, comúnmente descritos en HTML, desde servidores web de todo el mundo a través de Internet.

**HTML**: Es un lenguaje de marcado diseñado para estructurar textos y presentarlos en forma de hipertexto, que es el formato estándar de las páginas web.

**XML**: Es un metalenguaje extensible de etiquetas y permite definir la gramática de lenguajes específicos.

**CSS:** Mecanismo simple que describe cómo se va a mostrar un documento en la pantalla, o cómo se va a imprimir, o incluso cómo va a ser pronunciada la información presente en ese documento a través de un dispositivo de lectura.

**SQL:** Es un lenguaje declarativo de acceso a bases de datos relacionales que permite especificar diversos tipos de operaciones sobre las mismas. Una de sus características es el manejo del álgebra y el cálculo relacional permitiendo lanzar consultas con el fin de recuperar información de interés de una base de datos, de una forma sencilla.

## **Anexo 1**

**Relaciones de las Clases Base en el modelo según los Casos de Uso.**

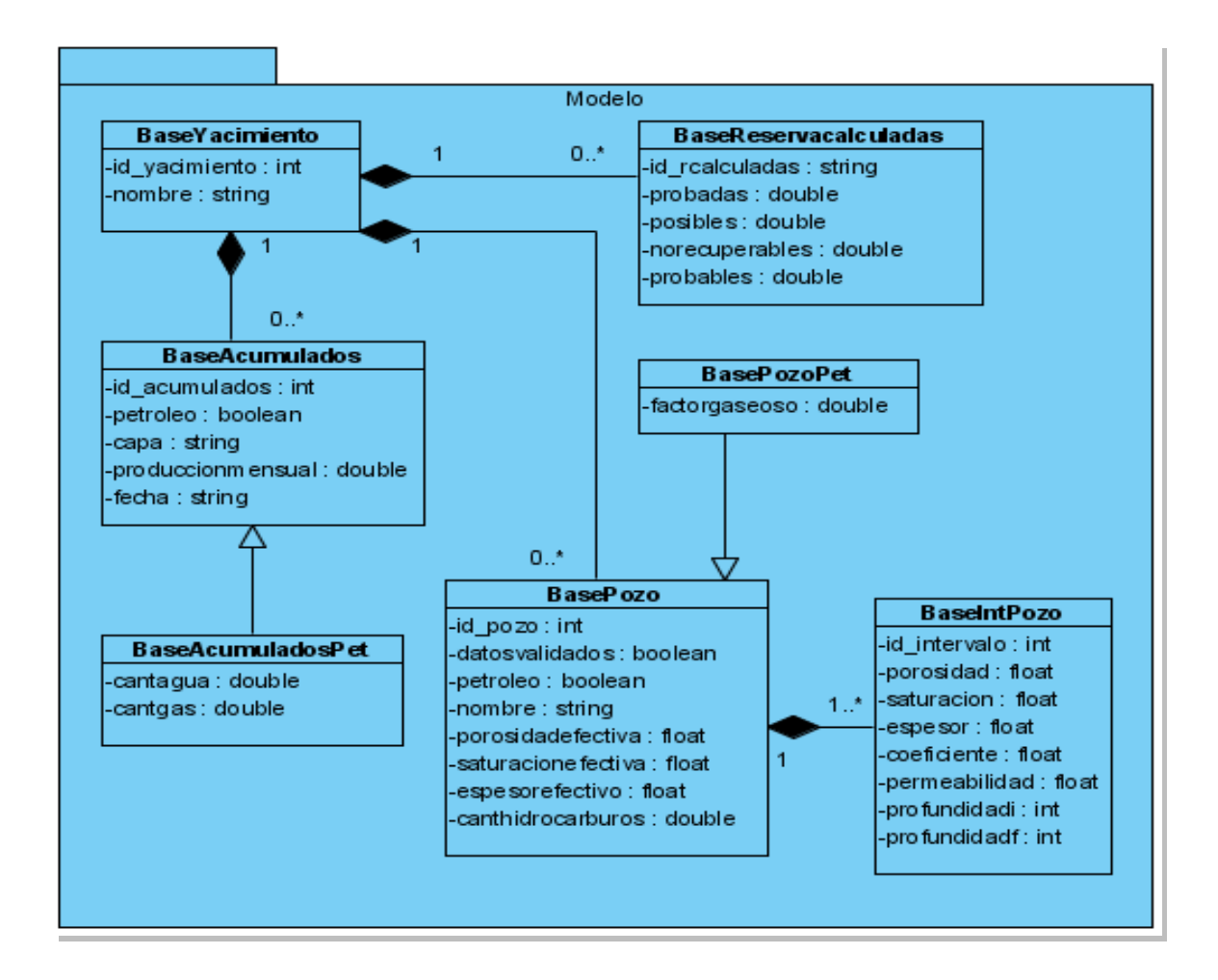

CU: Mostrar datos de recursos descubiertos.

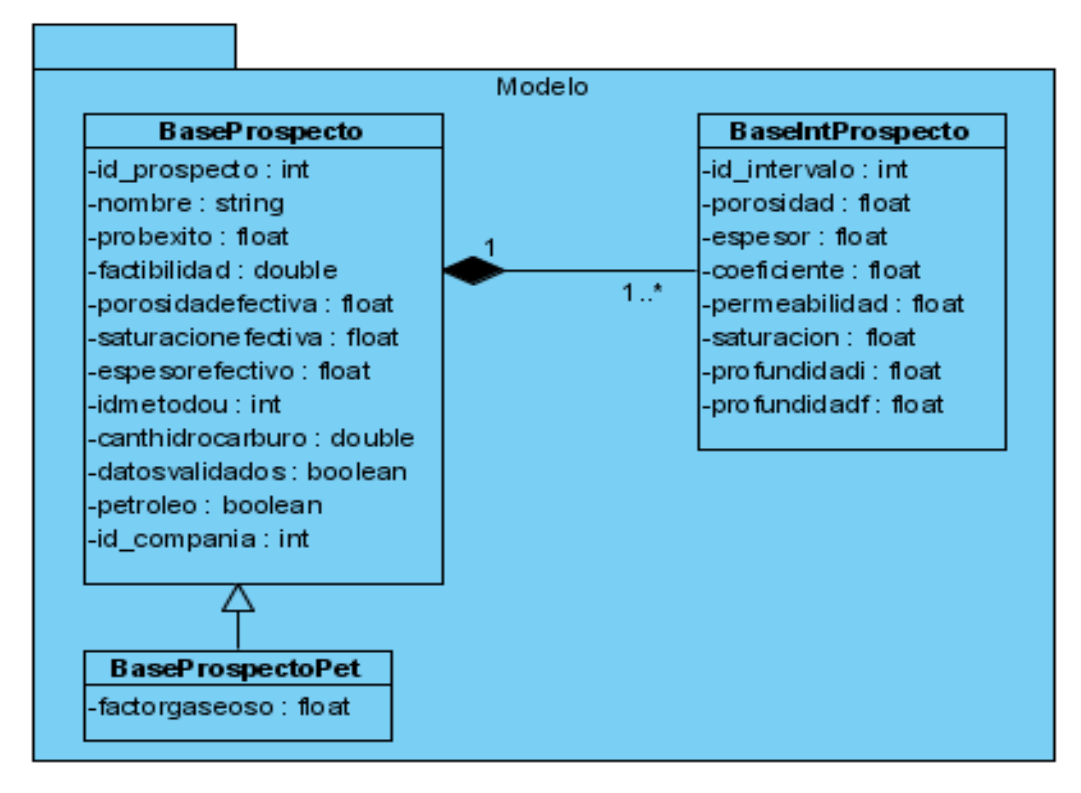

CU: Mostrar datos de Recursos no Descubiertos.

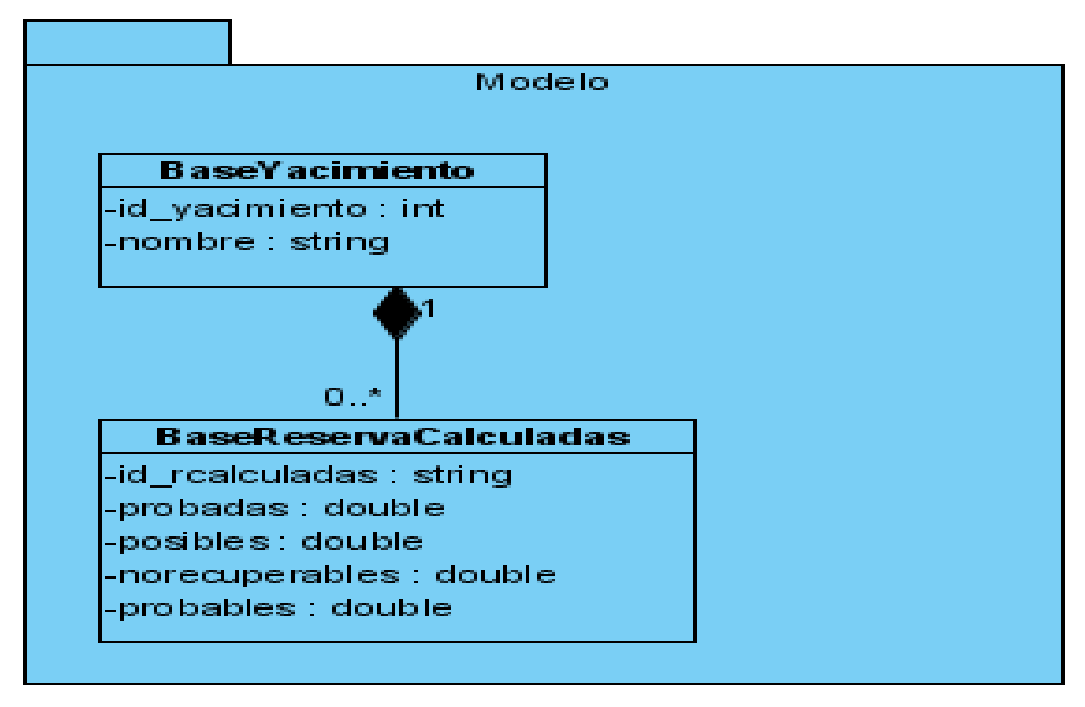

CU: Mostrar datos de Reservas.

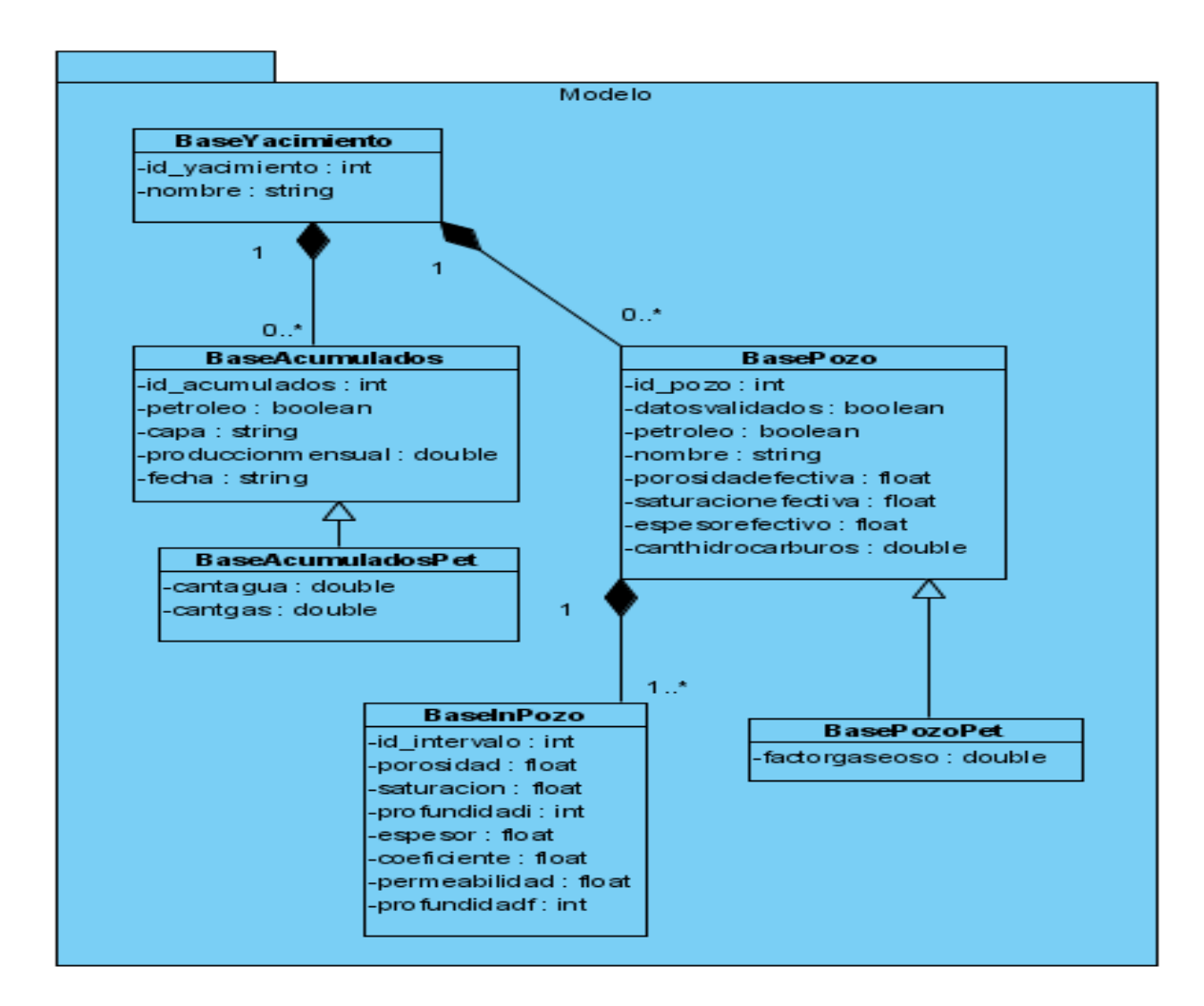

CU: generar Balance de Recurso Descubierto.

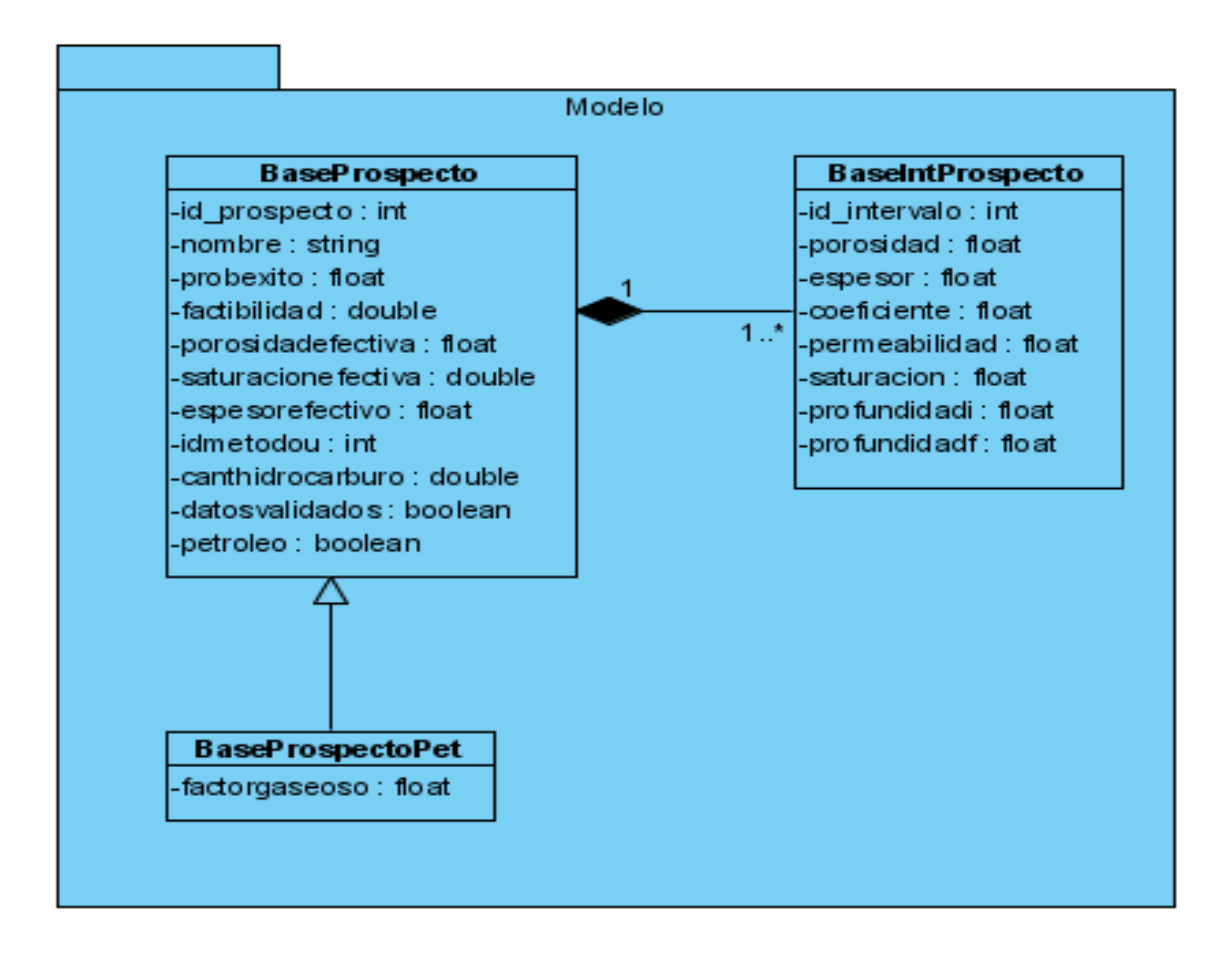

CU: Generar Balance de Recurso no Descubierto.

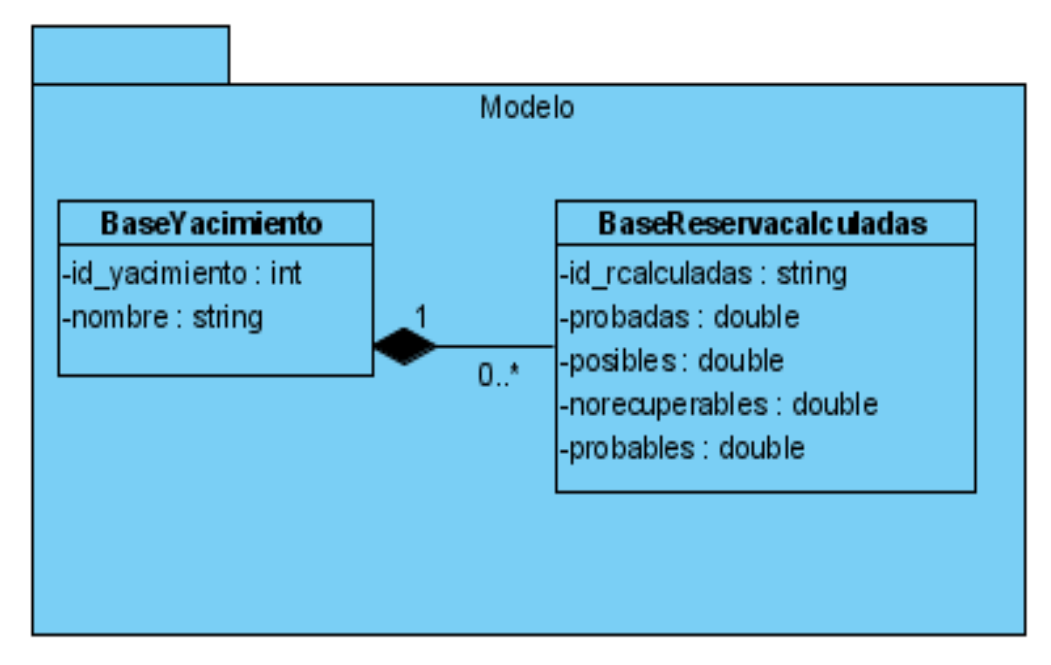

CU: Generar Balance de Reservas.

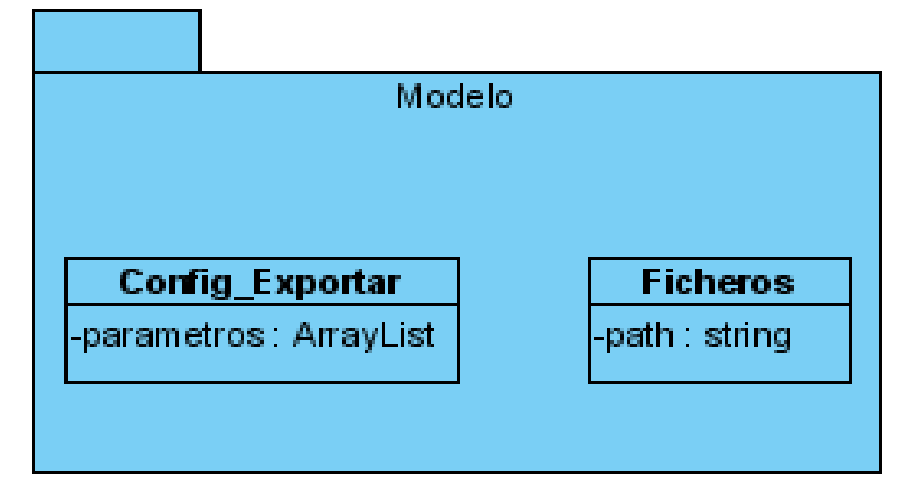

CU: Exportar Documentos a Excel.

## **Anexo 2**

**Diagramas de clases del diseño según las secciones de los casos de Uso.**

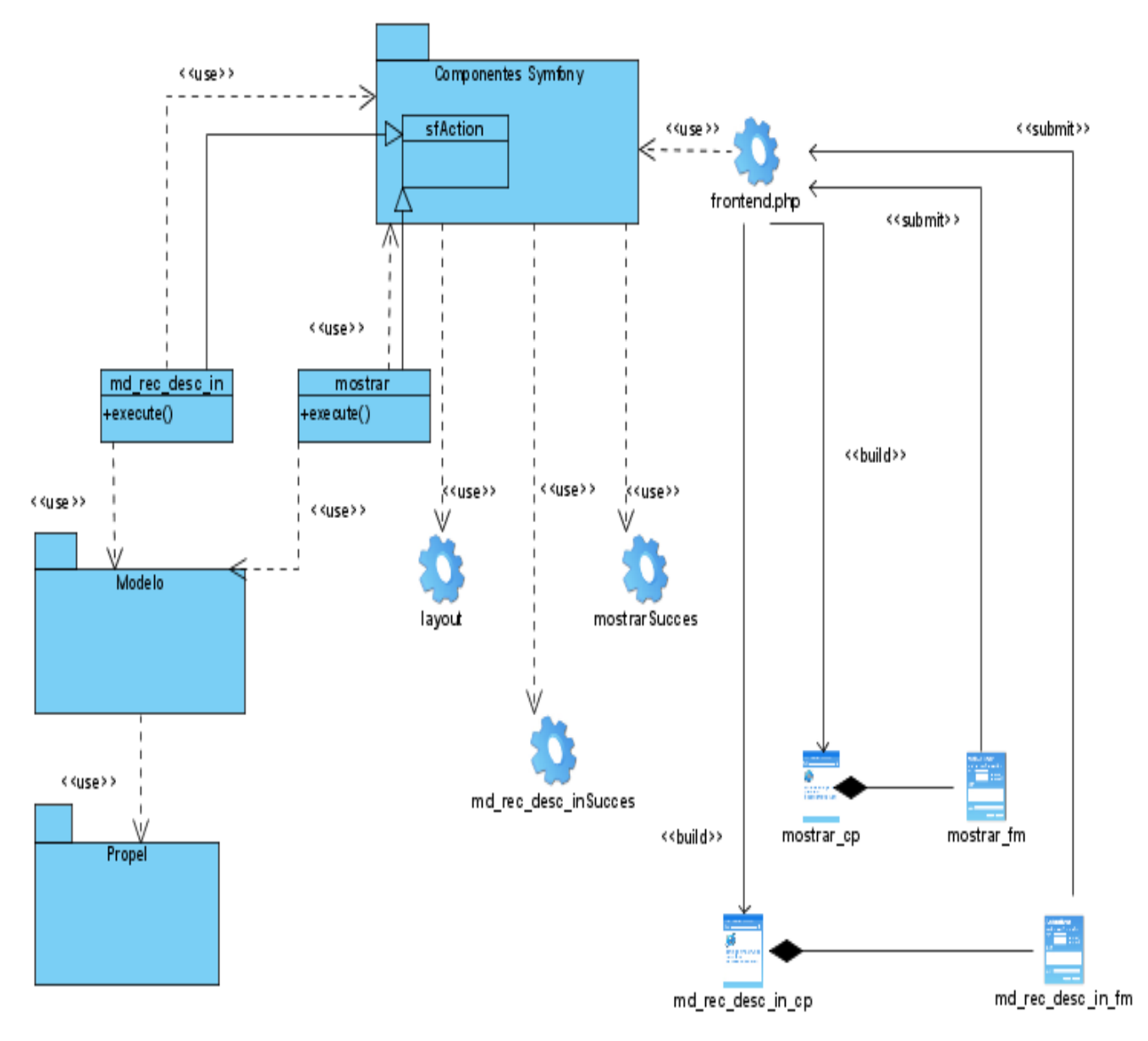

CU: Mostrar datos de Recursos descubiertos.

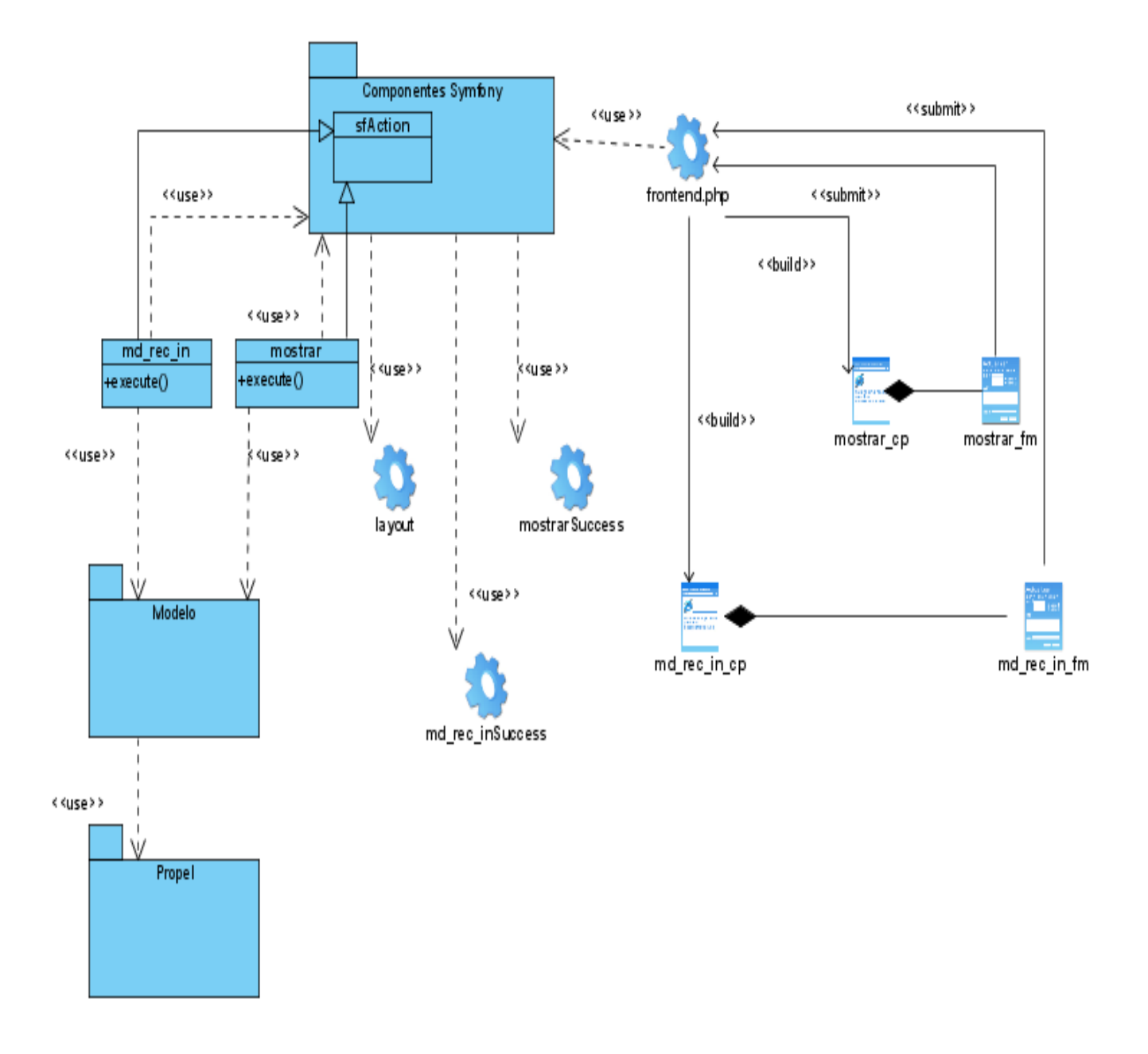

CU: Mostrar Datos de Recursos no descubiertos.

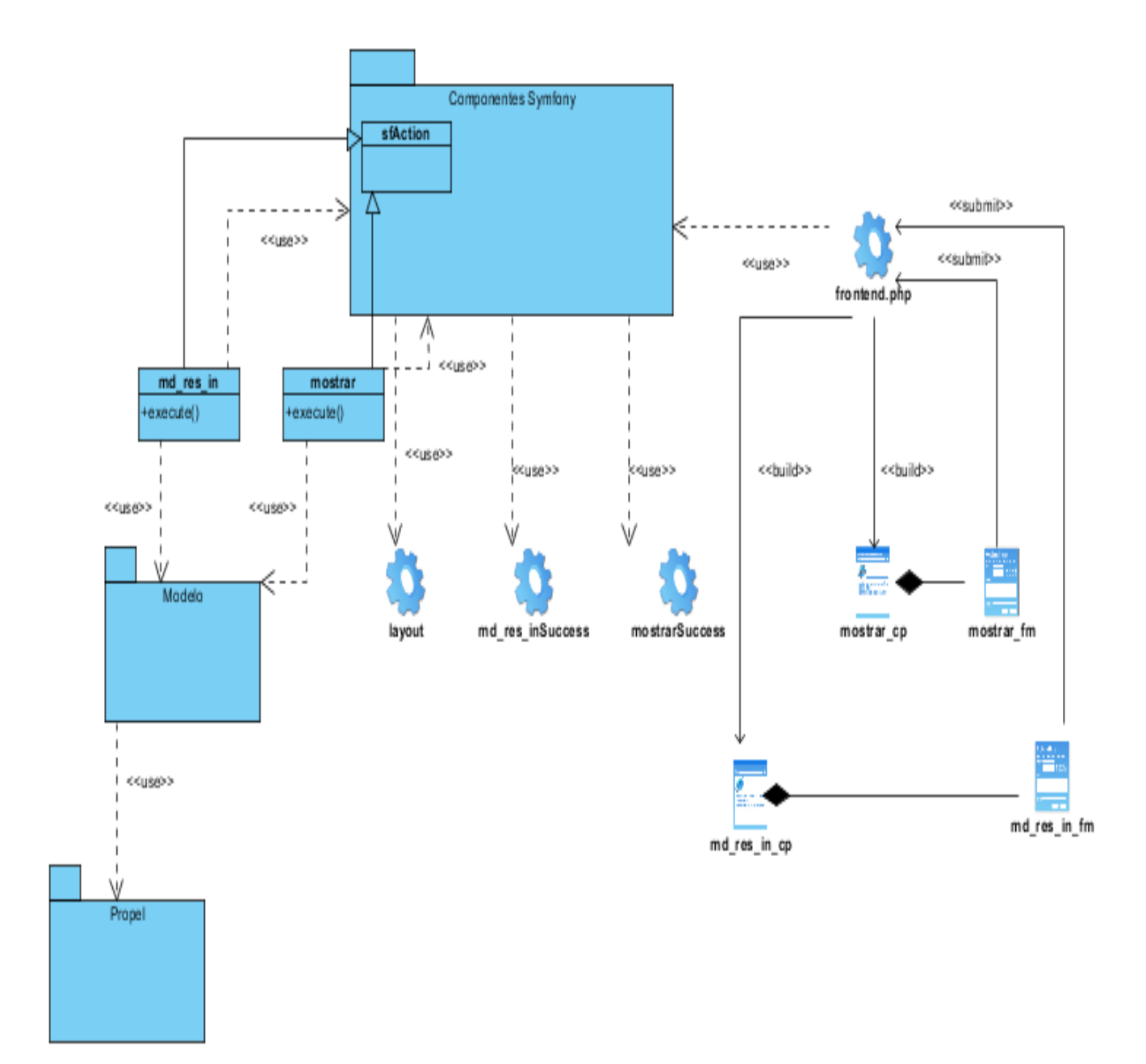

CU: Mostrar datos de Reservas Calculadas.

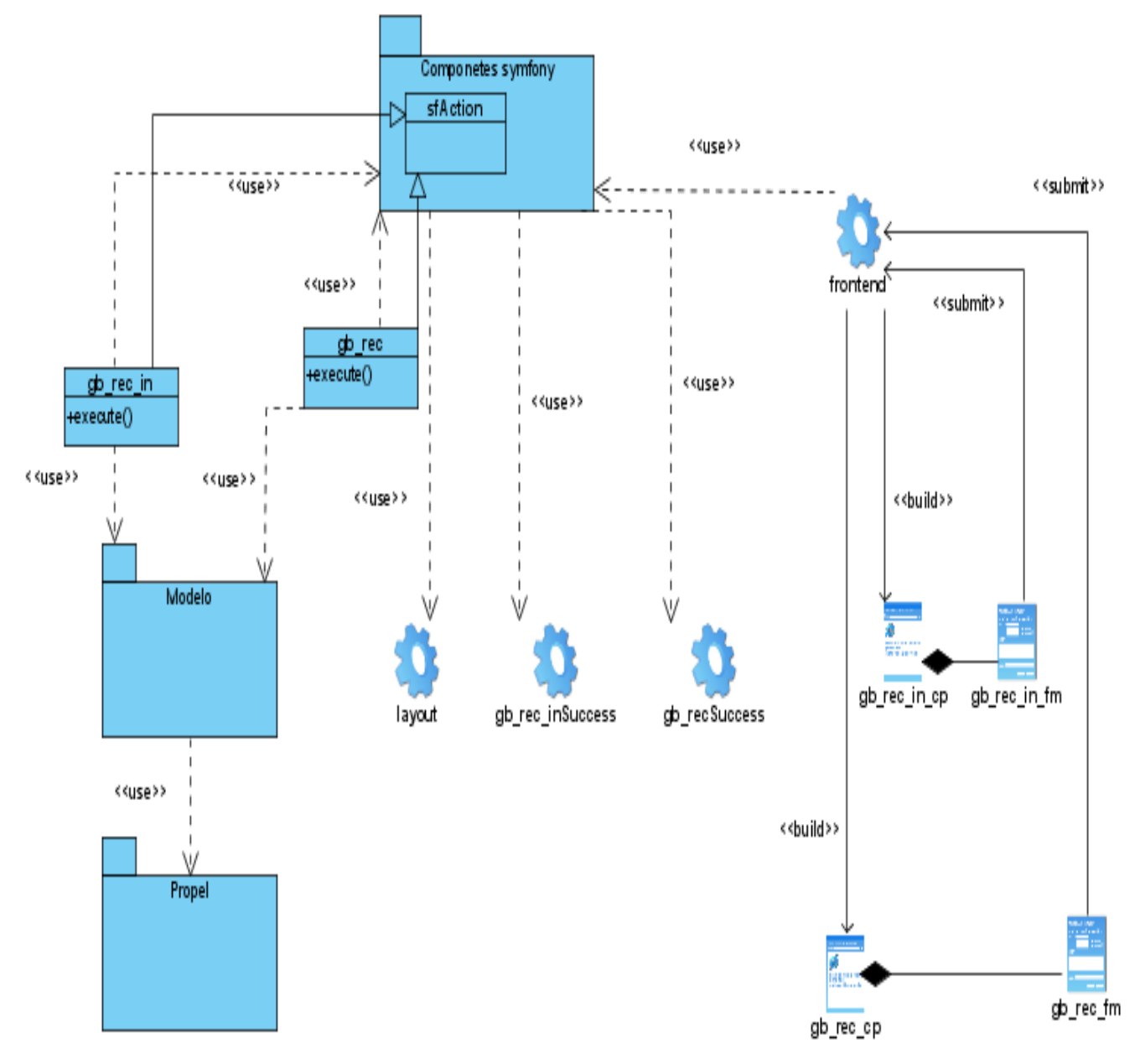

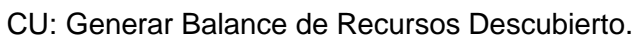

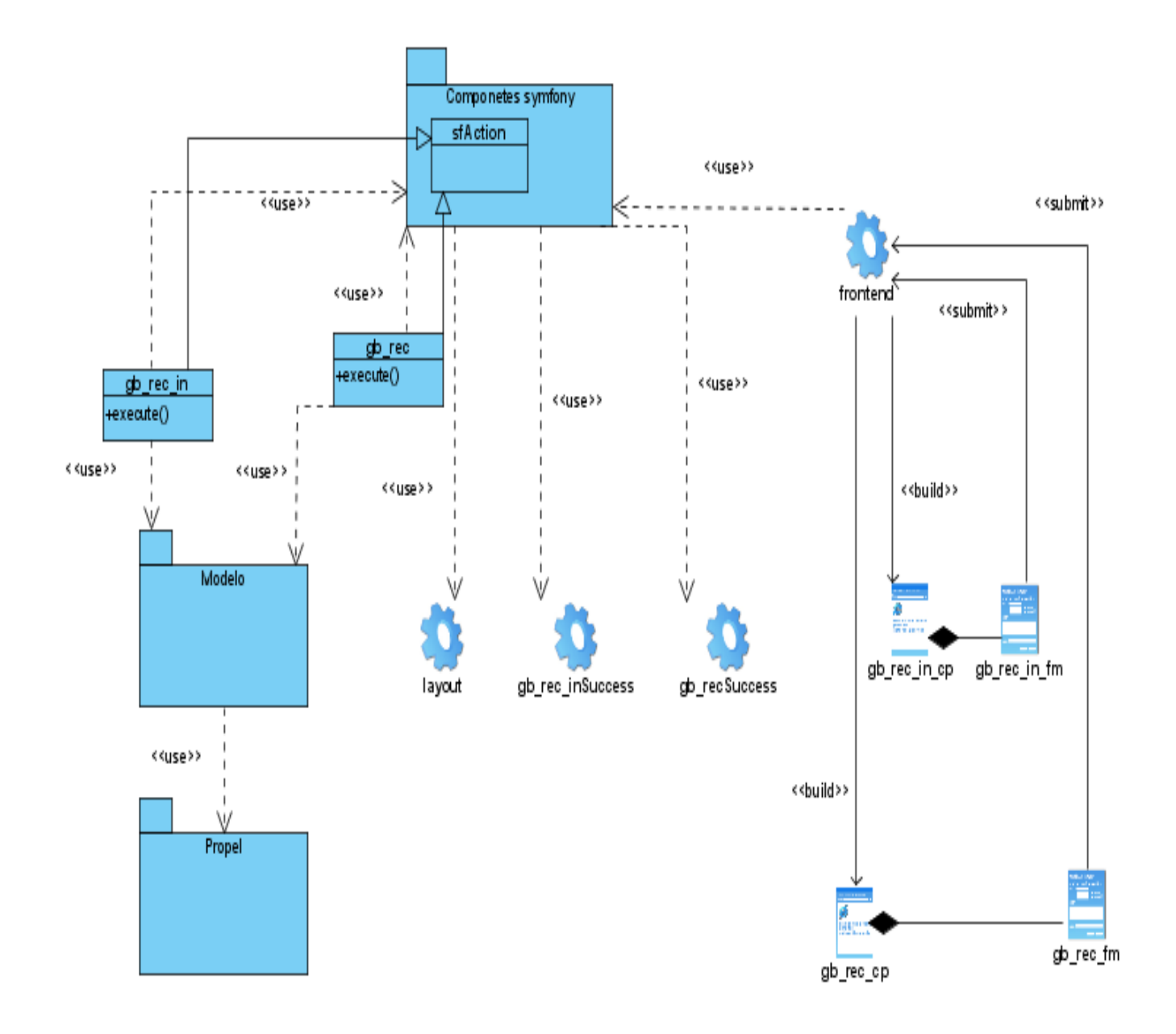

CU: Generar Balance de Recursos no Descubiertos.

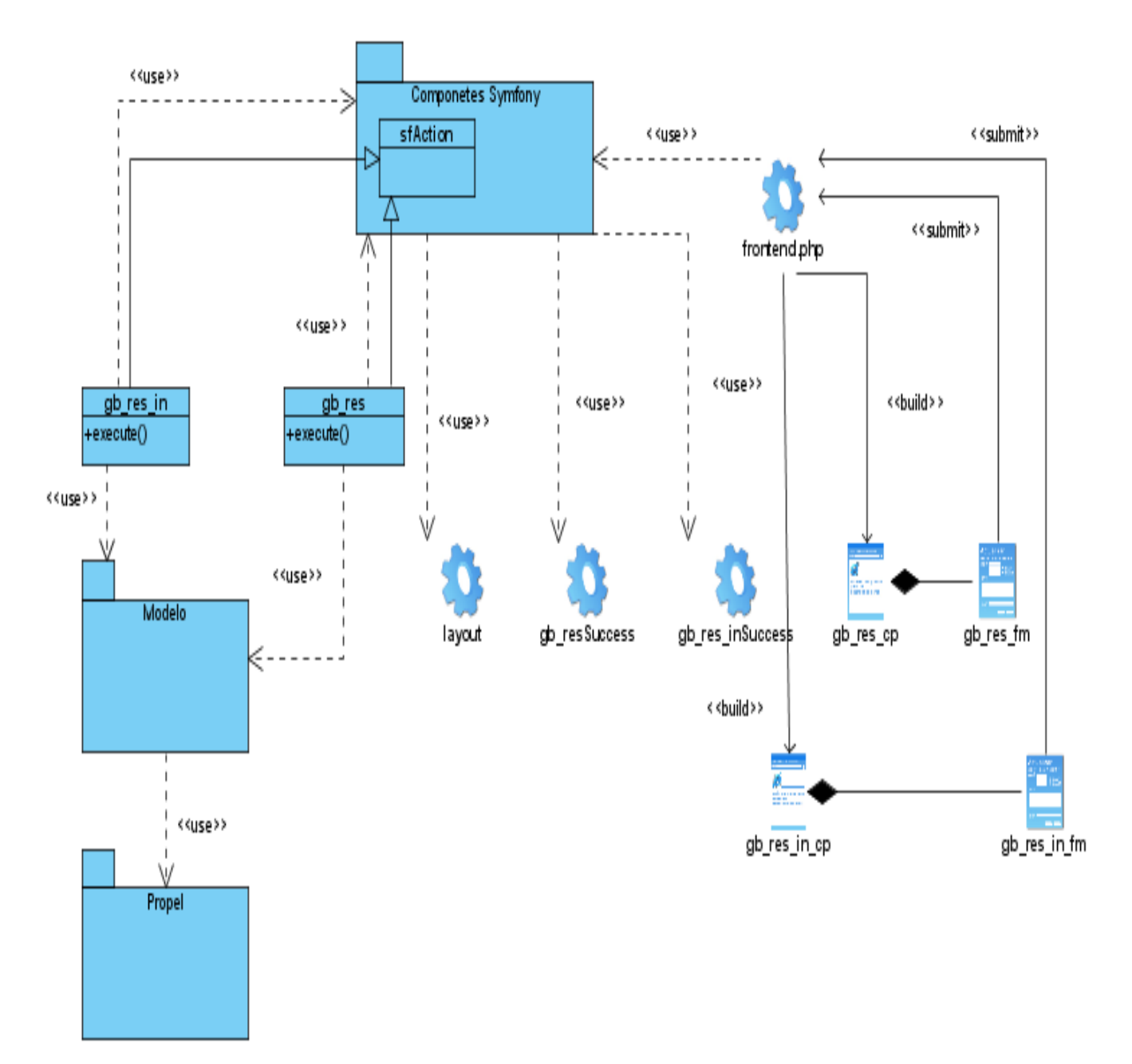

CU: Generar Balance de Reservas calculadas.

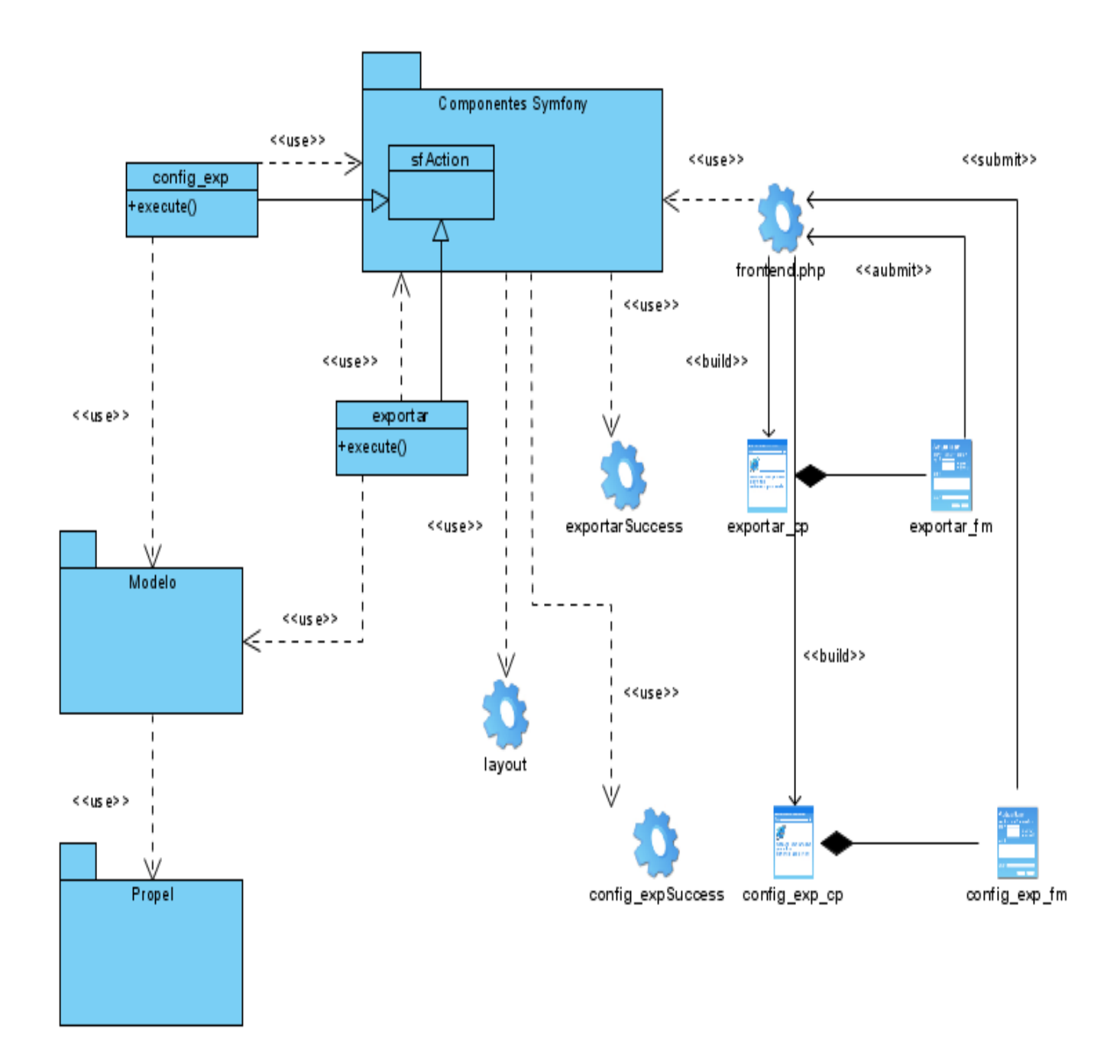

CU: Exportar a documento Excel.

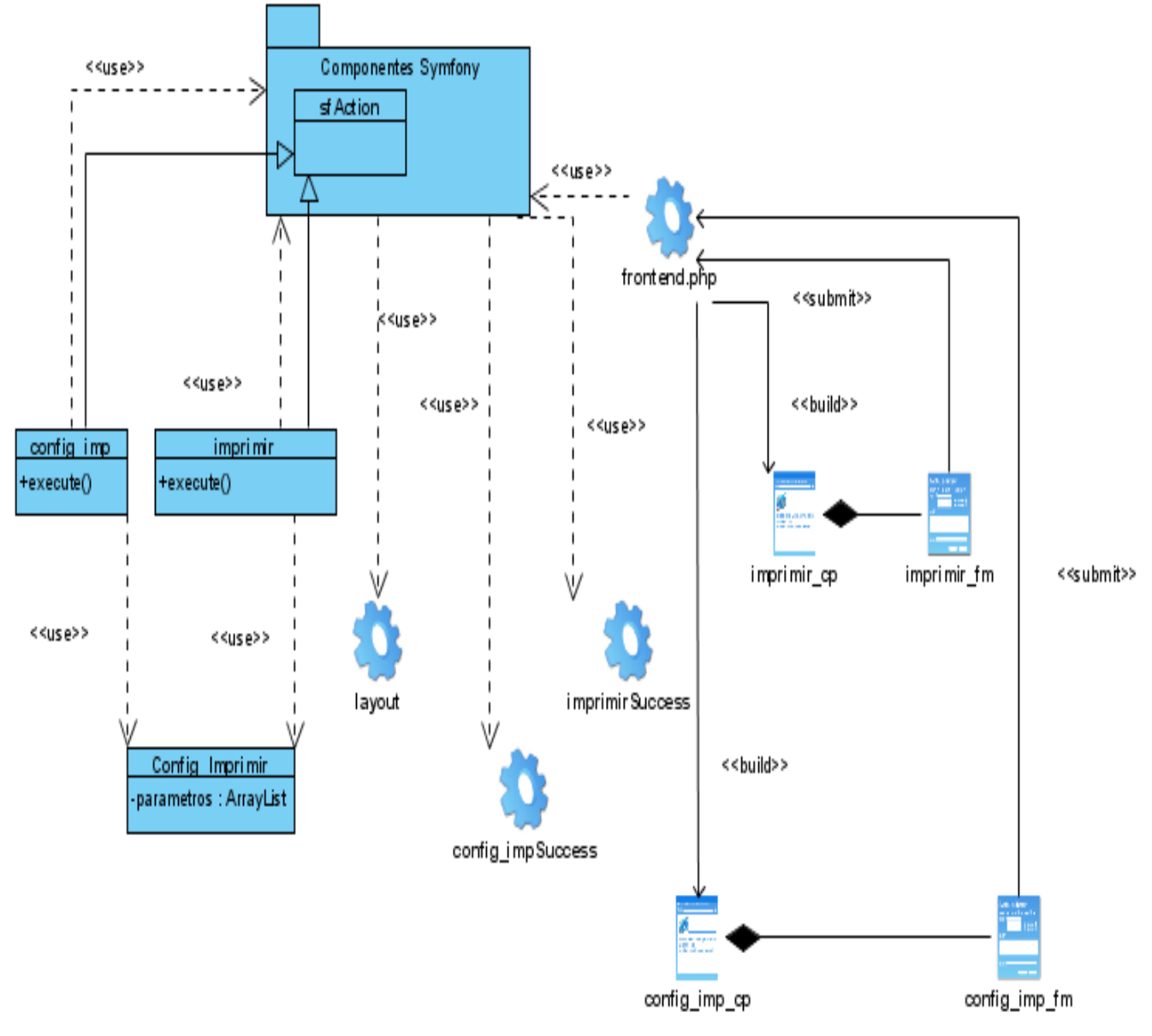

CU: Imprimir datos.